# Package 'memisc'

October 8, 2021

<span id="page-0-0"></span>Type Package

Title Management of Survey Data and Presentation of Analysis Results

Version 0.99.30.7

Date 2021-10-07

Author Martin Elff (with contributions from Christopher N. Lawrence, Dave Atkins, Jason W. Morgan, Achim Zeileis)

Maintainer Martin Elff <memisc@elff.eu>

Description An infrastructure for the management of survey data including value labels, definable missing values, recoding of variables, production of code books, and import of (subsets of) 'SPSS' and 'Stata' files is provided. Further, the package allows to produce tables and data frames of arbitrary descriptive statistics and (almost) publication-ready tables of regression model estimates, which can be exported to 'LaTeX' and HTML.

License GPL-2

LazyLoad Yes

**Depends**  $R$  ( $>= 3.3.0$ ), lattice, stats, methods, utils, MASS

Suggests splines, knitr, rmarkdown, sandwich

Enhances AER, car, eha, lme4, ordinal, simex, tibble, haven

Imports grid, repr, data.table

VignetteBuilder knitr

URL <http://memisc.elff.eu>,<https://github.com/melff/memisc/>

BugReports <https://github.com/melff/memisc/issues>

NeedsCompilation yes

Repository CRAN

Date/Publication 2021-10-08 19:30:02 UTC

# R topics documented:

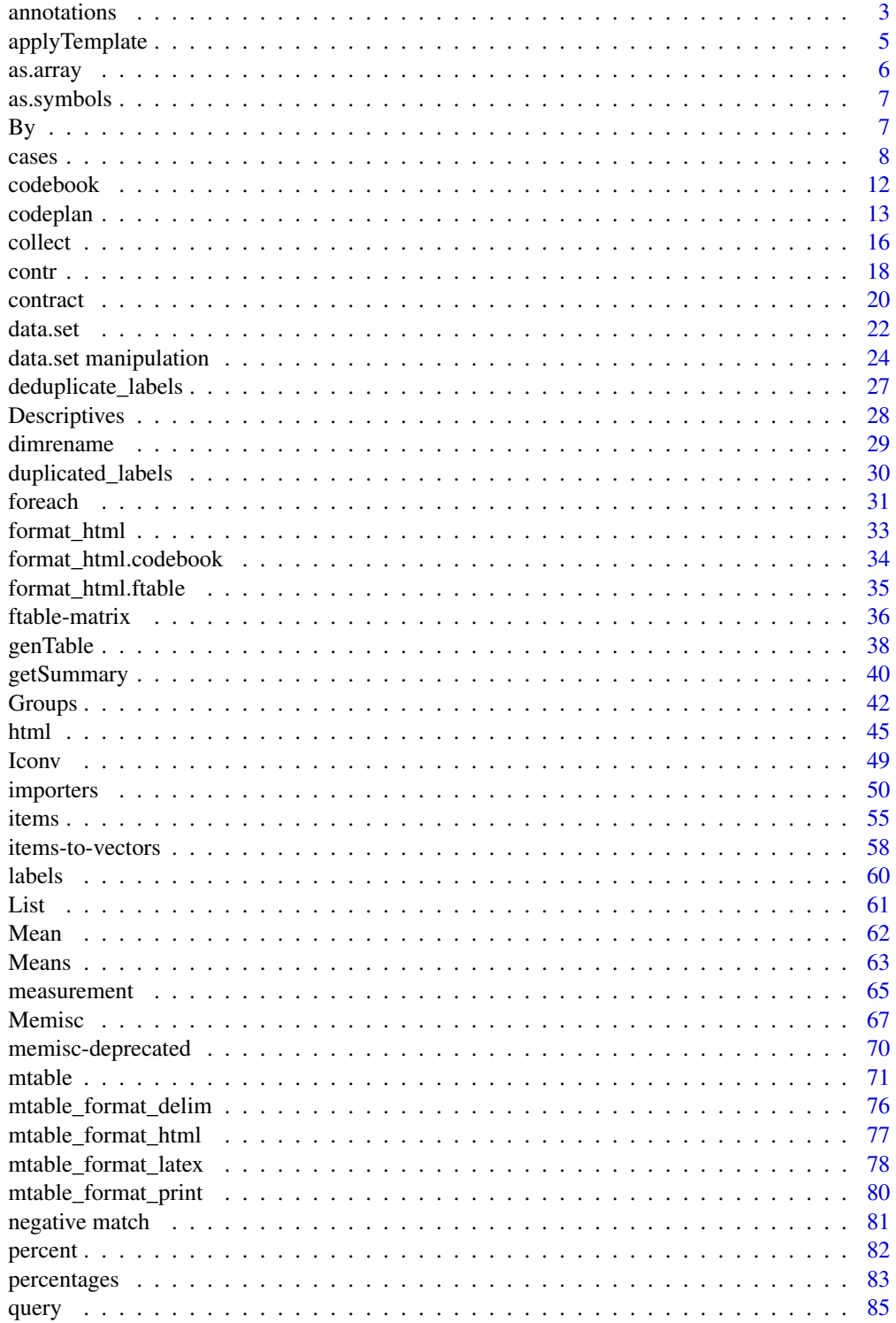

<span id="page-2-0"></span>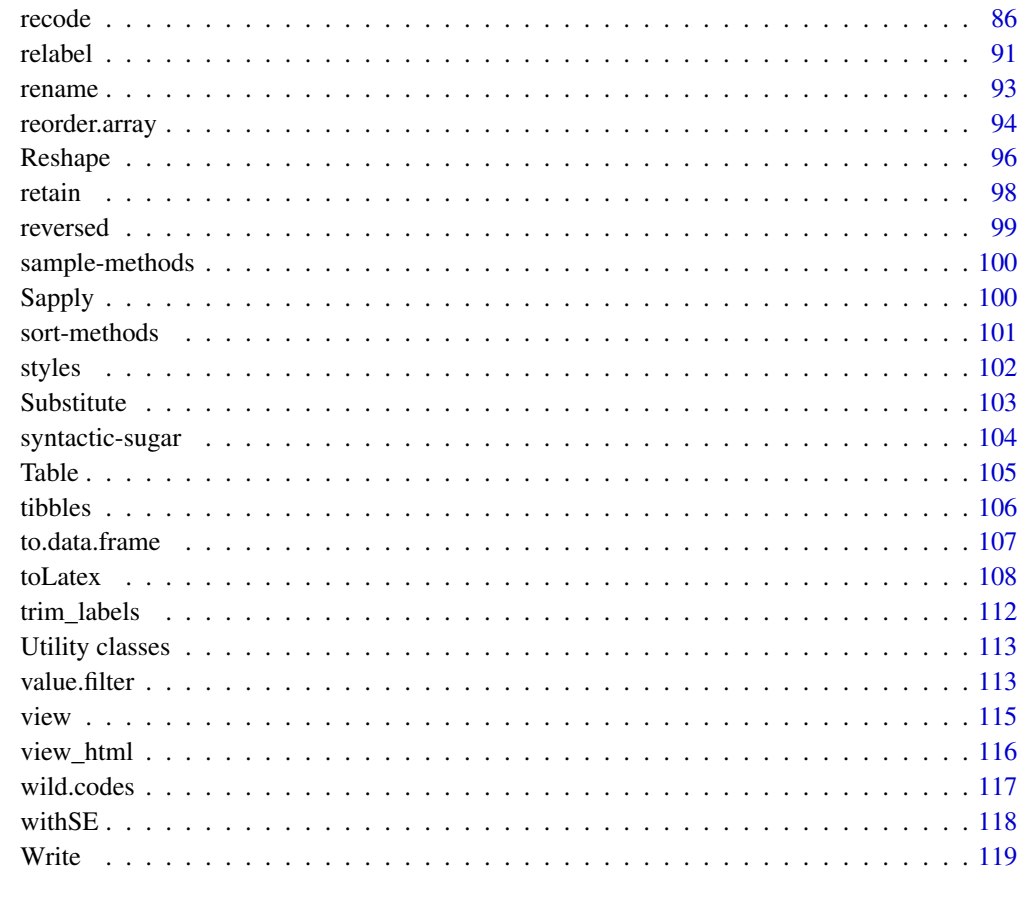

# **Index** 2008 **[121](#page-120-0)**

annotations *Adding Annotations to Objects*

# Description

Annotations, that is, objects of class "annotation", are character vectors with all their elements named. Only one method is defined for this subclass of character vectors, a method for [show](#page-0-0), that shows the annotation in a nicely formatted way. Annotations of an object can be obtained via the function annotation(x) and can be set via annotation(x) <- value.

Elements of an annotation with names "description" and "wording" have a special meaning. The first kind can be obtained and set via description $(x)$  and description $(x)$  <-value, the second kind can be obtained via wording(x) and wording(x)  $\le$ -value. "description" elements are used in way the "variable labels" are used in SPSS and Stata. "wording" elements of annotation objects are meant to contain the question wording of a questionnaire item represented by an "item" objects. These elements of annotations are treated in a special way in the output of the coodbook function.

# Usage

```
annotation(x)
## S4 method for signature 'ANY'
annotation(x)
## S4 method for signature 'item'
annotation(x)
## S4 method for signature 'data.set'
annotation(x)
annotation(x)<-value
## S4 replacement method for signature 'ANY,character'
annotation(x)<-value
## S4 replacement method for signature 'ANY,annotation'
annotation(x)<-value
## S4 replacement method for signature 'item,annotation'
annotation(x)<-value
## S4 replacement method for signature 'vector,annotation'
annotation(x)<-value
description(x)
description(x)<-value
wording(x)
wording(x)<-value
## S4 method for signature 'data.set'
description(x)
```

```
## S4 method for signature 'importer'
description(x)
```
# Arguments

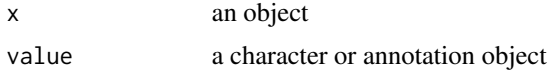

# Value

annotation $(x)$  returns an object of class "annotation", which is a named character. description $(x)$ and wording(x) each usually return a character string. If description(x) is applied to a [data.set](#page-21-1) or an [importer](#page-49-1) object, however, a character vector is returned, which is named after the variables in the data set or the external file.

```
vote <- sample(c(1,2,3,8,9,97,99),size=30,replace=TRUE)
labels(vote) \leftarrow c(Conservative) = 1,
                   Labour = 2,
                   "Liberal Democrats" = 3,<br>"Don't know" = 8,
                   "Don't know"
                   "Answer refused" = 9,
```
# <span id="page-4-0"></span>applyTemplate 5

```
"Not applicable" = 97,
                    "Not asked in survey" = 99
                    )
missing.values(vote) <- c(97,99)
description(vote) <- "Vote intention"
wording(vote) <- "If a general election would take place next tuesday,
                    the candidate of which party would you vote for?"
annotation(vote)
annotation(vote)["Remark"] <- "This is not a real questionnaire item, of course ..."
codebook(vote)
```
applyTemplate *Apply a Formatting Template to a Numeric or Character Vector*

#### Description

applyTemplate is called internally by [mtable](#page-70-1) to format coefficients and summary statistics.

#### Usage

```
applyTemplate(x,template,float.style=getOption("float.style"),
                      digits=min(3,getOption("digits")),
                      signif.symbols=getOption("signif.symbols"))
```
# Arguments

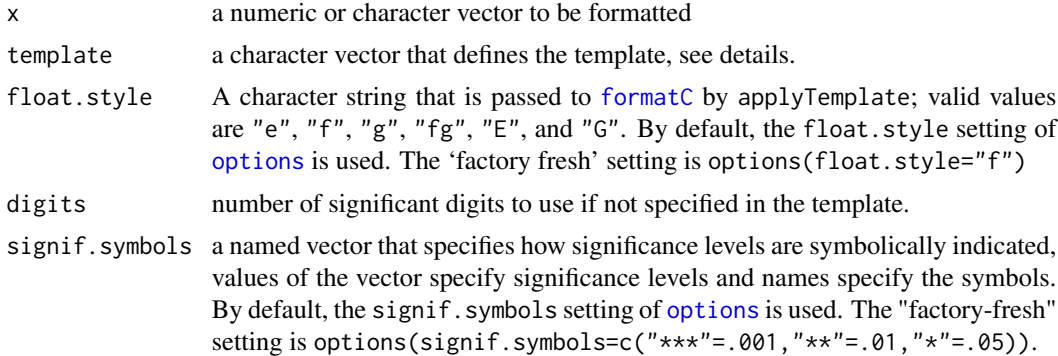

#### Details

Character vectors that are used as templates may be arbitrary. However, certain character sequences may form *template expressions*. A template expression is of the form (\$<POS>:<Format spec>), where "(\$" indicates the start of a template expression, "<POS>" stands for either an index or name that selects an element from x and "<Format spec>" stands for a *format specifier*. It may contain an letter indicating the style in which the vector element selected by <POS> will be formatted by [formatC](#page-0-0), it may contain a number as the number of significant digits, a "#" indicating that the number of signifcant digits will be at most that given by getOption("digits"), or \* that means that the value will be formatted as a significance symbol.

# <span id="page-5-0"></span>Value

applyTemplate returns a character vector in which template expressions in template are substituted by formatted values from x. If template is an array then the return value is also an array of the same shape.

# Examples

```
applyTemplate(c(a=.0000000000000304,b=3),template=c("($1:g7#)($a:*)"," (($1:f2)) "))
applyTemplate(c(a=.0000000000000304,b=3),template=c("($a:g7#)($a:*)"," (($b:f2)) "))
```
as.array *Converting Data Frames into Arrays*

# Description

The as.array for data frames takes all factors in a data frame and uses them to define the dimensions of the resulting array, and fills the array with the values of the remaining numeric variables.

Currently, the data frame must contain all combinations of factor levels.

#### Usage

## S4 method for signature 'data.frame' as.array(x,data.name=NULL,...)

# Arguments

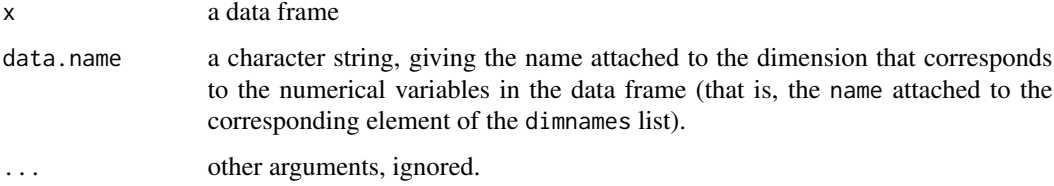

# Value

An array

```
BerkeleyAdmissions <- to.data.frame(UCBAdmissions)
BerkeleyAdmissions
as.array(BerkeleyAdmissions,data.name="Admit")
try(as.array(BerkeleyAdmissions[-1,],data.name="Admit"))
```
<span id="page-6-0"></span>as.symbols and syms are functions potentially useful in connection with foreach and xapply. as.symbols produces a list of symbols from a character vector, while syms returns a list of symbols from symbols given as arguments, but it can be used to construct patterns of symbols.

# Usage

```
as.symbols(x)
syms(...,paste=FALSE,sep="")
```
# Arguments

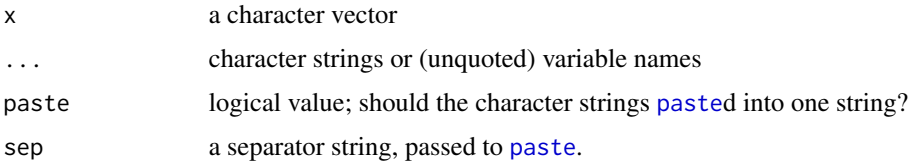

#### Value

A list of language symbols (results of [as.symbol](#page-0-0) - not graphical symbols!).

# Examples

```
as.symbols(letters[1:8])
syms("a",1:3,paste=TRUE)
```
sapply(syms("a",1:3,paste=TRUE),typeof)

By *Conditional Evaluation of an Expression*

# Description

The function By evaluates an expression within subsets of a data frame, where the subsets are defined by a formula.

# Usage

By(formula,expr,data=parent.frame())

# <span id="page-7-0"></span>**Arguments**

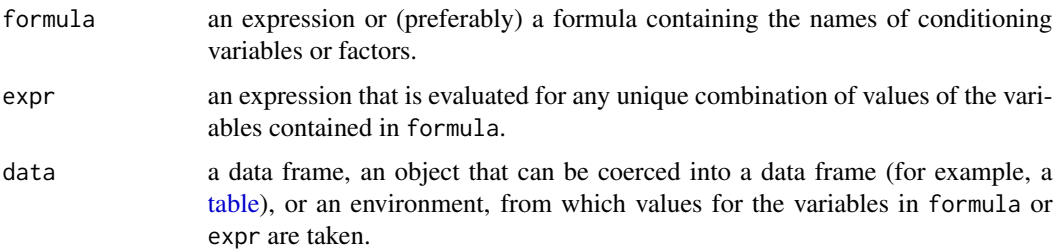

# Value

A list of class "by", giving the results for each combination of values of variables in formula.

#### Examples

```
berkeley <- Aggregate(Table(Admit,Freq)~.,data=UCBAdmissions)
(Bres <- By(~Dept,glm(cbind(Admitted,Rejected)~Gender,family="binomial"),data=berkeley))
# The results all have 'data' components
str(Bres[[1]]$data)
attach(berkeley)
(Bres <- By(~Dept,glm(cbind(Admitted,Rejected)~Gender,family="binomial")))
detach(berkeley)
```
cases *Distinguish between Cases Specified by Logical Conditions*

# Description

cases allows to distinguish several cases defined logical conditions. It can be used to code these cases into a vector. The function can be considered as a multi-condition generalization of [ifelse](#page-0-0).

#### Usage

```
cases(...,check.xor=c("warn","stop","ignore"),
      .default=NA,.complete=FALSE,
      check.na=c("warn","stop","ignore"),
      na.rm=TRUE)
```
# Arguments

... A sequence of logical expressions or assignment expressions containing logical expressions as "right hand side".

cases **9** 

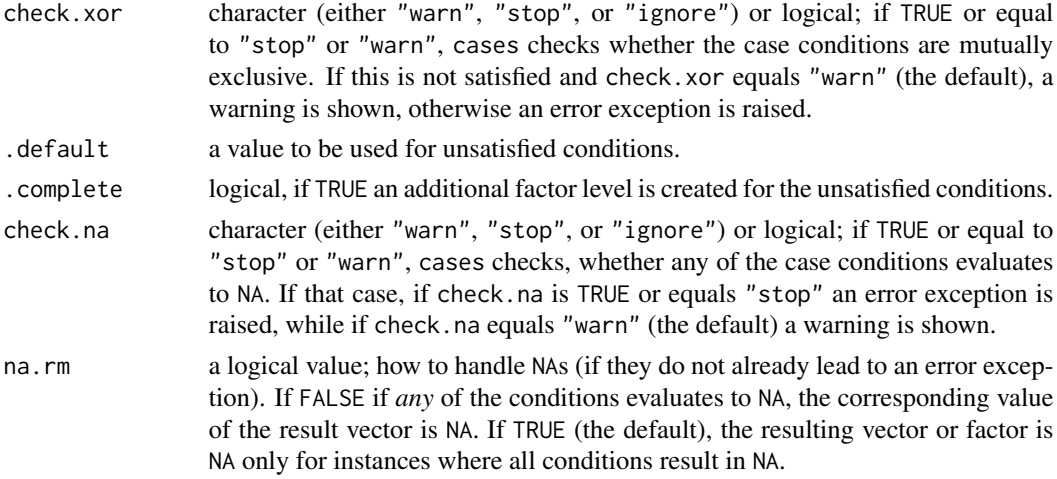

#### Details

There are two distinct ways to use this function. Either the function can be used to construct a factor that represents several logical cases or it can be used to conditionally evaluate an expression in a manner similar to *[ifelse](#page-0-0)*.

For the first use, the ... arguments have to be a series of logical expressions. cases then returns a factor with as many levels as logical expressions given as ... arguments. The resulting factor will attain its first level if the first condition is TRUE, otherwise it will attain its second level if the second condition is TRUE, etc. The levels will be named after the conditions or, if name tags are attached to the logical expressions, after the tags of the expressions. Not that the logical expressions all need to evaluate to logical vectors of the same length, otherwise an error condition is raised. If .complete is TRUE then an additional factor level is created for the conditions not satisfied for any of the cases.

For the second use, the ... arguments have to be a series of assignment expression of the type <expression> <-<logical expression> or <logical expression> -> <expression>. For cases in which the first logical expression is TRUE, the result of first expression that appears on the other side of the assignment operator become elements of the vector returned by cases, for cases in which the second logical expression is TRUE, the result of the second expression that appears on the other side of the assignment operator become elements of the vector returned by cases, etc. For cases that do not satisfy any of the given conditions the value of the .default argument is used. Note that the logical expressions also here all need to evaluate to logical vectors of the same length. The expressions on the other side of the assignment operator should also be either vectors of the same length and mode or should scalars of the same mode, otherwise unpredictable results may occur.

#### Value

If it is called with logical expressions as . . . arguments, cases returns a factor, if it is called with assignment expressions the function returns a vector with the same mode as the results of the "assigned" expressions and with the same length as the logical conditions.

# Examples

# Examples of the first kind of usage of the function

10 cases and the cases of the cases of the cases of the cases of the cases of the cases of the cases of the cases of the cases of the cases of the cases of the cases of the cases of the cases of the cases of the cases of t

```
#
df \leftarrow data.frame(x = rnorm(n=20), y = rnorm(n=20))
df <- df[do.call(order,df),]
(df \leq within(df,{
 x1=cases(x>0,x<=0)
 y1=cases(y>0,y<=0)
  z1=cases(
    "Condition 1"=x<0,
    "Condition 2" = y < 0, \# only applies if x \ge 0"Condition 3"=TRUE
    )z2=cases(x<0,(x>=0 & y <0), (x>=0 & y >=0))
  }))
xtabs(~x1+y1,data=df)
dd <- with(df,
  try(cases(x<0,
            x>=0,
             x>1,
             check.xor=TRUE)# let's be fussy
             \mathcal{L}\lambdadd <- with(df,
  try(cases(x<0,x>=0,x>1))
  )
genTable(range(x)~dd,data=df)
# An example of the second kind of usage of the function:
# A construction of a non-smooth function
#
fun \leftarrow function(x)
 cases(
    x == 0 -> 1,
    abs(x) > 1 \rightarrow abs(x),
    abs(x) <= 1 -> x^2)
x <- seq(from=-2,to=2,length=101)
plot(fun(x)~x)
# Demo of the new .default and .complete arguments
x < - seq(from=-2, to=2)
cases(a = x < -1,b = x > 1,
      .complete = TRUE)
cases(x < -1,x > 1,
      .complete = TRUE)
cases(1 < - x < -1,3 \leq x > 1,
      .default = 2)
threshhold <- 5
d \leq c(1:10, \text{NaN})
```
d1 <- cases(

 $d >$  threshhold  $\rightarrow$  1, d <= threshhold -> 2

```
cases and the cases of the contract of the contract of the contract of the contract of the contract of the contract of the contract of the contract of the contract of the contract of the contract of the contract of the con
```

```
\lambdad2 <- cases(
 is.na(d) \rightarrow 0,
  d > threshhold -> 1,
  d <= threshhold -> 2
\lambda# Leads to missing values because some of the conditions result in missing
# even though they could be 'captured'
d3 <- cases(
  is.na(d) \rightarrow 0,
  d > threshhold -> 1,
  d <= threshhold -> 2,
  na.rm=FALSE
)
d4 <- cases(
  is.na(d) \rightarrow 0,
  d > threshhold +2 -> 1,
  d <= threshhold -> 2,
  na.rm=FALSE
)
cbind(d,d1,d2,d3,d4)
cases(
  d > threshhold,
  d <= threshhold
\mathcal{L}cases(
  is.na(d),
  d > threshhold,
  d <= threshhold
\mathcal{L}cases(
  d > threshhold,
  d <= threshhold,
  .complete=TRUE
\mathcal{L}cases(
  d > threshhold + 2,
  d <= threshhold,
  .complete=TRUE
\mathcal{L}
```
<span id="page-11-1"></span><span id="page-11-0"></span>

Function codebook collects documentation about an item, or the items in a data set or external data file. It returns an object that, when shown, print this documentation in a nicely formatted way.

# Usage

```
codebook(x, weights = NULL, unweighted = TRUE, ...)## S4 method for signature 'item'
codebook(x, weights = NULL, unweighted = TRUE, ...)## S4 method for signature 'atomic'
codebook(x, weights = NULL, unweighted = TRUE, ...)## S4 method for signature 'factor'
codebook(x, weights = NULL, unweighted = TRUE, ...)## S4 method for signature 'data.set'
codebook(x, weights = NULL, unweighted = TRUE, ...)## S4 method for signature 'data.frame'
codebook(x, weights = NULL, unweighted = TRUE, ...)## S4 method for signature 'importer'
codebook(x, weights = NULL, unweighted = TRUE, ...)
```
# Arguments

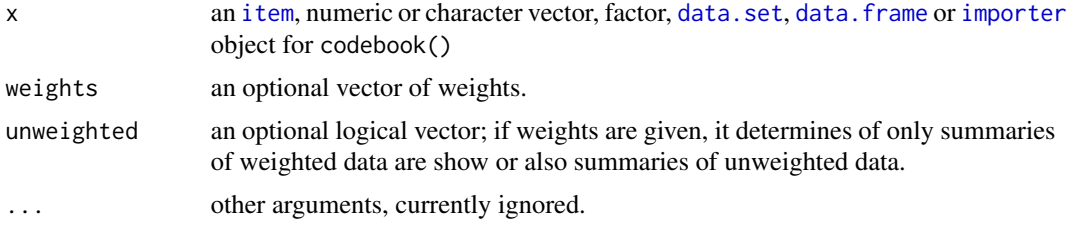

# Value

An object of class "codebook", for which a [show](#page-0-0) method exists that produces a nicely formatted output.

```
Data <- data.set(
          vote = sample(c(1,2,3,8,9,97,99),size=300,replace=TRUE),
          region = sample(c(rep(1,3),rep(2,2),3,99),size=300,replace=TRUE),income = exp(rnorm(300, sd=.7)) * 2000\mathcal{L}
```
#### <span id="page-12-0"></span>codeplan and the contract of the contract of the contract of the contract of the contract of the contract of the contract of the contract of the contract of the contract of the contract of the contract of the contract of t

```
Data <- within(Data,{
 description(vote) <- "Vote intention"
 description(region) <- "Region of residence"
 description(income) <- "Household income"
 wording(vote) <- "If a general election would take place next tuesday,
                   the candidate of which party would you vote for?"
 wording(income) <- "All things taken into account, how much do all
                   household members earn in sum?"
 foreach(x=c(vote,region),{
   measurement(x) <- "nominal"
   })
 measurement(income) <- "ratio"
 labels(vote) <- c(
                   Conservatives = 1,
                   Labour = 2,
                   "Liberal Democrats" = 3,
                   "Don't know" = 8,<br>"Answer refused" = 9,<br>"Not applicable" = 97,
                   "Answer refused"
                   "Not applicable"
                   "Not asked in survey" = 99)
 labels(region) <- c(
                   England = 1,
                   Scotland = 2,Wales = 3,"Not applicable" = 97,
                   "Not asked in survey" = 99)
 foreach(x=c(vote,region,income),{
   annotation(x)["Remark"] \leftarrow "This is not a real survey item, of course ..."})
 missing.values(vote) <- c(8,9,97,99)
 missing.values(region) <- c(97,99)
})
description(Data)
codebook(Data)
codebook(Data)$vote
codebook(Data)[2]
codebook(Data[2])
## Not run:
Write(description(Data),
          file="Data-desc.txt")
Write(codebook(Data),
          file="Data-cdbk.txt")
## End(Not run)
```
codeplan *Describe structure of Data Sets and Importers*

The function codeplan() creates a data frame that describes the structure of an item list (a data.set object or an importer object), so that this structure can be stored and and recovered. The resulting data frame has a particular print method that delimits the output to one line per variable.

With setCodeplan an item list structure (as returned by codeplan()) can be applied to a data frame or data set. It is also possible to use an assignment like  $\text{codeplan}(x) \leq \text{value}$  to a similar effect.

# Usage

```
codeplan(x)
## S4 method for signature 'item.list'
codeplan(x)
## S4 method for signature 'item'
codeplan(x)
setCodeplan(x,value)
## S4 method for signature 'data.frame,codeplan'
setCodeplan(x,value)
## S4 method for signature 'data.set,codeplan'
setCodeplan(x,value)
## S4 method for signature 'data.set, NULL'
setCodeplan(x, value)
## S4 method for signature 'item,codeplan'
setCodeplan(x,value)
## S4 method for signature 'item,NULL'
setCodeplan(x,value)
## S4 method for signature 'atomic,codeplan'
setCodeplan(x,value)
## S4 method for signature 'atomic,NULL'
setCodeplan(x, value)
codeplan(x) <- value
```
#### Arguments

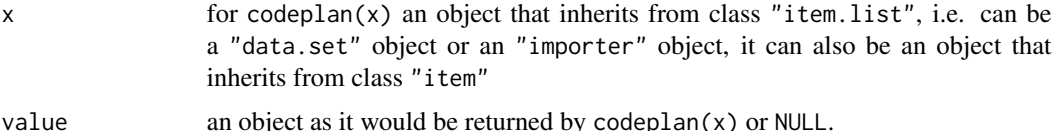

#### Value

If applicable, codeplan returns a data frame with additional S3 class attribute "codeplan". For arguments for which the relevant information does not exist, the function returns NULL. Such a data frame has the following variables:

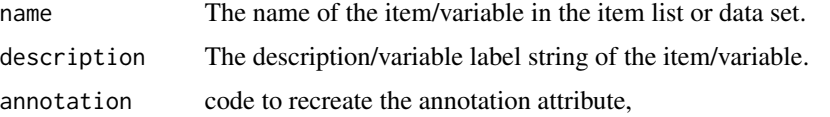

#### codeplan 25

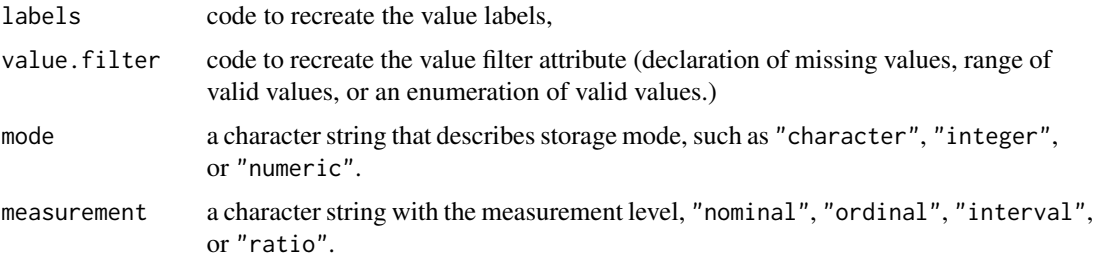

If codeplan $(x)$  <-value or setCodeplan $(x,$ value) is used and value is NULL, all the special information about annotation, labels, value filters, etc. is removed from the resulting object, which then is usually a mere atomic vector or data frame.

```
Data1 <- data.set(
          vote = sample(c(1,2,3,8,9,97,99),size=300,replace=TRUE),
          region = sample(c(rep(1,3),rep(2,2),3,99),size=300,replace=TRUE),income = exp(rnorm(300, sd=.7)) * 2000)
Data1 <- within(Data1,{
  description(vote) <- "Vote intention"
  description(region) <- "Region of residence"
  description(income) <- "Household income"
  foreach(x=c(vote,region),{
   measurement(x) < - "nominal"
    })
  measurement(income) <- "ratio"
  labels(vote) <- c(
                    Conservatives = 1,<br>Labour = 2,
                    Labour = 2,2,2
                    "Liberal Democrats" = 3,<br>"Don't know" = 8,
                    "Don't know"
                    "Answer refused" = 9,<br>"Not applicable" = 97,
                    "Not applicable"
                    "Not asked in survey" = 99)
  labels(region) <- c(
                    England = 1,
                    Scottand = 2,Wales = 3,
                    "Not applicable" = 97,
                    "Not asked in survey" = 99)
  foreach(x=c(vote,region,income),{
    annotation(x)["Remark"] \leftarrow "This is not a real survey item, of course ..."})
  missing.values(vote) \leq c(8, 9, 97, 99)missing.values(region) <- c(97,99)
})
cpData1 <- codeplan(Data1)
Data2 <- data.frame(
```

```
vote = sample(c(1,2,3,8,9,97,99),size=300,replace=TRUE),
          region = sample(c(rep(1,3), rep(2,2),3,99), size=300, replace=TRUE),income = exp(rnorm(300, sd=.7)) * 2000\lambdacodeplan(Data2) <- cpData1
codebook(Data2)
# Note the difference between 'as.data.frame' and setting
# the codeplan to NULL:
Data2df <- as.data.frame(Data2)
codeplan(Data2) <- NULL
str(Data2)
str(Data2df)
# Codeplans of survey items can also be inquired and manipulated:
vote <- Data1$vote
str(vote)
cp.vote <- codeplan(vote)
codeplan(vote) <- NULL
str(vote)
codeplan(vote) <- cp.vote
vote
```
collect *Collect Objects*

# **Description**

collect gathers several objects into one, matching the elements or subsets of the objects by [names](#page-0-0) or [dimnames](#page-0-0).

#### Usage

```
collect(...,names=NULL,inclusive=TRUE)
## Default S3 method:
collect(...,names=NULL,inclusive=TRUE)
## S3 method for class 'array'
collect(...,names=NULL,inclusive=TRUE)
## S3 method for class 'matrix'
collect(...,names=NULL,inclusive=TRUE)
## S3 method for class 'table'
collect(...,names=NULL,sourcename=".origin",fill=0)
## S3 method for class 'data.frame'
collect(...,names=NULL,inclusive=TRUE,
                                  fussy=FALSE,warn=TRUE,sourcename=".origin")
## S3 method for class 'data.set'
collect(...,names=NULL,inclusive=TRUE,
                                  fussy=FALSE,warn=TRUE,sourcename=".origin")
```
#### collect the collect of the collect the collect of the collect of the collect of the collect of the collect of the collect of the collect of the collect of the collect of the collect of the collect of the collect of the col

# Arguments

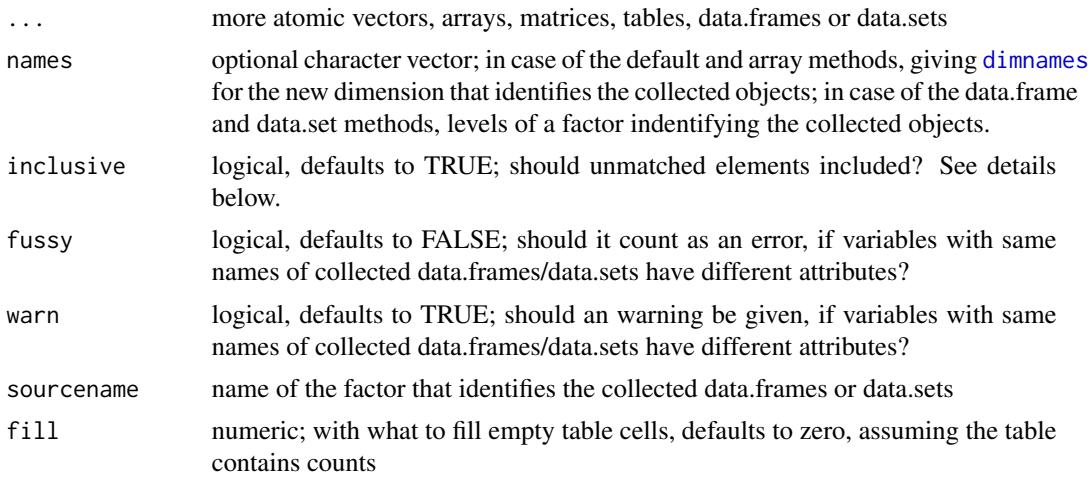

# Value

If x and all following . . . arguments are vectors of the same mode (numeric,character, or logical) the result is a matrix with as many columns as vectors. If argument inclusive is TRUE, then the number of rows equals the number of names that appear at least once in each of the vector names and the matrix is filled with NA where necessary, otherwise the number of rows equals the number of names that are present in *all* vector names.

If x and all . . . arguments are matrices or arrays of the same mode (numeric,character, or logical) and n dimension the result will be a  $n+1$  dimensional array or table. The extend of the  $n+1$ th dimension equals the number of matrix, array or table arguments, the extends of the lower dimension depends on the inclusive argument: either they equal to the number of dimnames that appear at least once for each given dimension and the array is filled with NA where necessary, or they equal to the number of dimnames that appear in all arguments for each given dimension.

If x and all  $\ldots$  arguments are data frames or data sets, the result is a data frame or data set. The number of variables of the resulting data frame or data set depends on the inclusive argument. If it is true, the number of variables equals the number of variables that appear in each of the arguments at least once and variables are filled with NA where necessary, otherwise the number of variables equals the number of variables that are present in all arguments.

```
x < -c(a=1,b=2)y \leftarrow c(a=10, c=30)x
y
collect(x,y)
collect(x,y,inclusive=FALSE)
X <- matrix(1,nrow=2,ncol=2,dimnames=list(letters[1:2],LETTERS[1:2]))
Y <- matrix(2,nrow=3,ncol=2,dimnames=list(letters[1:3],LETTERS[1:2]))
```

```
Z <- matrix(3,nrow=2,ncol=3,dimnames=list(letters[1:2],LETTERS[1:3]))
X
Y
Z
collect(X,Y,Z)
collect(X,Y,Z,inclusive=FALSE)
X <- matrix(1,nrow=2,ncol=2,dimnames=list(a=letters[1:2],b=LETTERS[1:2]))
Y <- matrix(2,nrow=3,ncol=2,dimnames=list(a=letters[1:3],c=LETTERS[1:2]))
Z <- matrix(3,nrow=2,ncol=3,dimnames=list(a=letters[1:2],c=LETTERS[1:3]))
collect(X,Y,Z)
collect(X,Y,Z,inclusive=FALSE)
df1 <- data.frame(a=rep(1,5),b=rep(1,5))
df2 <- data.frame(a=rep(2,5),b=rep(2,5),c=rep(2,5))
collect(df1,df2)
collect(df1,df2,inclusive=FALSE)
data(UCBAdmissions)
Male <- as.table(UCBAdmissions[,1,])
Female <- as.table(UCBAdmissions[,2,])
collect(Male,Female,sourcename="Gender")
collect(unclass(Male),unclass(Female))
Male1 <- as.table(UCBAdmissions[,1,-1])
Female2 <- as.table(UCBAdmissions[,2,-2])
Female3 <- as.table(UCBAdmissions[,2,-3])
collect(Male=Male1,Female=Female2,sourcename="Gender")
collect(Male=Male1,Female=Female3,sourcename="Gender")
collect(Male=Male1,Female=Female3,sourcename="Gender",fill=NA)
f1 <- gl(3,5,labels=letters[1:3])
f2 \leftarrow gl(3, 6, labels=letters[1:3])collect(f1=table(f1),f2=table(f2))
ds1 \leftarrow data.set(x = 1:3)
ds2 <- data.set(x = 4:9,
                y = 1:6collect(ds1,ds2)
```
contr *Convenience Methods for Setting Contrasts*

#### <span id="page-17-1"></span>Description

This package provides modified versions of [contr.treatment](#page-17-1) and [contr.sum](#page-17-1).contr.sum gains an optional base argument, analog to the one of contr. treatment, furthermore, the base argument

<span id="page-17-0"></span>

contr and the contract of the contract of the contract of the contract of the contract of the contract of the contract of the contract of the contract of the contract of the contract of the contract of the contract of the

may be the name of a factor level.

contr returns a function that calls either contr. treatment, contr. sum, etc., according to the value given to its first argument.

The contrasts method for "item" objects returns a contrast matrix or a function to produce a contrast matrix for the factor into which the item would be coerced via as. factor or as. ordered. This matrix or function can be specified by using  $contrast(x)$  <-value

# Usage

```
contr(type,...)
contr.treatment(n, base=1,contrasts=TRUE)
contr.sum(n,base=NULL,contrasts=TRUE)
## S4 method for signature 'item'
contrasts(x,contrasts=TRUE,...)
## S4 replacement method for signature 'item'
contrast(x,how.many) < - value# These methods are defined implicitely by making 'contrasts' generic.
## S4 method for signature 'ANY'
contrasts(x,contrasts=TRUE,...)
## S4 replacement method for signature 'ANY'
contrast(x,how.many) < - value
```
## Arguments

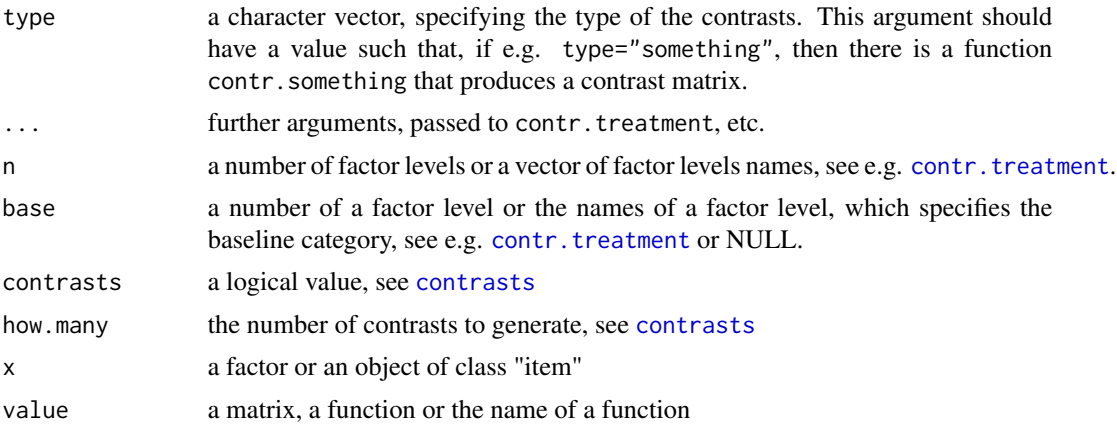

# Value

contr returns a funtion that calls one of contr.treatment, contr.sum,.... contr.treatment and contr.sum return contrast matrices. contrasts(x) returns the "contrasts" attribute of an object, which may be a function name, a function, a contrast matrix or NULL.

```
ctr.t <- contr("treatment",base="c")
ctr.t
ctr.s <- contr("sum",base="c")
```

```
ctr.h <- contr("helmert")
ctr.t(letters[1:7])
ctr.s(letters[1:7])
ctr.h(letters[1:7])
x <- factor(rep(letters[1:5],3))
contrasts(x)
x \leftarrow as.item(x)contrasts(x)
contrasts(x) <- contr.sum(letters[1:5],base="c")
contrasts(x)
missing.values(x) <- 5
contrasts(x)
contrasts(as.factor(x))
# Obviously setting missing values after specifying
# contrast matrix breaks the contrasts.
# Using the 'contr' function, however, prevents this:
missing.values(x) <- NULL
contrasts(x) <- contr("sum",base="c")
contrasts(x)
missing.values(x) <- 5
contrasts(x)
contrasts(as.factor(x))
```

```
contract Contract data into pattern-frequency format
```
contract() contracts data into pattern-frequency format, similar to a contatenation of table() (or xtabs) and as.data.frame(). Yet it uses much less memory if patterns are sparse, because it does not create rows for patterns that do not occur.

# Usage

```
contract(x, \ldots)## S3 method for class 'data.frame'
contract(x,by=NULL, weights=NULL,name="Freq",
    force.name=FALSE,sort=FALSE,drop.na=TRUE,...)
## S3 method for class 'data.set'
contract(x,by=NULL, weights=NULL,name="Freq",
    force.name=FALSE,sort=FALSE,drop.na=TRUE,...)
```
# Arguments

x an object of class "data.frame" or "data.set".

<span id="page-19-0"></span>

#### contract 21

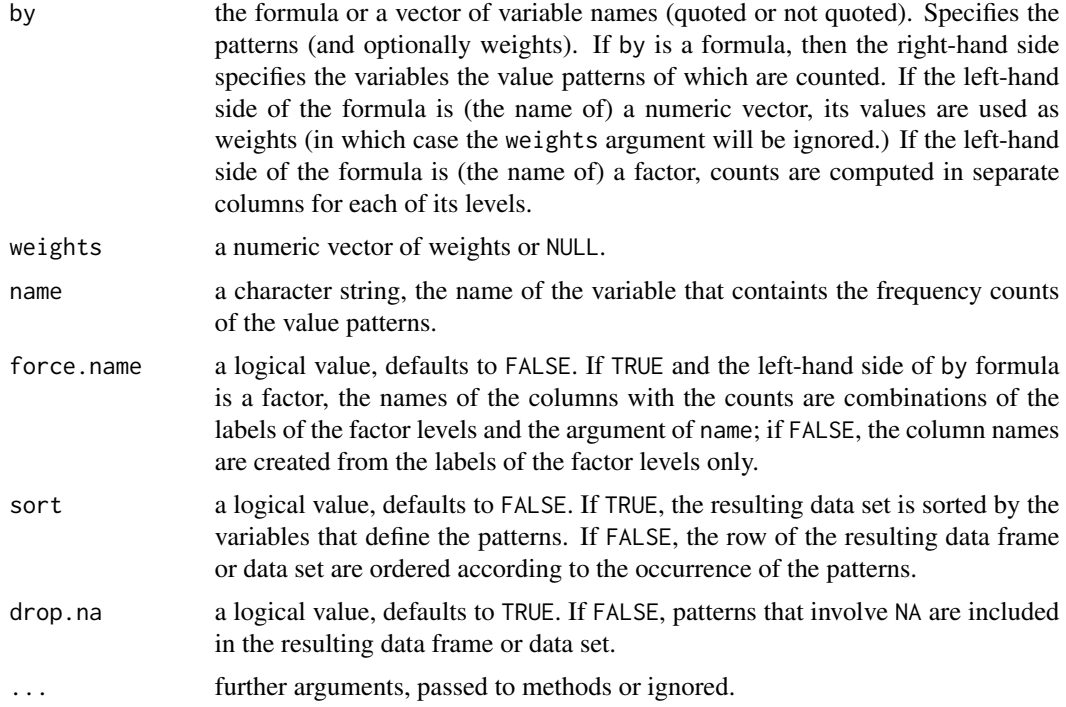

# Value

If x is a data fame, the value of contract() is also a data frame. If it is a "data.set" object, the result is also a "data.set" object.

```
iris_ <- sample(iris,size=nrow(iris),replace=TRUE)
w <- rep(1,nrow(iris_))
contract(iris[4:5])
contract(iris[4:5],sort=TRUE)
contract(iris[4:5],weights=w,sort=TRUE)
contract(iris,by=c(Petal.Width,Species),sort=TRUE)
contract(iris,by=~Petal.Width+Species)
contract(iris,by=w~Species)
library(MASS)
contract(housing,
         by=Sat~Infl+Type+Cont,
         weights=Freq)
contract(housing,
         by=Sat~Infl+Type+Cont,
         weights=Freq,
```

```
name="housing",force.name=TRUE
)
```
<span id="page-21-1"></span><span id="page-21-0"></span>

"data.set" objects are collections of "item" objects, with similar semantics as data frames. They are distinguished from data frames so that coercion by as.data.fame leads to a data frame that contains only vectors and factors. Nevertheless most methods for data frames are inherited by data sets, except for the method for the within generic function. For the within method for data sets, see the details section.

Thus data preparation using data sets retains all informations about item annotations, labels, missing values etc. While (mostly automatic) conversion of data sets into data frames makes the data amenable for the use of R's statistical functions.

dsView is a function that displays data sets in a similar manner as View displays data frames. (View works with data sets as well, but changes them first into data frames.)

# Usage

```
data.set(...,row.names = NULL, check.rows = FALSE, check.names = TRUE,
    stringsAsFactors = FALSE, document = NULL)
as.data.set(x, row.names=NULL, ...)
## S4 method for signature 'list'
as.data.set(x,row.names=NULL,...)
is.data.set(x)
## S3 method for class 'data.set'
as.data.frame(x, row.names = NULL, optional = FALSE, ...)
## S4 method for signature 'data.set'
within(data, expr, ...)
dsView(x)
## S4 method for signature 'data.set'
```

```
head(x, n=20, \ldots)## S4 method for signature 'data.set'
tail(x, n=20, \ldots)
```
#### Arguments

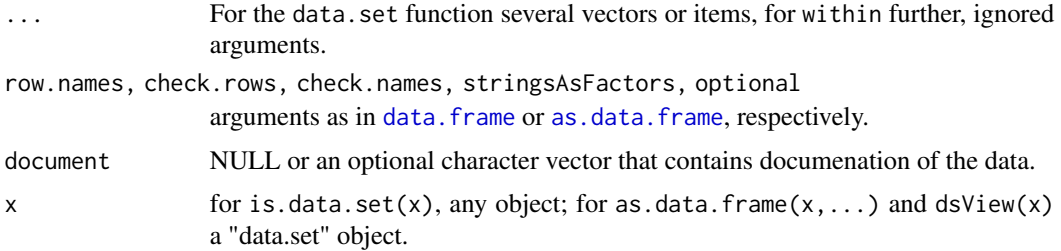

#### data.set 23

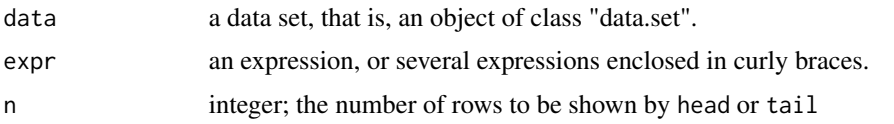

# Details

The as data. frame method for data sets is just a copy of the method for list. Consequently, all items in the data set are coerced in accordance to their [measurement](#page-64-1) setting, see as.vector, item-method and [measurement](#page-64-1).

The within method for data sets has the same effect as the [within](#page-0-0) method for data frames, apart from two differences: all results of the computations are coerced into items if they have the appropriate length, otherwise, they are automatically dropped.

Currently only one method for the generic function as.data.set is defined: a method for "importer" objects.

# Value

data.set and the within method for data sets returns a "data.set" object, is.data.set returns a logical value, and as.data.frame returns a data frame.

```
Data <- data.set(
         vote = sample(c(1,2,3,8,9,97,99),size=300,replace=TRUE),
          region = sample(c(rep(1,3),rep(2,2),3,99),size=300,replace=TRUE),income = exp(rnorm(300, sd=.7)) * 2000)
Data <- within(Data,{
  description(vote) <- "Vote intention"
  description(region) <- "Region of residence"
  description(income) <- "Household income"
  wording(vote) <- "If a general election would take place next tuesday,
                    the candidate of which party would you vote for?"
  wording(income) <- "All things taken into account, how much do all
                    household members earn in sum?"
  foreach(x=c(vote,region),{
    measurement(x) < - "nominal"
    })
  measurement(income) <- "ratio"
  labels(vote) <- c(
                    Conservative = 1,
                    Labour = 2,
                    "Liberal Democrats" = 3,
                    "Don't know" = 8,<br>"Answer refused" = 9,<br>"Not applicable" = 97
                    "Answer refused"
                    "Not applicable" = 97,
                    "Not asked in survey" = 99)
  labels(region) <- c(
                    England = 1,
```

```
Scotland = 2,
                    Wales = 3,
                    "Not applicable" = 97,
                    "Not asked in survey" = 99)
 foreach(x=c(vote,region,income),{
   annotation(x)["Remark"] \leq "This is not a real survey item, of course ..."
   })
 missing.values(vote) \leq c(8,9,97,99)missing.values(region) <- c(97,99)
 # These to variables do not appear in the
 # the resulting data set, since they have the wrong length.
 junk1 < -1:5junk2 < - matrix(5, 4, 4)})
# Since data sets may be huge, only a
# part of them are 'show'n
Data
## Not run:
# If we insist on seeing all, we can use 'print' instead
print(Data)
## End(Not run)
str(Data)
summary(Data)
## Not run:
# If we want to 'View' a data set we can use 'dsView'
dsView(Data)
# Works also, but changes the data set into a data frame first:
View(Data)
## End(Not run)
Data[[1]]
Data[1,]
head(as.data.frame(Data))
EnglandData <- subset(Data,region == "England")
EnglandData
xtabs(~vote+region,data=Data)
xtabs(~vote+region,data=within(Data, vote <- include.missings(vote)))
```
data.set manipulation *Manipulation of Data Sets*

Like data frames, data.set objects have [subset](#page-0-0), [unique](#page-0-0), [cbind](#page-0-0), [rbind](#page-0-0), [merge](#page-0-0) methods defined for them.

The semantics are basically the same as the methods defined for data frames in the base package, with the only difference that the return values are data.set objects. In fact, the methods described here are front-ends to the corresponding methods for data frames, which are constructed such that the "extra" information attached to variables within data.set objects, that is, to item objects.

# Usage

```
## S3 method for class 'data.set'
subset(x, subset, select, drop = FALSE, ...)## S4 method for signature 'data.set'
unique(x, incomparables = FALSE, ...)## S3 method for class 'data.set'
cbind(..., deparse.level = 1)## S3 method for class 'data.set'
rbind(..., deparse.level = 1)## S4 method for signature 'data.set,data.set'
merge(x,y, \ldots)## S4 method for signature 'data.set, data.frame'
merge(x,y, \ldots)## S4 method for signature 'data.frame, data.set'
```

```
merge(x,y, \ldots)
```
#### Arguments

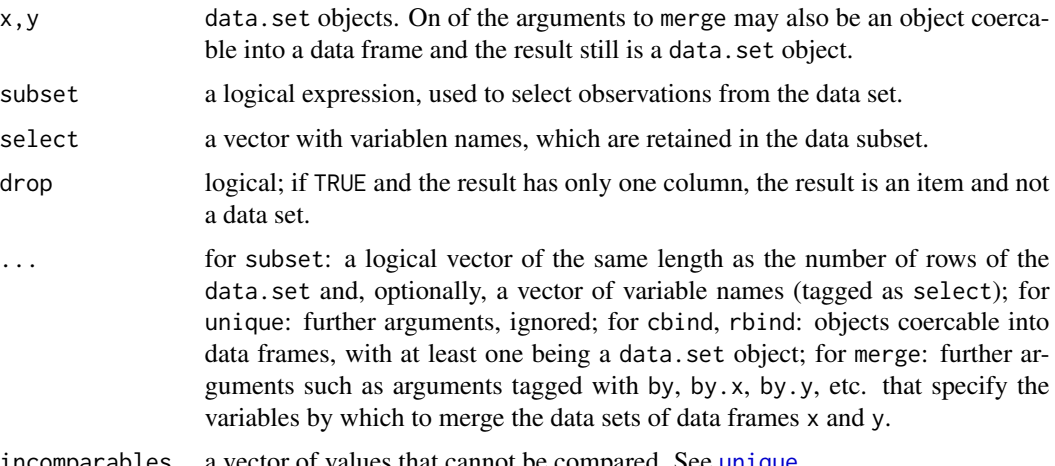

incomparables a vector of values that cannot be compared. See [unique](#page-0-0).

deparse.level an argument retained for reasons of compatibility of the default methods of [cbind](#page-0-0) and [rbind](#page-0-0).

```
ds1 <- data.set(
      a = rep(1:3,5),b = rep(1:5, each=3))
ds2 <- data.set(
     a = c(3:1,3,3),
      b = 1:5\lambdads1 \le- within(ds1,{
      description(a) <- "Example variable 'a'"
      description(b) <- "Example variable 'b'"
  })
ds2 < - within(ds2,{
      description(a) <- "Example variable 'a'"
      description(b) <- "Example variable 'b'"
  })
str(ds3 \leftarrow rbind(ds1, ds2))description(ds3)
ds3 \leq - within(ds1,{
        c \leq -ad \leq bdescription(c) <- "Copy of variable 'a'"
        description(d) <- "Copy of variable 'b'"
        rm(a,b)
    })
str(ds4 \leq \text{cbind}(ds1, ds3))description(ds4)
ds5 <- data.set(
        c = 1:3,
        d = c(1,1,2)\lambdads5 < - within(ds5,{
      description(c) <- "Example variable 'c'"
      description(d) <- "Example variable 'd'"
  })
str(ds6 <- merge(ds1,ds5,by.x="a",by.y="c"))
# Note that the attributes of the left-hand variables
# have priority.
description(ds6)
```
<span id="page-26-0"></span>The function deduplicate\_labels can be used with "item" objects, "importer" objects or "data.set" objects to deal with duplicate labels, i.e. labels that are attached to more than one code. There are several ways to de-duplicate labels: by combining values that share their label or by making labels duplicate labels distinct.

# Usage

```
deduplicate_labels(x,...)
## S3 method for class 'item'
deduplicate_labels(x,
    method=c("combine codes",
             "prefix values",
             "postfix values"),...)
# Applicable to 'importer' objects and 'data.set' objects
## S3 method for class 'item.list'
deduplicate_labels(x,...)
```
# Arguments

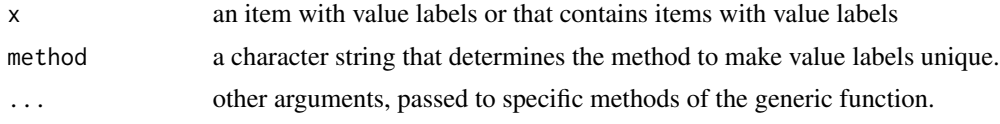

# Value

The function deduplicate\_labels a copy of x that has unqiue value labels.

```
x1 \leq -as.item(rep(1:5,4)),labels=c(
                  A = 1,
                  A = 2,
                  B = 3,B = 4,C = 5),
              annotation = c(description="Yet another test"
))
x2 \le - as.item(rep(1:4,5),
              labels=c(
```

```
i = 1,ii = 2,
                  iii = 3,
                  iii = 4),
              annotation = c(description="Still another test"
))
x3 \le - as.item(rep(1:2,10),
             labels=c(
                 a = 1,b = 2),
              annotation = c(description="Still another test"
))
codebook(deduplicate_labels(x1))
codebook(deduplicate_labels(x1,method="prefix"))
codebook(deduplicate_labels(x1,method="postfix"))
ds <- data.set(x1,x2,x3)
codebook(deduplicate_labels(ds))
codebook(deduplicate_labels(ds,method="prefix"))
codebook(deduplicate_labels(ds,method="postfix"))
```

```
Descriptives Vectors of Univariate Sample Statistics
```
Descriptives(x) gives a vector of sample statistics for use in [codebook](#page-11-1).

#### Usage

```
Descriptives(x,...)
## S4 method for signature 'atomic'
Descriptives(x, weights = NULL, ...)## S4 method for signature 'item.vector'
Descriptives(x, weights = NULL, ...)
```
# Arguments

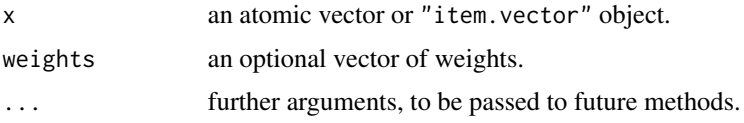

#### <span id="page-28-0"></span>dimrename 29

# Value

A numeric vector of sample statistics, containing the range, the mean, the standard deviation, the skewness and the (excess) kurtosis.

#### Examples

 $x < -$  rnorm(100) Descriptives(x)

dimrename *Change dimnames, rownames, or colnames*

#### Description

These functions provide an easy way to change the dimnames, rownames or colnames of an array.

#### Usage

```
dimrename(x, dim = 1, \dots, gsub = FALSE, fixed = TRUE, warn = TRUE)
rowrename(x, ..., gsub = FALSE, fixed = TRUE, warn = TRUE)
colrename(x, ..., gsub = FALSE, fixed = TRUE, warn = TRUE)
```
#### Arguments

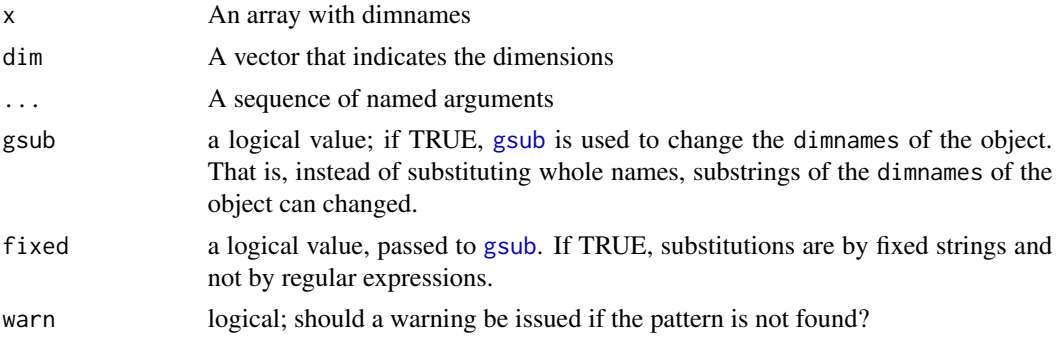

# Details

dimrename changes the dimnames of  $x$  along dimension(s) dim according to the remaining arguments. The argument names are the *old* names, the values are the new names. rowrename is a shorthand for changing the rownames, colrename is a shorthand for changing the colnames of a matrix or matrix-like object.

If gsub is FALSE, argument tags are the *old* dimnames, the values are the new dimnames. If gsub is TRUE, arguments are substrings of the dimnames that are substituted by the argument values.

# Value

Object x with changed dimnames.

# Examples

```
m \leftarrow matrix(1,2,2)rownames(m) <- letters[1:2]
colnames(m) <- LETTERS[1:2]
m
dimrename(m,1,a="first",b="second")
dimrename(m,1,A="first",B="second")
dimrename(m,2,"A"="first",B="second")
rowrename(m,a="first",b="second")
colrename(m,"A"="first",B="second")
# Since version 0.99.22 - the following also works:
dimrename(m,1,a=first,b=second)
dimrename(m,1,A=first,B=second)
dimrename(m,2,A=first,B=second)
```
duplicated\_labels *Check for and report duplicated labels*

# Description

The function duplicated\_labels can be used with "item" objects, "importer" objects or "data.set" objects to check whether items contain duplicate labels, i.e. labels that are attached to more than one code.

# Usage

```
duplicated_labels(x)
## S3 method for class 'item'
duplicated_labels(x)
# Applicable to 'importer' objects and 'data.set' objects
## S3 method for class 'item.list'
duplicated_labels(x)
```
#### Arguments

x an item with value labels or that contains items with value labels

# Value

The function duplicate.labels returns a list with a class attribute, which allows pretty printing of duplicated value labels

<span id="page-29-0"></span>

<span id="page-30-0"></span>foreach 31

# Examples

```
x1 \leq -as.item(rep(1:5,4)),labels=c(
                  A = 1,
                  A = 2,
                  B = 3,
                  B = 4,
                  C = 5),
              annotation = c(description="Yet another test"
))
x2 \le - as.item(rep(1:4,5),
              labels=c(
                  i = 1,ii = 2,
                  iii = 3,
                  iii = 4),
              annotation = c(description="Still another test"
))
x3 \le - as.item(rep(1:2,10),
              labels=c(
                  a = 1,b = 2),
              annotation = c(description="Still another test"
))
duplicated_labels(x1)
ds <- data.set(x1,x2,x3)
duplicated_labels(ds)
codebook(ds)
nes1948.por <- unzip(system.file("anes/NES1948.ZIP",package="memisc"),
                     "NES1948.POR",exdir=tempfile())
nes1948 <- spss.portable.file(nes1948.por)
duplicated_labels(nes1948)
```
foreach *Loop over Variables in a Data Frame or Environment*

# Description

foreach evaluates an expression given as second argument by substituting in variables. The expression may also contain assignments, which take effect in the callers environment.

# Usage

foreach(...)

#### Arguments

... tagged and untagged arguments. The tagged arguments define the 'variables' that are looped over, the first untagged argument defines the expression wich is evaluated.

# Examples

```
x \le -1:3y \leftarrow - (1:3)z <- c("Uri","Schwyz","Unterwalden")
print(x)
print(y)
print(z)
foreach(var=c(x,y,z), # assigns names
  names(var) \le letters[1:3] # to the elements of x, y, and z
  )
print(x)
print(y)
print(z)
ds <- data.set(
        a = c(1, 2, 3, 2, 3, 8, 9),
        b = c(2,8,3,2,1,8,9),
        c = c(1, 3, 2, 1, 2, 8, 8)\lambdaprint(ds)
ds <- within(ds,{
      description(a) <- "First item in questionnaire"
      description(b) <- "Second item in questionnaire"
      description(c) <- "Third item in questionnaire"
      wording(a) \leq "What number do you like first?"
      wording(b) <- "What number do you like second?"
      wording(c) <- "What number do you like third?"
      foreach(x=c(a,b,c), { # Lazy data documentation:
        labels(x) \leq c( # a,b,c get value labels in one statement
                         one = 1,
                         two = 2,
                        three = 3,
                 "don't know" = 8,
         "refused to answer" = 9)
        missing.values(x) \leq c(8,9)})
      })
```
as.data.frame(ds)

# <span id="page-32-0"></span>format\_html 33

```
ds <- within(ds, foreach(x=c(a,b,c),{
 measurement(x) <- "interval"
 }))
as.data.frame(ds)
```
<span id="page-32-1"></span>format\_html *Format Objects in HTML, show the HTML Format or Write it to a File*

# <span id="page-32-2"></span>Description

show\_html is for showing objects in a convenient way in HTML format. write\_html writes them in HTML format into a file. Both functions call the generic format\_html for the format conversion.

#### Usage

```
show\_html(x, output = NULL, ...)write_html(x, file, ...)
format_html(x, ...)
## S3 method for class 'data.frame'
format_html(x,
    toprule=2,midrule=1,bottomrule=2,
    split.dec=TRUE,
    row.names=TRUE,
    digits=getOption("digits"),
    format="f",
    style=df_format_stdstyle,
    margin="2ex auto",
    ...)
## S3 method for class 'matrix'
format_html(x,
    toprule=2,midrule=1,bottomrule=2,
    split.dec=TRUE,
    formatC=FALSE,
    digits=getOption("digits"),
    format="f",
    style=mat_format_stdstyle,
    margin="2ex auto",
    ...)
```
# Arguments

x an object.

<span id="page-33-0"></span>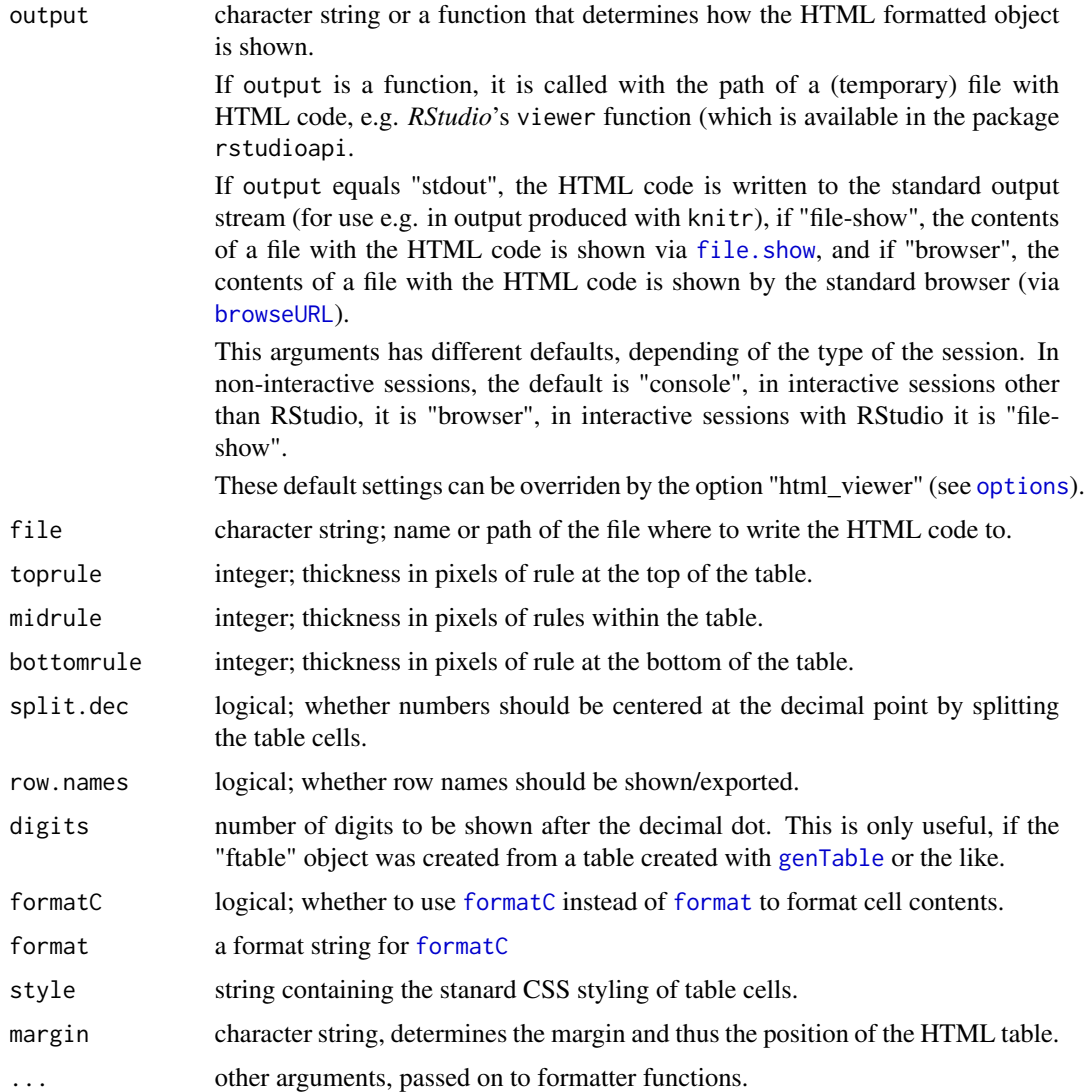

# Value

format\_html character string with code suitable for inclusion into a HTML-file.

format\_html.codebook *Format Codebooks as HTML*

# Description

This is the method of [format\\_html](#page-32-1) for "codebook" objects as created by the eponymous function (see [codebook](#page-11-1))

# <span id="page-34-0"></span>format\_html.ftable 35

# Usage

```
## S3 method for class 'codebook'
format_html(x,
    toprule = 2, midrule = 1,
    padding = 3,
    var\_tag = "code",varid_prefix = ", title_tag = "p", \ldots)
```
# Arguments

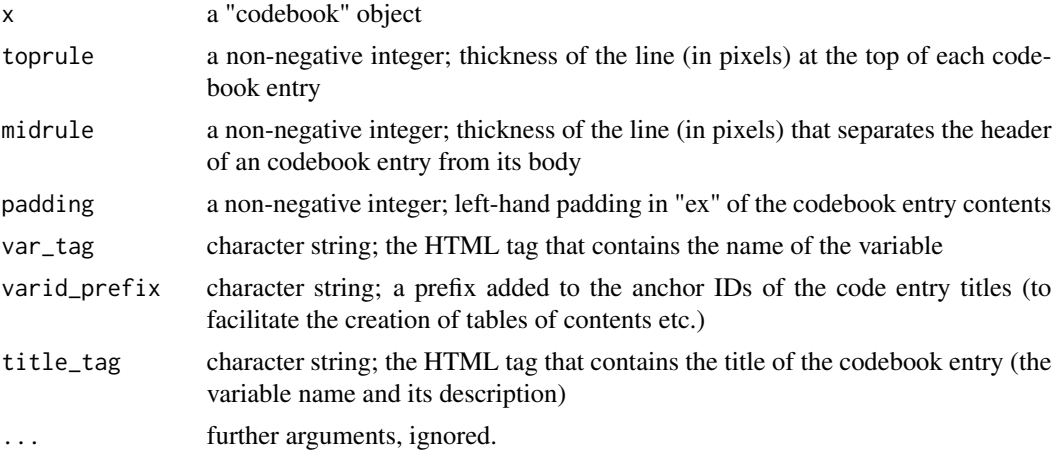

# See Also

See Also as [format\\_html](#page-32-1), [show\\_html](#page-32-2), [write\\_html](#page-32-2).

format\_html.ftable *Format "Flattened Tables" as HTML*

# Description

This is the method of [format\\_html](#page-32-1) for "ftable" objects (i.e. flattened contingency tables)

# Usage

```
## S3 method for class 'ftable'
format_html(x,
                   show.titles = TRUE,
                   digits = 0,
                   format = "f",toprule = 2, midrule = 1, bottomrule = 2,
                   split.dec = TRUE,
                   style = ftable_format_stdstyle,
                   margin="2ex auto",
```

```
...)
## S3 method for class 'ftable_matrix'
format_html(x,
                   show.titles=TRUE,
                   digits=0,
                   format="f",
                   toprule=2,midrule=1,bottomrule=2,
                   split.dec=TRUE,
                   style = ftable_format_stdstyle,
                   margin="2ex auto",
                   varontop, varinfront,
                   ...)
```
# Arguments

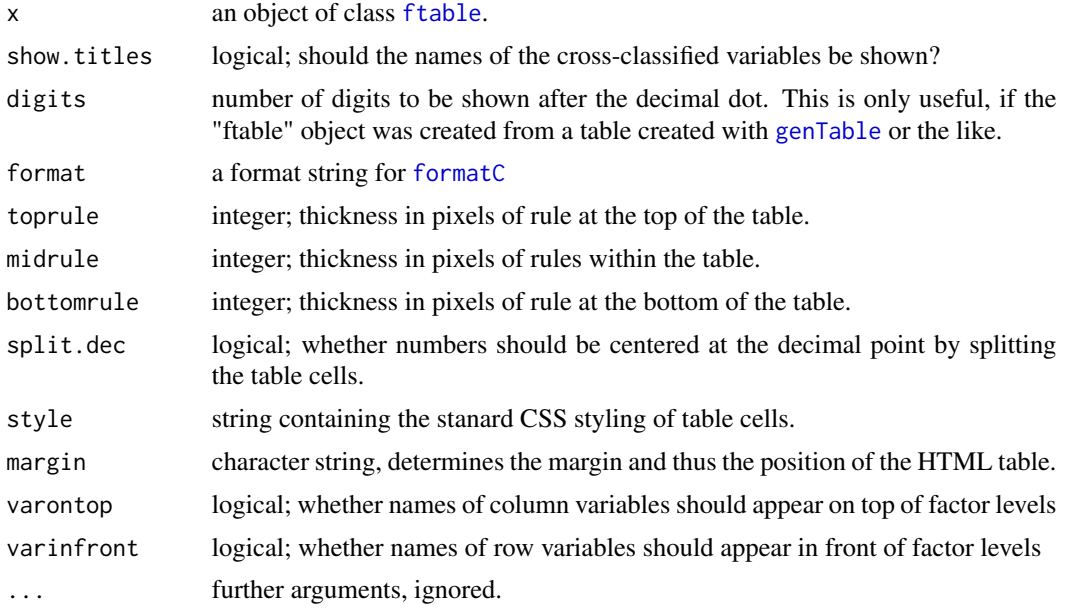

# See Also

See Also as [format\\_html](#page-32-1), [show\\_html](#page-32-2), [write\\_html](#page-32-2).

ftable-matrix *Combining flattened tables.*

# Description

With the method functions described here, flattened (contingency) tables can be combined into more complex objects, of class "ftable\_matrix". For objects of these class format and print methods are provided
### ftable-matrix 37

# Usage

```
## S3 method for class 'ftable'
cbind(..., deparse.level=1)
## S3 method for class 'ftable'
rbind(..., deparse.level=1)
## S3 method for class 'ftable_matrix'
cbind(..., deparse.level=1)
## S3 method for class 'ftable_matrix'
rbind(..., deparse.level=1)
## S3 method for class 'ftable_matrix'
format(x,quote=TRUE,digits=0,format="f",...)
## S3 method for class 'ftable_matrix'
Write(x,
                            file = ",
                            quote = TRUE,
                            append = FALSE,digits = 0,
                            ...)
```

```
## S3 method for class 'ftable_matrix'
print(x,quote=FALSE,...)
```
# Arguments

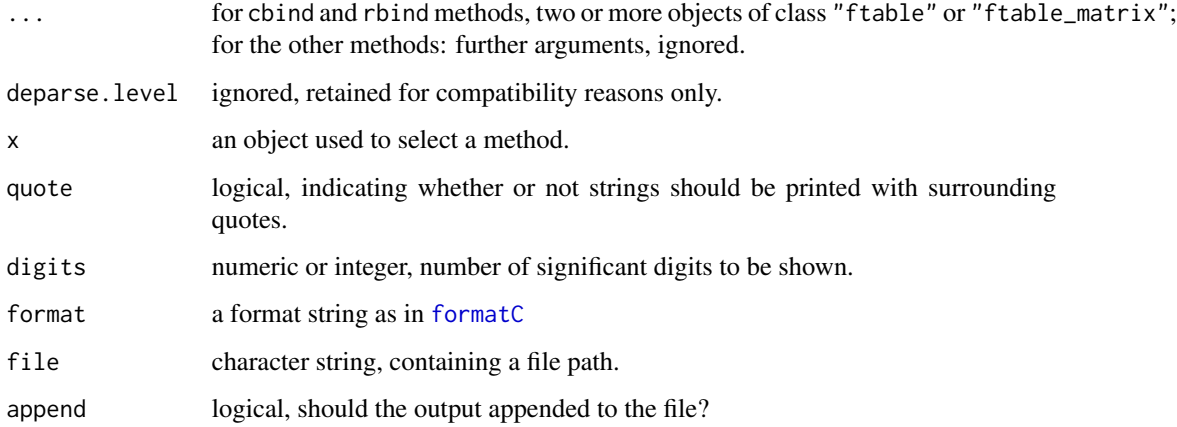

# Value

cbind and rbind, when used with "ftable" or "ftable\_matrix" objects, return objects of class "ftable\_matrix".

### Examples

```
ft1 <- ftable(Sex~Survived,Titanic)
ft2 <- ftable(Age+Class~Survived,Titanic)
ft3 <- ftable(Survived~Class,Titanic)
ft4 <- ftable(Survived~Age,Titanic)
ft5 <- ftable(Survived~Sex,Titanic)
tab10 <- xtabs(Freq~Survived,Titanic)
(c12.10 <- cbind(ft1,ft2,Total=tab10))
(r345.10 <- rbind(ft3,ft4,ft5,Total=tab10))
## Not run:
tf <- tempfile()
Write(c12.10,file=tf)
file.show(tf)
## End(Not run)
```
<span id="page-37-0"></span>genTable *Generic Tables and Data Frames of Descriptive Statistics*

### Description

genTable creates a table of arbitrary summaries conditional on given values of independent variables given by a formula.

Aggregate does the same, but returns a data.frame instead.

fapply is a generic function that dispatches on its data argument. It is called internally by Aggregate and genTable. Methods for this function can be used to adapt Aggregate and genTable to data sources other than data frames.

### Usage

```
Aggregate(formula, data=parent.frame(), subset=NULL,
          names=NULL, addFreq=TRUE, drop = TRUE, as.vars=1,
          ...)
genTable(formula, data=parent.frame(), subset=NULL,
         names=NULL, addFreq=TRUE,...)
```
### Arguments

formula a formula. The right hand side includes one or more grouping variables separated by '+'. These may be factors, numeric, or character vectors. The left hand side may be empty, a numerical variable, a factor, or an expression. See details below.

### genTable 39

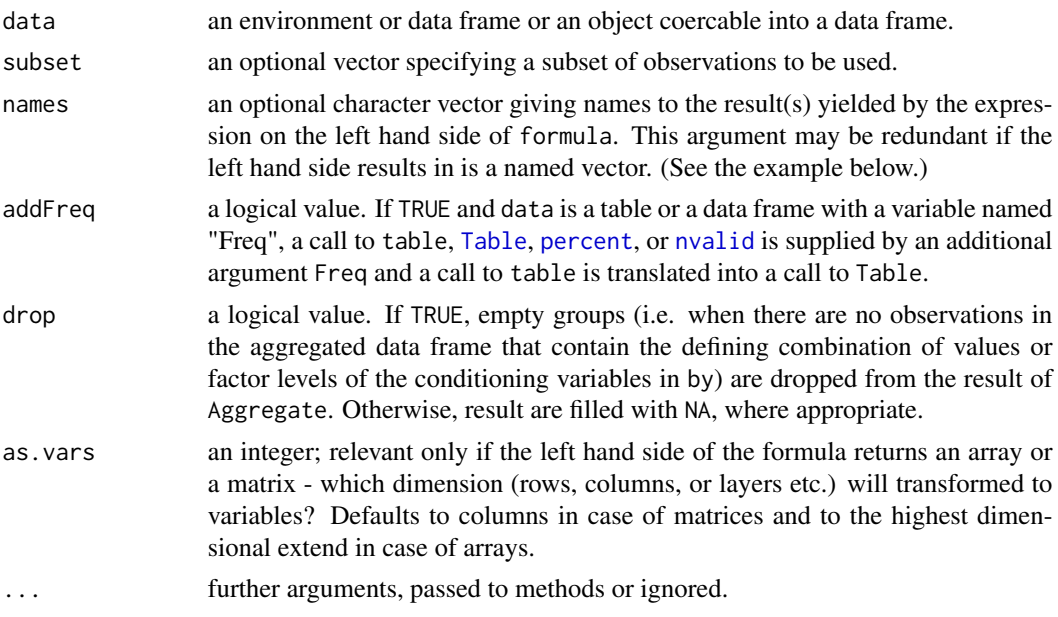

# Details

If an expression is given as left hand side of the formula, its value is computed for any combination of values of the values on the right hand side. If the right hand side is a dot, then all variables in data are added to the right hand side of the formula.

If no expression is given as left hand side, then the frequency counts for the respective value combinations of the right hand variables are computed.

If a single factor is on the left hand side, then the left hand side is translated into an appropriate call to table(). Note that also in this case addFreq takes effect.

If a single numeric variable is on the left hand side, frequency counts weighted by this variable are computed. In these cases, genTable is equivalent to [xtabs](#page-0-0) and Aggregate is equivalent to as.data.frame(xtabs(...)).

### Value

Aggregate results in a data frame with conditional summaries and unique value combinations of conditioning variables.

genTable returns a [table,](#page-0-0) that is, an array with class "table".

# See Also

[aggregate.data.frame,](#page-0-0) [xtabs](#page-0-0)

# Examples

```
ex.data <- expand.grid(mu=c(0,100),sigma=c(1,10))[rep(1:4,rep(100,4)),]
ex.data <- within(ex.data,
                 x<-rnorm(
                   n=nrow(ex.data),
```

```
mean=mu,
                    sd=sigma
                    )
                  \lambdaAggregate(~mu+sigma,data=ex.data)
Aggregate(mean(x)~mu+sigma,data=ex.data)
Aggregate(mean(x)~mu+sigma,data=ex.data,name="Average")
Aggregate(c(mean(x),sd(x))~mu+sigma,data=ex.data)
Aggregate(c(Mean=mean(x),StDev=sd(x),N=length(x))~mu+sigma,data=ex.data)
genTable(c(Mean=mean(x),StDev=sd(x),N=length(x))~mu+sigma,data=ex.data)
Aggregate(table(Admit)~.,data=UCBAdmissions)
Aggregate(Table(Admit,Freq)~.,data=UCBAdmissions)
Aggregate(Admit~.,data=UCBAdmissions)
Aggregate(percent(Admit)~.,data=UCBAdmissions)
Aggregate(percent(Admit)~Gender,data=UCBAdmissions)
Aggregate(percent(Admit)~Dept,data=UCBAdmissions)
Aggregate(percent(Gender)~Dept,data=UCBAdmissions)
Aggregate(percent(Admit)~Dept,data=UCBAdmissions,Gender=="Female")
genTable(percent(Admit)~Dept,data=UCBAdmissions,Gender=="Female")
```
<span id="page-39-0"></span>getSummary *Get Model Summaries for Use with "mtable"*

# **Description**

A generic function and methods to collect coefficients and summary statistics from a model object. It is used in [mtable](#page-70-0)

# Usage

```
## S3 method for class 'lm'
getSummary(obj, alpha=.05,...)
  ## S3 method for class 'glm'
getSummary(obj, alpha=.05,...)
  ## S3 method for class 'merMod'
getSummary(obj, alpha=.05, ...)
# These are contributed by Christopher N. Lawrence
  ## S3 method for class 'clm'
getSummary(obj, alpha=.05,...)
  ## S3 method for class 'polr'
getSummary(obj, alpha=.05,...)
  ## S3 method for class 'simex'
getSummary(obj, alpha=.05,...)
# These are contributed by Jason W. Morgan
```
### getSummary 41

```
## S3 method for class 'aftreg'
getSummary(obj, alpha=.05,...)
  ## S3 method for class 'coxph'
getSummary(obj, alpha=.05,...)
  ## S3 method for class 'phreg'
getSummary(obj, alpha=.05,...)
  ## S3 method for class 'survreg'
getSummary(obj, alpha=.05,...)
  ## S3 method for class 'weibreg'
getSummary(obj, alpha=.05,...)
# These are contributed by Achim Zeileis
  ## S3 method for class 'ivreg'
getSummary(obj, alpha=.05,...)
  ## S3 method for class 'tobit'
getSummary(obj, alpha=.05,...)
  ## S3 method for class 'hurdle'
getSummary(obj, alpha=.05,...)
  ## S3 method for class 'zeroinfl'
getSummary(obj, alpha=.05,...)
  ## S3 method for class 'betareg'
getSummary(obj, alpha=.05,...)
  ## S3 method for class 'multinom'
getSummary(obj, alpha=.05,...)
# A variant that reports exponentiated coefficients.
# The default method calls 'getSummary()' internally and should
# be applicable to all classes for which 'getSummary()' methods exist.
getSummary_expcoef(obj, alpha=.05,...)
  ## Default S3 method:
getSummary_expcoef(obj, alpha=.05,...)
```
#### Arguments

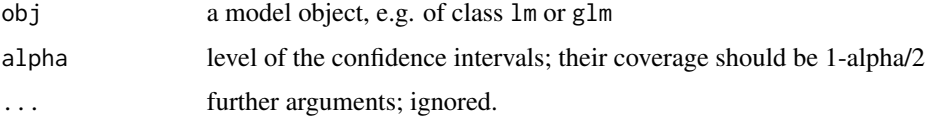

# Details

The generic function getSummary is called by [mtable](#page-70-0) in order to obtain the coefficients and summaries of model objects. In order to adapt [mtable](#page-70-0) to models of classes other than  $\text{lm}$  $\text{lm}$  $\text{lm}$  or [glm](#page-0-0) one needs to define getSummary methods for these classes and to set a summary template via [setSummaryTemplate](#page-101-0)

# Value

Any method of getSummary must return a list with the following components:

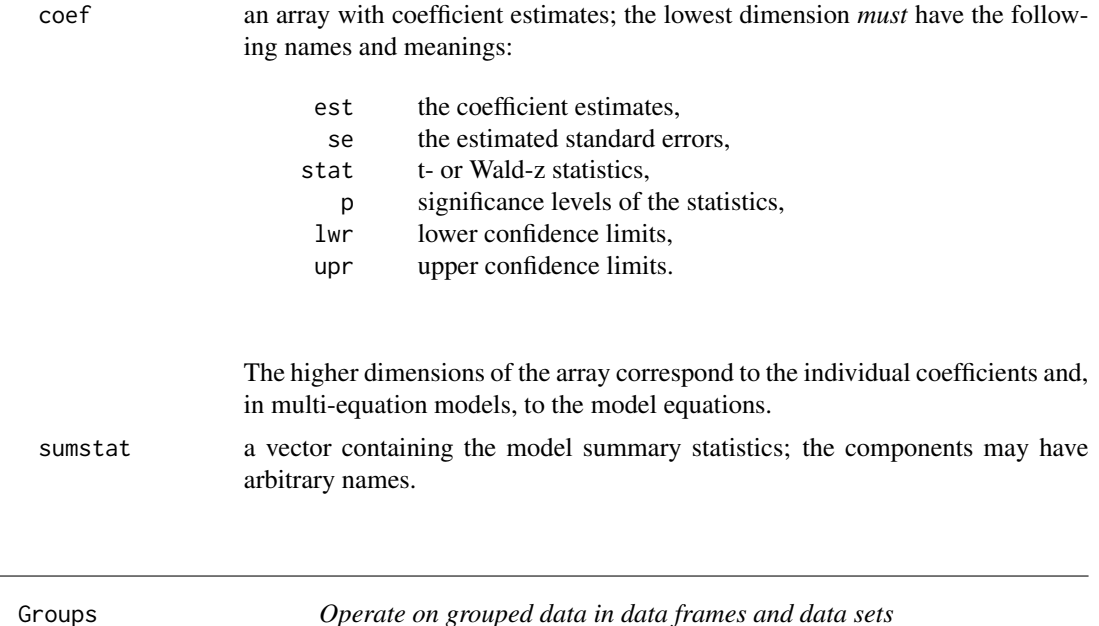

### Description

Group creates a grouped variant of an object of class "data.frame" or of class "data.set", for which methods for with and within are defined, so that these well-known functions can be applied "groupwise".

### Usage

```
# Create an object of class "grouped.data" from a
# data frame or a data set.
Groups(data,by,...)
## S3 method for class 'data.frame'
Groups(data,by,...)
## S3 method for class 'data.set'
Groups(data,by,...)
## S3 method for class 'grouped.data'
Groups(data,by,...)
# Recombine grouped data into a data fame or a data set
recombine(x,...)
## S3 method for class 'grouped.data.frame'
recombine(x,...)
## S3 method for class 'grouped.data.set'
recombine(x,...)
# Recombine grouped data and coerce the result appropriately:
```
## S3 method for class 'grouped.data'

### Groups 43

```
as.data.frame(x,...)
## S4 method for signature 'grouped.data.frame'
as.data.set(x,row.names=NULL,...)
## S4 method for signature 'grouped.data.set'
as.data.set(x,row.names=NULL,...)
# Methods of the generics "with" and "within" for grouped data
## S3 method for class 'grouped.data'
with(data,expr,...)
## S3 method for class 'grouped.data'
within(data,expr,recombine=FALSE,...)
# This is equivalent to with(Groups(data,by),expr,...)
withGroups(data,by,expr,...)
# This is equivalent to within(Groups(data,by),expr,recombine,...)
withinGroups(data,by,expr,recombine=TRUE,...)
```
#### Arguments

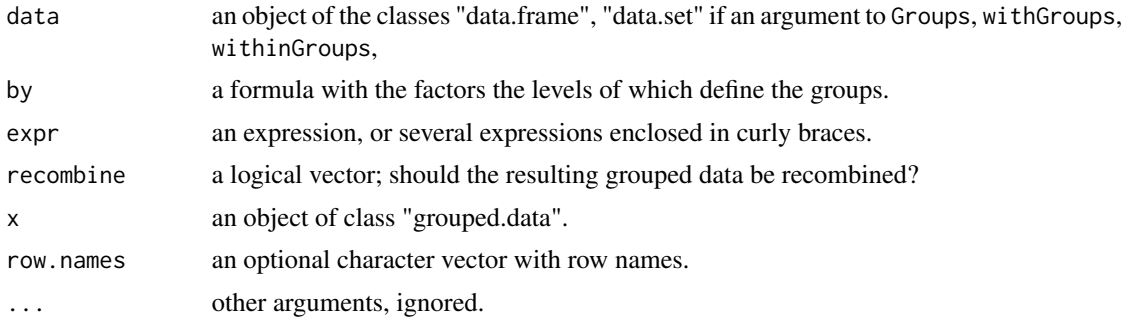

### Details

When applied to a data frame Groups returns an object with class attributes "grouped.data.frame", "grouped.data", and "data.frame", when applied do an object with class "data.set", it returns an object with class attributes "grouped.data.set", "grouped.data", and "data.set".

When applied to objects with class attributed "grouped.data", both the functions with() amd within() evaluate expr separately for each group defined by Groups. with() returns an array composed of the results of expr, while within() returns a modified copy of its data argument, which will be a "grouped.data" object ("grouped.data.frame" or "grouped.data.set"), unless the argument recombine=TRUE is set.

The expression expr may contain references to the variables  $n_$ ,  $N_$ , and  $i_$ .  $n_$  is equal to the size of the respective group (the number of rows belonging to it), while  $N_{-}$  is equal to the total number of observations in all groups. The variable i\_ equals to the indices of the rows belonging to the respective group of observations.

### Examples

```
some.data <- data.frame(x=rnorm(n=100))
some.data <- within(some.data,{
```
44 Groups

```
f <- factor(rep(1:4,each=25),labels=letters[1:4])
   g <- factor(rep(1:5,each=4,5),labels=LETTERS[1:5])
   y \le x + rep(1:4, each=25) + 0.75*rep(1:5, each=4, 5)})
# For demonstration purposes, we create an
# 'empty' group:
some.data <- subset(some.data,
                       f!="a" | g!="C")
some.grouped.data <- Groups(some.data,
                           \simf+g)
# Computing the means of y for each combination f and g
group.means <- with(some.grouped.data,
                    mean(y))
group.means
# Obtaining a groupwise centered variant of y
some.grouped.data <- within(some.grouped.data,{
   y.cent < -y - mean(y)},recombine=FALSE)
# The groupwise centered variable should have zero mean
# whithin each group
group.means <- with(some.grouped.data,
                    round(mean(y.cent),15))
group.means
# The following demonstrates the use of n_, N_, and i_
# An external copy of y
y1 <- some.data$y
group.means.n <- with(some.grouped.data,
                      c(mean(y), # Group means for y)n_, # Group sizes
                        sum(y)/n_,# Group means for y
                        n_/N_, # Relative group sizes
                        sum(y1)/N_,# NOT the grand mean
                        sum(y1[i_])/n_)) # Group mean for y1
group.means.n
# Names can be attached to the groupwise results
with(some.grouped.data,
     c(Centered=round(mean(y.cent),15),
      Uncentered=mean(y)))
some.data.ungrouped <- recombine(some.grouped.data)
str(some.data.ungrouped)
# It all works with "data.set" objects
some.dataset <- as.data.set(some.data)
some.grouped.dataset <- Groups(some.dataset,~f+g)
```
html and the contract of the contract of the contract of the contract of the contract of the contract of the contract of the contract of the contract of the contract of the contract of the contract of the contract of the c

```
with(some.grouped.dataset,
     c(Mean=mean(y),
       Variance=var(y)))
# The following two expressions are equivalent:
with(Groups(some.data,~f+g),mean(y))
withGroups(some.data,~f+g,mean(y))
# The following two expressions are equivalent:
some.data <- within(Groups(some.data,~f+g),{
    y.cent < -y - mean(y)y.cent.1 \le y - sum(y)/n})
some.data <- withinGroups(some.data,~f+g,{
   y.cent < -y - mean(y)y.cent.1 \leftarrow y - sum(y)/n})
# Both variants of groupwise centred varaibles should
# have zero groupwise means:
withGroups(some.data,~f+g,{
    c(round(mean(y.cent),15),
      round(mean(y.cent.1),15))
})
```
html *Building Blocks for HTML Code*

### Description

The functions described here form building blocks for the [format\\_html](#page-32-0) methods functions for codebook, ftable, ftable\_matrix, and mtable objects, etc.

The most basic of these functions is html, which constructs an object that represents a minimal piece of HTML code and is member of the class "html\_elem". Unlike a character string containing HTML code, the resulting code element can relatively easily modified using other functions presented here. The actual code is created when the function as.character is applied to these objects.

Longer sequences of HTML code can be prepared by concatenating them with c, or by html\_group, or by applying as.html\_group to a list of "html\_elem" objects. All these result in objects of class "html\_group".

Attributes (such as class, id etc.) of HTML elements can be added to the call to html, but can also later recalled or modified with attribs or setAttribs. An important attribute is the style attribute, which can contain CSS styling. It can be recalled or modified with style or setStyle. Styling strings can also be created with hmtl\_style or as.css

# Usage

```
html(tag, ..., .content = NULL, linebreak = FALSE)
html_group(...)
as.html_group(x)
content(x)
content(x) <- value
setContent(x,value)
attribs(x)
attribs(x)<-value
setAttribs(x,...)
## S3 method for class 'character'
setAttribs(x,...)
## S3 method for class 'html_elem'
setAttribs(x,...)
## S3 method for class 'html_group'
setAttribs(x,...)
css(...)
as.css(x)
style(x)
style(x) <- value
setStyle(x,...)
## S3 method for class 'character'
setStyle(x,...)
## S3 method for class 'html_elem'
setStyle(x,...)
## S3 method for class 'html_group'
setStyle(x,...)
```
# Arguments

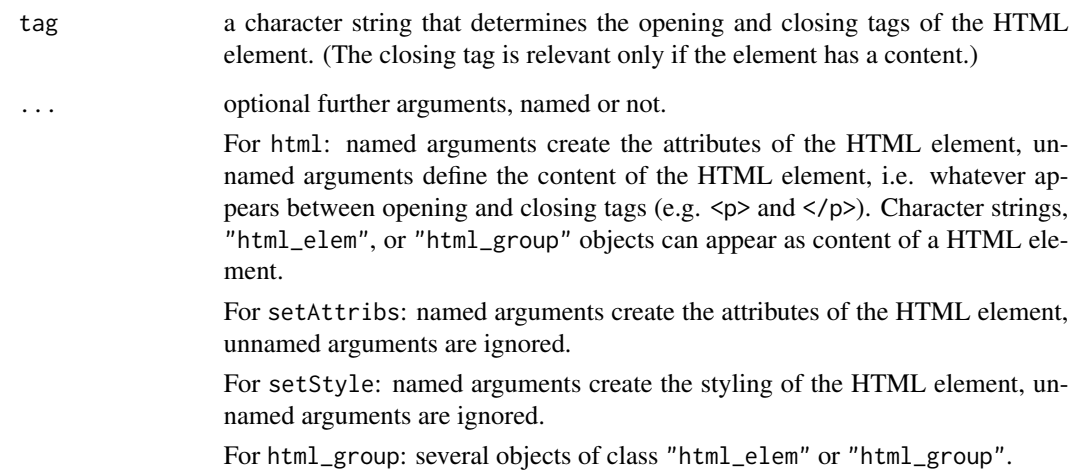

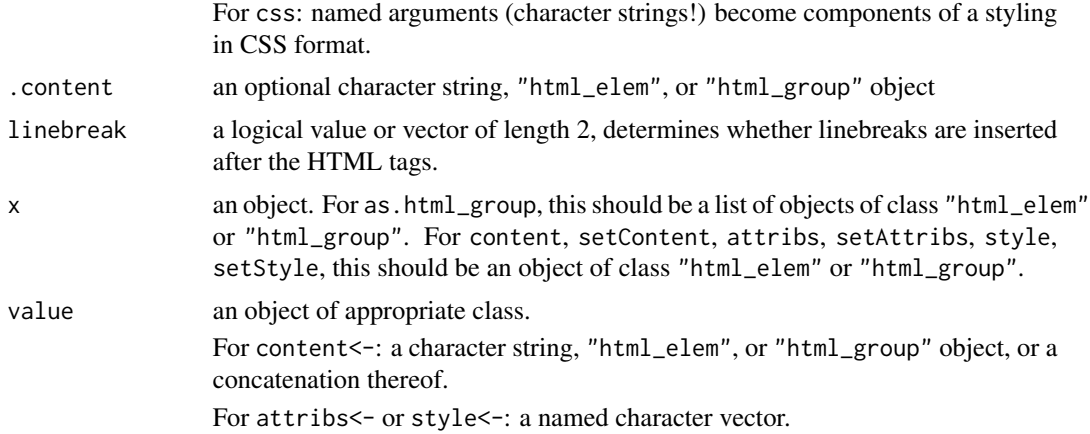

# **Details**

Objects created with html are lists with class attribute "html\_elem" and components

tag a character string

attributes a named character vector

content a character vector, an "html\_elem" or "html\_group" object, or a list of such.

linebreak a logical value or vector of length 2.

Objects created with html\_group or by concatenation of "html\_elem" or "html\_group" object are lists of such objects, with class attribute "html\_group".

# Examples

```
html("img")
html("img",src="test.png")
html("div",class="element",id="first","Sisyphus")
html("div",class="element",id="first",.content="Sisyphus")
div <- html("div",class="element",id="first",linebreak=c(TRUE,TRUE))
content(div) <- "Sisyphus"
div
tag <- html("tag",linebreak=TRUE)
attribs(tag)["class"] <- "something"
attribs(tag)["class"]
tag
style(tag) <- c(color="#342334")
style(tag)
tag
style(tag)["bg"] <- "white"
tag
```

```
setStyle(tag,bg="black")
setStyle(tag,c(bg="black"))
c(div,tag,tag)
c(
  c(div,tag),
  c(div,tag,tag)
\lambdac(
  c(div,tag),
  div,tag,tag
\lambdac(
  div,tag,
  c(div,tag,tag)
)
content(div) <- c(tag, tag, tag)
div
css("background-color"="black",
                  color="white")
as.css(c("background-color"="black",
                  color="white"))
Hello <- "Hello World!"
Hello <- html("p",Hello,linebreak=c(TRUE,TRUE))
style(Hello) <- c(color="white",
                  "font-size"="40px",
                  "text-align"="center")
Link <- html("a","More examples here ...",
             href="http://elff.eu/software/memisc",
             title="More examples here ...",
             style=css(color="white"),
             linebreak=c(TRUE,FALSE))
Link <- html("p"," (",Link,")",linebreak=c(TRUE,TRUE))
style(Link) <- c(color="white",
                 "font-size"="15px",
                 "text-align"="center")
Hello <- html("div",c(Hello,Link),linebreak=c(TRUE,TRUE))
style(Hello) <- c("background-color"="#160666",
                  padding="20px")
Hello
```
### Iconv 49

show\_html(Hello)

Iconv *Convert Annotations, and Value Labels between Encodings*

# Description

This function uses the base package function [iconv](#page-0-0) to translate variable descriptions (a.k.a variable labels) and value labels of [item](#page-54-0), [data.set](#page-21-0), and [importer](#page-49-0) objects into a specified encoding.

It will be useful in UTF-8 systems when data file come in some ancient encoding like 'Latin-1' as long used by Windows systems.

# Usage

```
Iconv(x, from="", to="", ...)## S3 method for class 'annotation'
Iconv(x, from="", to="", ...)## S3 method for class 'data.set'
Iconv(x, from="", to="", ...)## S3 method for class 'importer'
Iconv(x, from="", to="", ...)## S3 method for class 'item'
Iconv(x, from="", to="", ...)## S3 method for class 'value.labels'
Iconv(x, from="", to="", ...)
```
# Arguments

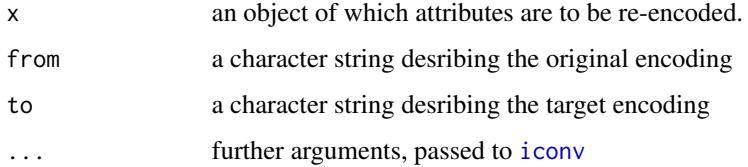

### Value

Iconv returns a copy of its first argument with re-encoded attributes.

### See Also

[iconv](#page-0-0), [iconvlist](#page-0-0)

## Examples

```
## Not run:
# Locate an SPSS 'system' file and get info on variables, their labels etc.
ZA5302 <- spss.system.file("Daten/ZA5302_v6-0-0.sav",to.lower=FALSE)
# Convert labels etc. from 'latin1' to the encoding of the current locale.
ZA5302 <- Iconv(ZA5302,from="latin1")
# Write out the codebook
writeLines(as.character(codebook(ZA5302)),
           con="ZA5302-cdbk.txt")
# Write out the description of the varialbes (their 'variable labels')
writeLines(as.character(description(ZA5302)),
            con="ZA5302-description.txt")
## End(Not run)
```
importers *Object Oriented Interface to Foreign Files*

### <span id="page-49-0"></span>Description

Importer objects are objects that refer to an external data file. Currently only Stata files, SPSS system, portable, and fixed-column files are supported.

Data are actually imported by 'translating' an importer file into a [data.set](#page-21-0) using as.data.set or subset.

The importer mechanism is more flexible and extensible than [read.spss](#page-0-0) and [read.dta](#page-0-0) of package "foreign", as most of the parsing of the file headers is done in R. It is also adapted to efficiently load large data sets. Most importantly, importer objects support the [labels](#page-59-0), [missing.values](#page-112-0), and [description](#page-2-0)s, provided by this package.

## Usage

```
spss.file(file,...)
spss.fixed.file(file,
  columns.file,
  varlab.file=NULL,
  codes.file=NULL,
 missval.file=NULL,
  count.cases=TRUE,
  to.lower=getOption("spss.fixed.to.lower",FALSE),
  iconv=TRUE,
  encoded=getOption("spss.fixed.encoding","cp1252"))
```
spss.portable.file(file,

### importers 51

```
varlab.file=NULL,
  codes.file=NULL,
 missval.file=NULL,
  count.cases=TRUE,
  to.lower=getOption("spss.por.to.lower",FALSE),
  iconv=TRUE,
  encoded=getOption("spss.por.encoding","cp1252"))
spss.system.file(file,
  varlab.file=NULL,
  codes.file=NULL,
 missval.file=NULL,
  count.cases=TRUE,
  to.lower=getOption("spss.sav.to.lower",FALSE),
  iconv=TRUE,
  encoded=getOption("spss.sav.encoding","cp1252"),
  ignore.scale.info = FALSE)
Stata.file(file,
           iconv=TRUE,
           encoded=if(new_format)
                        getOption("Stata.new.encoding","utf-8")
                   else getOption("Stata.old.encoding","cp1252"))
## The most important methods for "importer" objects are:
## S3 method for class 'spss.system.importer'
subset(x, subset, select, drop = FALSE, ...)## S3 method for class 'spss.portable.importer'
subset(x, subset, select, drop = FALSE, ...)## S3 method for class 'spss.fixed.importer'
subset(x, subset, select, drop = FALSE, ...)## S3 method for class 'Stata.importer'
subset(x, subset, select, drop = FALSE, ...)## S3 method for class 'Stata_new.importer'
subset(x, subset, select, step = FALSE, ...)## S4 method for signature 'importer'
as.data.set(x,row.names=NULL,optional=NULL,
                    compress.storage.modes=FALSE,...)
## S4 method for signature 'importer'
head(x, n=20, \ldots)## S4 method for signature 'importer'
tail(x, n=20, \ldots)
```
# Arguments

file character string; the path to the file containing the data

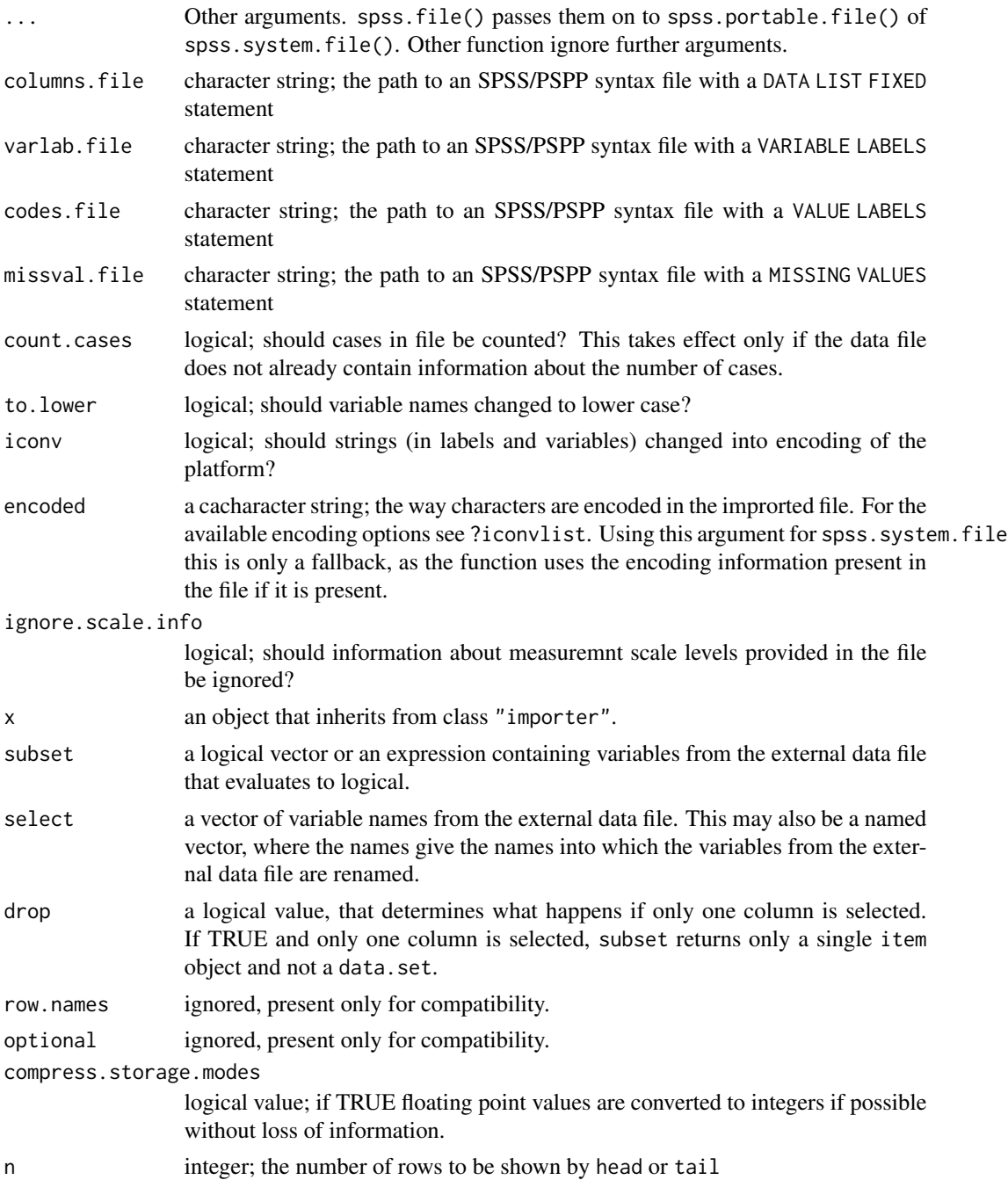

# Details

A call to a 'constructor' for an importer object, that is, spss.fixed.file, spss.portable.file, spss.sysntax.file, or Stata.file, causes R to read in the header of the data file and/or the syntax files that contain information about the variables, such as the columns that they occupy (in case of spss.fixed.file), variable labels, value labels and missing values.

### importers 53

The information in the file header and/or the accompagnying files is then processed to prepare the file for importing. Thus the inner structure of an importer object may well vary according to what type of file is to imported and what additional information is given.

The as.data.set and subset methods for "importer" objects internally use the generic functions seekData, readData, readSlice, and readChunk, which have methods for the subclasses of "importer". These functions are not callable from outside the package, however.

The subset method for "importer" objects reads in the data 'chunk-wise' to create the subset of observations if the option "subset.chunk.size" is set to a non-NULL value, e.g. by options(subset.chunk.size=1000). This may be useful in case of very large data sets from which only a tiny subset of observations is needed for analysis.

Since the functions described here are more or less complete rewrite based on the description of the file structure provided by the documenation for PSPP, they are perhaps not as thorougly tested as the functions in the foreign package, apart from the frequent use by the author of this package.

### Value

spss.fixed.file, spss.portable.file, spss.system.file, and Stata.file return, respectively, objects of class "spss.fixed.importer", "spss.portable.importer", "spss.system.importer", "Stata.importer", or "Stata\_new.importer", which, by inheritance, are also objects of class "importer". "Stata.importer" is for files in the format of Stata versions up to 12, while "Stata\_new.importer" is for files in the newer format of Stata versions from 13.

Objects of class "importer" have at least the following two slots:

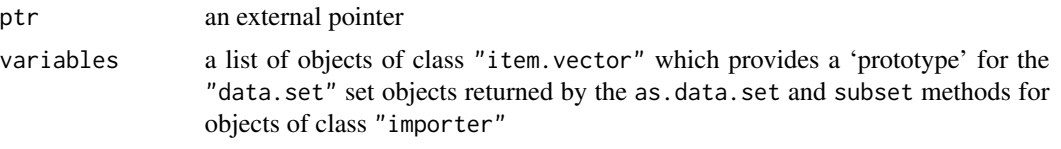

The as.data.frame for importer objects does the actual data import and returns a data frame. Note that in contrast to read. spss, the variable names of the resulting data frame will be lower case, unless the importer function is called with to.lower=FALSE. If long variable names are defined (in case of a PSPP/SPSS system file), they take precedence and are *not* coerced to lower case.

## See Also

[codebook](#page-11-0), [description](#page-2-0), [read.spss](#page-0-0)

### Examples

```
# Extract American National Election Study of 1948
nes1948.por <- unzip(system.file("anes/NES1948.ZIP",package="memisc"),
                     "NES1948.POR",exdir=tempfile())
```

```
# Get information about the variables contained.
nes1948 <- spss.portable.file(nes1948.por)
```
# The data are not yet loaded: show(nes1948)

# ... but one can see what variables are present: description(nes1948) # Now a subset of the data is loaded: vote.socdem.48 <- subset(nes1948, select=c( V480018, V480029, V480030, V480045, V480046, V480047, V480048, V480049, V480050 )) # Let's make the names more descriptive: vote.socdem.48 <- rename(vote.socdem.48,  $V480018 = "vote",$ V480029 = "occupation.hh",  $V480030 = "unionized.hh",$ V480045 = "gender", V480046 = "race",  $V480047 = "age",$  $V480048 = "education",$  $V480049 = "total.income",$ V480050 = "religious.pref" ) # It is also possible to do both # in one step: # vote.socdem.48 <- subset(nes1948, # select=c(  $#$  vote =  $V480018$ , # occupation.hh = V480029, # unionized.hh = V480030, # gender = V480045,  $#$  race  $= 1/480046,$  $#$  age  $= V480047,$  $#$  education =  $V480048$ , # total.income = V480049, # religious.pref = V480050 # ))

# We examine the data more closely: codebook(vote.socdem.48)

# ... and conduct some analyses. # t(genTable(percent(vote)~occupation.hh,data=vote.socdem.48))

```
# We consider only the two main candidates.
vote.socdem.48 <- within(vote.socdem.48,{
 truman.dewey <- vote
 valid.values(truman.dewey) <- 1:2
 truman.dewey <- relabel(truman.dewey,
              "VOTED - FOR TRUMAN" = "Truman",
              "VOTED - FOR DEWEY" = "Dewey")
 })
summary(truman.relig.glm <- glm((truman.dewey=="Truman")~religious.pref,
    data=vote.socdem.48,
    family="binomial",
))
```
<span id="page-54-1"></span>

items *Survey Items*

### <span id="page-54-0"></span>Description

Objects of class item are data vectors with additional information attached to them like "value labels" and "user-defined missing values" known from software packages like SPSS or Stata.

The class item is intended to facilitate data management of survey data. Objects in this class should *not* directly used in data analysis. Instead they should changed into "ordinary" vectors or factors before. For this see the documentation for as.vector, item-method.

# Usage

```
## The constructor for objects of class "item"
## more convenient than new("item",...)
## S4 method for signature 'numeric'
as.item(x,
  labels=NULL, missing.values=NULL,
  valid.values=NULL, valid.range=NULL,
  value.filter=NULL, measurement=NULL,
  annotation=attr(x, "annotation"), ...)
## S4 method for signature 'character'
as.item(x,
  labels=NULL, missing.values=NULL,
  valid.values=NULL, valid.range=NULL,
  value.filter=NULL, measurement=NULL,
  annotation=attr(x, "annotation"), ...)
## S4 method for signature 'logical'
as.item(x, \ldots)# x is first coerced to integer,
```
56 items and the contract of the contract of the contract of the contract of the contract of the contract of the contract of the contract of the contract of the contract of the contract of the contract of the contract of t

```
# arguments in ... are then passed to the "numeric"
# method.
## S4 method for signature 'factor'
as.item(x, \ldots)## S4 method for signature 'ordered'
as.item(x, \ldots)## S4 method for signature 'POSIXct'
as.item(x, \ldots)## S4 method for signature 'double.item'
as.item(x,
  labels=NULL, missing.values=NULL,
  valid.values=NULL, valid.range=NULL,
  value.filter=NULL, measurement=NULL,
  annotation=attr(x, "annotation"), ...)
## S4 method for signature 'integer.item'
as.item(x,
  labels=NULL, missing.values=NULL,
  valid.values=NULL, valid.range=NULL,
  value.filter=NULL, measurement=NULL,
  annotation=attr(x, "annotation"), ...\mathcal{L}## S4 method for signature 'character.item'
as.item(x,
  labels=NULL, missing.values=NULL,
  valid.values=NULL, valid.range=NULL,
  value.filter=NULL, measurement=NULL,
  annotation=attr(x, "annotation"), ...)
## S4 method for signature 'datetime.item'
as.item(x,
  labels=NULL, missing.values=NULL,
  valid.values=NULL, valid.range=NULL,
  value.filter=NULL, measurement=NULL,
  annotation=attr(x, "annotation"), ...\mathcal{L}
```
# Arguments

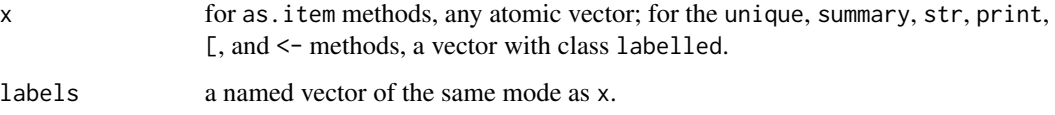

items 57

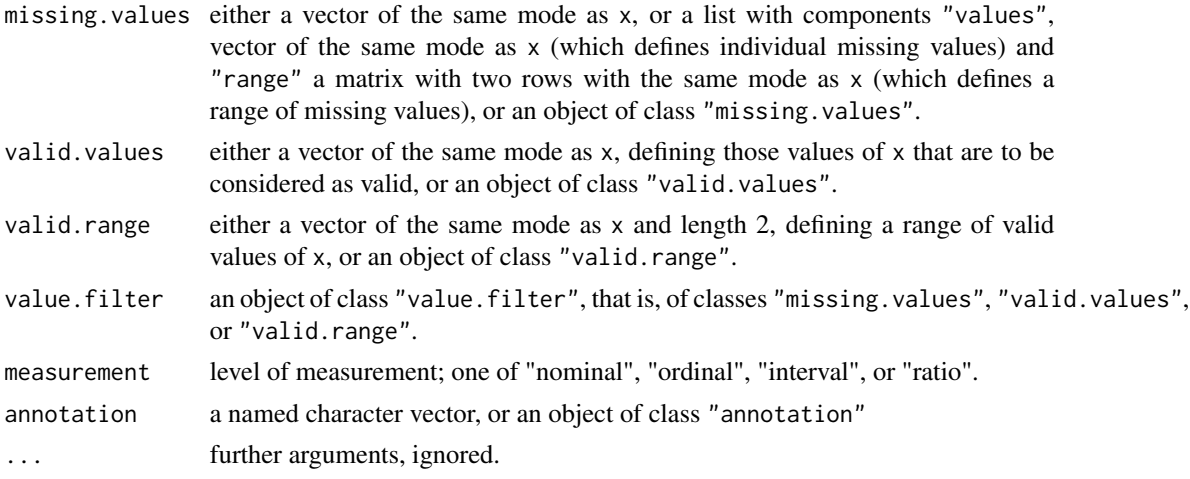

# See Also

[annotation](#page-2-0) [labels](#page-59-0) [value.filter](#page-112-1)

# Examples

```
x \leftarrow astitem(rep(1:5,4),
   labels=c(
        "First" = 1,"Second" = 2,
        "Third" = 3,"Fourth" = 4,"Don't know" = 5
     ),
   missing.values=5,
    annotation = c(description="test"
    ))
str(x)
summary(x)
as.numeric(x)
test <- as.item(rep(1:6,2),labels=structure(1:6,
                                   names=letters[1:6]))
test
test == 1test != 1
test == "a"
test != "a"
test == c("a", "z")test != c("a", "z")test
test
codebook(test)
```

```
Test <- as.item(rep(letters[1:6],2),
                  labels=structure(letters[1:6],
                                   names=LETTERS[1:6]))
Test
Test == "a"
Test != "a"
Test == "A"
Test != "A"
Test == c("a", "z")Test != c("a", "z")Test
Test
as.factor(test)
as.factor(Test)
as.numeric(test)
as.character(test)
as.character(Test)
as.data.frame(test)[[1]]
```
items-to-vectors *How Survey Items Are Converted into "Ordinary" Data Vectors*

#### Description

Survey item objects in are numeric or character vectors with some extra information that may helpful for for managing and documenting survey data, but they are not suitable for statistical data analysis. To run regressions etc. one should convert [item](#page-54-0) objects into "ordinary" numeric vectors or factors. This means that codes or values declared as "missing" (if present) are translated into the generial missing value NA, while value labels (if defined) are translated into factor levels.

#### Usage

```
# The following methods can be used to covert items into
# vectors with a given mode or into factors.
## S4 method for signature 'item'
as.vector(x, \text{ mode} = "any")## S4 method for signature 'item'
as.numeric(x, \ldots)## S4 method for signature 'item'
as.integer(x, ...)
## S4 method for signature 'item.vector'
as.factor(x)
## S4 method for signature 'item.vector'
as.ordered(x)
## S4 method for signature 'item.vector'
as.character(x, use.labels = TRUE, include.missings = FALSE, ...)
## S4 method for signature 'datetime.item.vector'
```
# items-to-vectors 59

```
as.character()
## S4 method for signature 'Date.item.vector'
as.character()
# The following methods are unlikely to be useful in practice, other than
# that they are called internally by the 'as.data.frame()' method for "data.set"
# objects.
## S3 method for class 'character.item'
as.data.frame(x, row.names = NULL, optional = FALSE, ...)
## S3 method for class 'double.item'
as.data.frame(x, row.names = NULL, optional = FALSE, ...)
## S3 method for class 'integer.item'
as.data.frame(x, row.names = NULL, optional = FALSE, ...)
## S3 method for class 'Date.item'
as.data.frame(x, row.names = NULL, optional = FALSE, ...)
## S3 method for class 'datetime.item'
as.data frame(x, row names = NULL, optional = FALSE, ...)
```
## Arguments

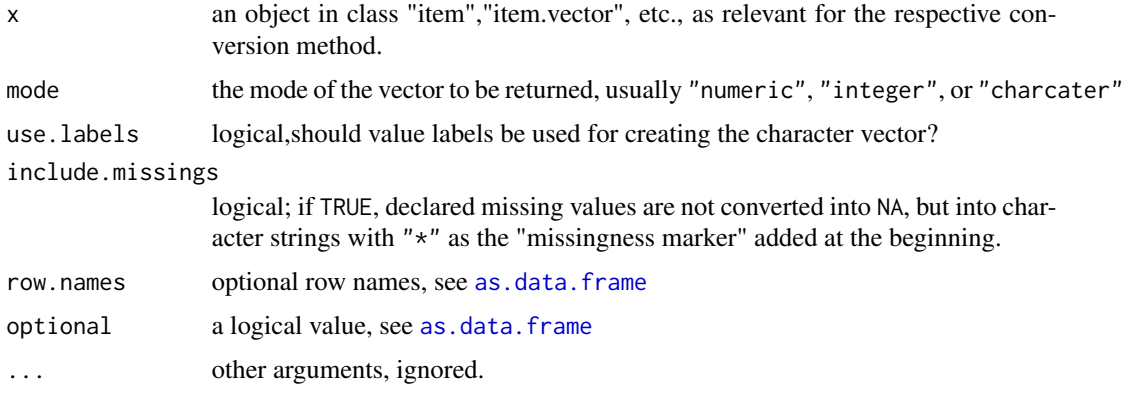

# Value

The function as.vector() returns a logical, numeric, or character depending on the mode= argument. If mode="any", the vector has the mode that corresponds to the (internal) mode of the item vector, that is, an item in class "integer.item" will become an integer vector, an item in class "double.item" will become a double-precision numeric vector, an item in class "character.item" will become a character vector; since the internal mode of a "dateitem.item" or a "Date.item" vector is numeric, a numeric vector will be returned.

The functions as.integer(), as.numeric(), as.character(), as.factor(), and as.ordered() return an integer, numeric, or character vector, or an ordered or unordered factor, respectively.

When as.data.frame() is applied to an survey item object, the result is a single-column data frame, where the single column is a numeric vector or character vector or factor depending on the [measurement](#page-64-0) attribute of the item. In particular, if the [measurement](#page-64-0) attribute equals "ratio" or "interval" this column will be the result of as.vector(), if the [measurement](#page-64-0) attribute equals "ordinal" this column will be an ordered factor (see [ordered](#page-0-0)), and if the [measurement](#page-64-0) attribute equals "nominal" this column will be an unordered factor (see [factor](#page-0-0)).

All these functions have in common that values declared as "missing" by virtue of the value. filter attribute will be turned into NA.

# See Also

[items](#page-54-1) [annotation](#page-2-0) [labels](#page-59-0) [value.filter](#page-112-1)

# Examples

```
x \leftarrow astitem(rep(1:5,4),
   labels=c(
        "First" = 1,"Second" = 2."Third" = 3,"Fourth" = 4,"Don't know" = 5
     ),
   missing.values=5,
   annotation = c(description="test"
   ))
str(x)
summary(x)
as.numeric(x)
test <- as.item(rep(1:6,2),labels=structure(1:6,
                                   names=letters[1:6]))
as.factor(test)
as.numeric(test)
as.character(test)
as.character(test,include.missings=TRUE)
as.data.frame(test)[[1]]
```
<span id="page-59-0"></span>

labels *Value Labels*

#### Description

Value labels associate character labels to possible values of an encoded survey item. Value labels are represented as objects of class "value.labels".

Value labels of an item can be obtained using  $labels(x)$  and can be associated to items and to vectors using  $labels(x) <$ -value

Value labels also can be updated using the + and - operators.

#### Usage

labels(object,...)  $labels(x) \leftarrow value$ 

### List 61

# Arguments

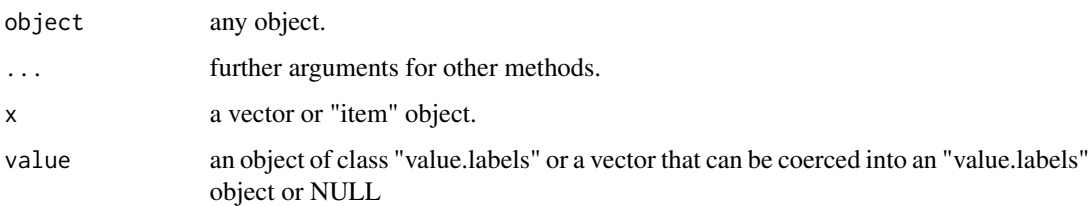

# Examples

```
x \le - as.item(rep(1:5,4),
    labels=c(
        "First" = 1,<br>"Second" = 2,
        "Second"
        "Third" = 3,"Fourth" = 4,
        "Don't know" = 5
      ),
    missing.values=5,
    annotation = c(description="test"
    ))
labels(x)
labels(x) \leftarrow labels(x) - c("Second"=2)labels(x)
labels(x) \leftarrow labels(x) + c("Second"=2)labels(x)
puvl <- getOption("print.use.value.labels")
options(print.use.value.labels=FALSE)
x
options(print.use.value.labels=TRUE)
x
options(print.use.value.labels=puvl)
```
List *Create a list and conveniently supply names to its elements*

# Description

List creates a list and names its elements after the arguments given, in a manner analogously to [data.frame](#page-0-0)

# Usage

List(...)

### **Arguments**

... tagged or untagged arguments from which the list is formed. If the untagged arguments are variables from the englosing environment, their names become the names of the list elements.

# Examples

```
num < - 1:3strng <- c("a","b","A","B")
logi <- rep(FALSE,7)
List(num,strng,logi)
```
Mean *Convenience wrappers for common statistical functions*

## Description

Mean(), Median(), etc. are mere wrappers of the functions mean(), median(), etc. with the na.rm= optional argument set TRUE by default.

#### Usage

```
Mean(x, na.rm=TRUE, ...)
Median(x, na.rm=TRUE, ...)
Min(x, na.rm=TRUE, ...)Max(x, na.rm=TRUE, ...)Weighted.Mean(x, w, ..., na.rm = TRUE)
Var(x, na.rm=TRUE, ...)
StdDev(x, na.rm=TRUE, ...)
Cov(x, y = NULL, use = "pairwise.compile.e.obs", ...)
```

```
Cor(x, y = NULL, use = "pairwise.compile.e.obs", ...)Range(\ldots, na.rm = TRUE, finite = FALSE)
```
# Arguments

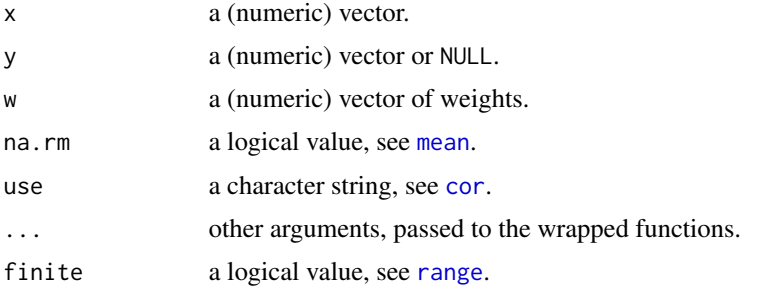

# Description

The function Means() creates a table of group means, optionally with standard errors, confidence intervals, and numbers of valid observations.

### Usage

```
Means(data, ...)
## S3 method for class 'data.frame'
Means(data,
    by, weights=NULL, subset=NULL,
    default=NA,
    se=FALSE, ci=FALSE, ci.level=.95,
    counts=FALSE, ...)
## S3 method for class 'formula'
Means(data, subset, weights, ...)
## S3 method for class 'numeric'
Means(data, ...)
## S3 method for class 'means.table'
as.data.frame(x, row.names=NULL, optional=TRUE, drop=TRUE, ...)
## S3 method for class 'xmeans.table'
as.data.frame(x, row.names=NULL, optional=TRUE, drop=TRUE, ...)
```
# Arguments

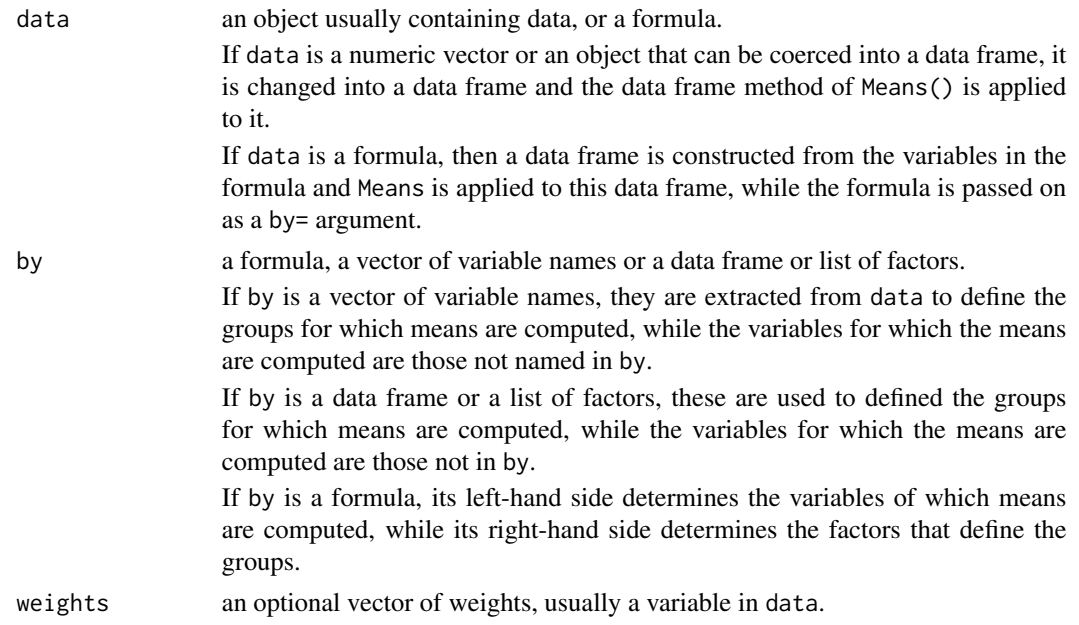

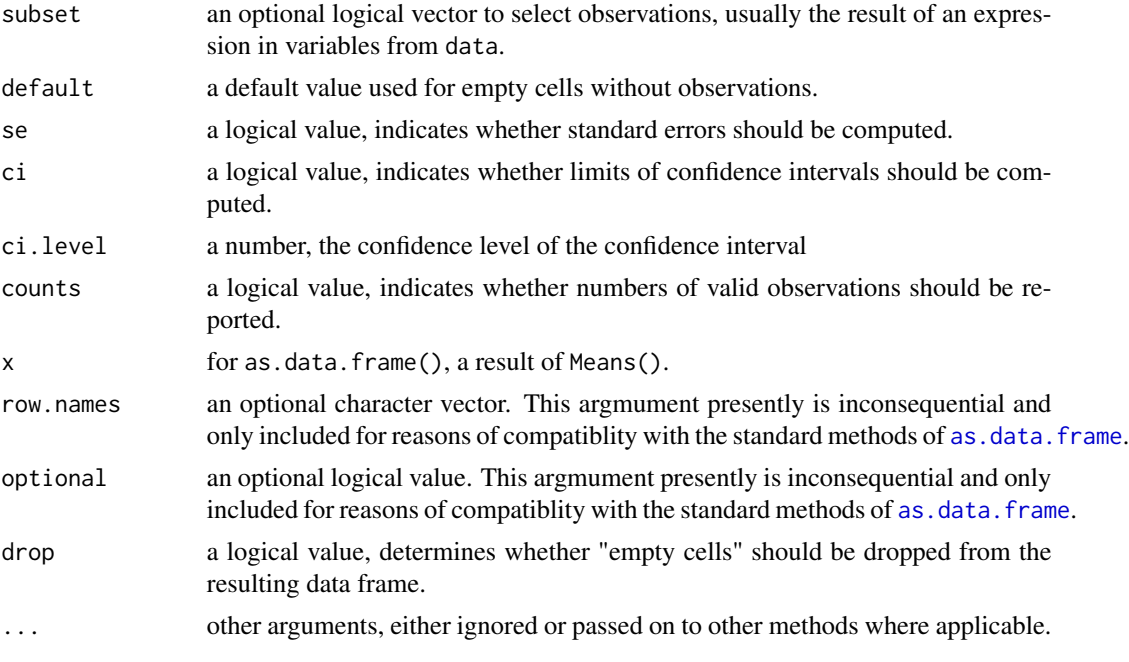

## Value

An array that inherits classes "means.table" and "table". If Means was called with se=TRUE or ci=TRUE then the result additionally inherits class "xmeans.table".

# Examples

```
# Preparing example data
USstates <- as.data.frame(state.x77)
USstates <- within(USstates,{
   region <- state.region
   name <- state.name
    abb <- state.abb
    division <- state.division
})
USstates$w <- sample(runif(n=6),size=nrow(USstates),replace=TRUE)
# Using the data frame method
Means(USstates[c("Murder","division","region")],by=c("division","region"))
Means(USstates[c("Murder","division","region")],by=USstates[c("division","region")])
Means(USstates[c("Murder")],1)
Means(USstates[c("Murder","region")],by=c("region"))
# Using the formula method
# One 'dependent' variable
Means(Murder~1, data=USstates)
Means(Murder~division, data=USstates)
Means(Murder~division, data=USstates,weights=w)
Means(Murder~division+region, data=USstates)
as.data.frame(Means(Murder~division+region, data=USstates))
```
### measurement 65

```
# Standard errors and counts
Means(Murder~division, data=USstates, se=TRUE, counts=TRUE)
drop(Means(Murder~division, data=USstates, se=TRUE, counts=TRUE))
as.data.frame(Means(Murder~division, data=USstates, se=TRUE, counts=TRUE))
# Confidence intervals
Means(Murder~division, data=USstates, ci=TRUE)
drop(Means(Murder~division, data=USstates, ci=TRUE))
as.data.frame(Means(Murder~division, data=USstates, ci=TRUE))
# More than one dependent variable
Means(Murder+Illiteracy~division, data=USstates)
as.data.frame(Means(Murder+Illiteracy~division, data=USstates))
# Confidence intervals
Means(Murder+Illiteracy~division, data=USstates, ci=TRUE)
as.data.frame(Means(Murder+Illiteracy~division, data=USstates, ci=TRUE))
# Some 'non-standard' but still valid usages:
with(USstates,
     Means(Murder~division+region,subset=region!="Northeast"))
with(USstates,
     Means(Murder,by=list(division,region)))
```
<span id="page-64-0"></span>measurement *Levels of Measurement of Survey Items*

### **Description**

The measurement level of a "item" object, which is one of "nominal", "ordinal", "interval", "ratio", determines what happens to it, if it or the data, set containing it is coerced into a data, frame. If the level of measurement level is "nominal", the it will be converted into an (unordered) [factor,](#page-0-0) if the level of measurement is "ordinal", the item will be converted into an [ordered](#page-0-0) vector. If the measurement is "interval" or "ratio", the item will be converted into a numerical vector.

### Usage

```
## S4 method for signature 'item'
measurement(x)
## S4 replacement method for signature 'item'
measurement(x) <- value
## S4 method for signature 'data.set'
measurement(x)
## S4 replacement method for signature 'data.set'
measurement(x) <- value
is.nominal(x)
is.ordinal(x)
```

```
is.interval(x)
is.ratio(x)
set_measurement(x,...)
```
#### Arguments

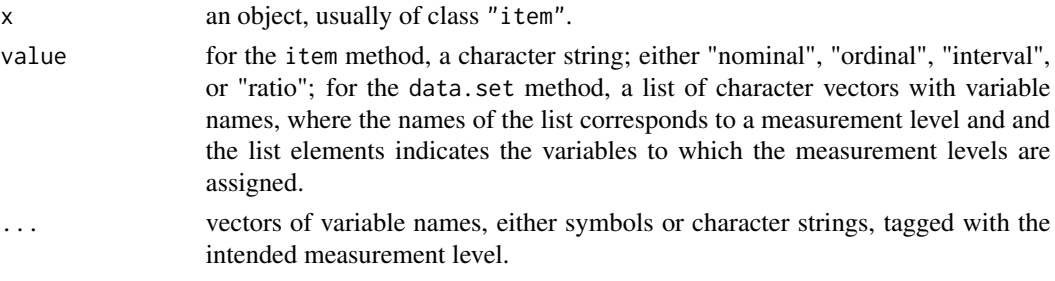

# Value

The item method of measurement(x) returns a character string, the data.set method returns a named character vector, where the name of each element is a variable name and each

is.nominal, is.ordinal, is.interval, is.ratio return a logical value.

# References

Stevens, Stanley S. 1946. "On the theory of scales of measurement." *Science* 103: 677-680.

## See Also

[data.set](#page-21-0), [item](#page-54-0)

# Examples

```
vote \leq sample(c(1,2,3,8,9),size=30,replace=TRUE)
labels(vote) \leq c(Conservative) = 1,
                 Labour = 2,
                 "Liberal Democrats" = 3,
                 "Don't know" = 8,
                 "Answer refused" = 9
                 \lambdamissing.values(vote) \leq c(8,9)
as.data.frame(vote)[[1]]
measurement(vote) <- "interval"
as.data.frame(vote)[[1]]
group <- sample(c(1,2),size=30,replace=TRUE)
labels(group) < -c(A=1,B=2)DataS <- data.set(group, vote)
measurement(DataS)
measurement(DataS) <- list(interval=c("group","vote"))
head(as.data.frame(DataS))
DataS <- set_measurement(DataS,
                       nominal=c(group,vote))
head(as.data.frame(DataS))
```
### Description

This package collects an assortment of tools that are intended to make work with R easier for the author of this package and are submitted to the public in the hope that they will be also be useful to others.

The tools in this package can be grouped into four major categories:

- Data preparation and management
- Data analysis
- Presentation of analysis results
- Programming

### Data preparation and management

Survey Items: memisc provides facilities to work with what users from other packages like SPSS, SAS, or Stata know as 'variable labels', 'value labels' and 'user-defined missing values'. In the context of this package these aspects of the data are represented by the "description", "labels", and "missing.values" attributes of a data vector. These facilities are useful, for example, if you work with survey data that contain coded items like vote intention that may have the following structure:

Question: "If there was a parliamentary election next tuesday, which party would you vote for?"

- 1 Conservative Party
- 2 Labour Party
- 3 Liberal Democrat Party
- 4 Scottish Nation Party
- 5 Plaid Cymru
- 6 Green Party
- 7 British National Party
- 8 Other party
- 96 Not allowed to vote
- 97 Would not vote
- 98 Would vote, do not know yet for which party
- 99 No answer

A statistical package like SPSS allows to attach labels like 'Conservative Party', 'Labour Party', etc. to the codes 1,2,3, etc. and to mark mark the codes 96, 97, 98, 99 as 'missing' and thus to exclude these variables from statistical analyses. memisc provides similar facilities. Labels can be attached to codes by calls like  $labs(x) < -sometning$  and expendanded by calls like  $labs(x)$  $\le$ [-labels\(](#page-59-0)x) + something, codes can be marked as 'missing' by calls like [missing.values\(](#page-112-0)x)  $\le$ -something and [missing.values\(](#page-112-0)x)  $\le$ [-missing.values\(](#page-112-0)x) + something.

memisc defines a class called "data.set", which is similar to the class "data.frame". The main

difference is that it is especially geared toward containing survey item data. Transformations of and within "data.set" objects retain the information about value labels, missing values etc. Using as.data.frame sets the data up for *R*'s statistical functions, but doing this explicitely is seldom necessary. See [data.set](#page-21-0).

More Convenient Import of External Data: Survey data sets are often relative large and contain up to a few thousand variables. For specific analyses one needs however only a relatively small subset of these variables. Although modern computers have enough RAM to load such data sets completely into an R session, this is not very efficient having to drop most of the variables after loading. Also, loading such a large data set completely can be time-consuming, because R has to allocate space for each of the many variables. Loading just the subset of variables really needed for an analysis is more efficient and convenient - it tends to be much quicker. Thus this package provides facilities to load such subsets of variables, without the need to load a complete data set. Further, the loading of data from SPSS files is organized in such a way that all informations about variable labels, value labels, and user-defined missing values are retained. This is made possible by the definition of [importer](#page-49-0) objects, for which a [subset](#page-0-0) method exists. [importer](#page-49-0) objects contain only the information about the variables in the external data set but not the data. The data itself is loaded into memory when the functions subset or [as.data.set](#page-21-1) are used.

Recoding: memisc also contains facilities for recoding survey items. Simple recodings, for example collapsing answer categories, can be done using the function [recode](#page-85-0). More complex recodings, for example the construction of indices from multiple items, and complex case distinctions, can be done using the function [cases](#page-7-0). This function may also be useful for programming, in so far as it is a generalization of [ifelse](#page-0-0).

Code Books: There is a function [codebook](#page-11-0) which produces a code book of an external data set or an internal "data.set" object. A codebook contains in a conveniently formatted way concise information about every variable in a data set, such as which value labels and missing values are defined and some univariate statistics.

An extended example of all these facilities is contained in the vignette "anes48", and in demo(anes48)

### Data Analysis

Tables and Data Frames of Descriptive Statistics: [genTable](#page-37-0) is a generalization of [xtabs](#page-0-0): Instead of counts, also descriptive statistics like means or variances can be reported conditional on levels of factors. Also conditional percentages of a factor can be obtained using this function. In addition an Aggregate function is provided, which has the same syntax as genTable, but gives a data frame of descriptive statistics instead of a table object.

Per-Subset Analysis: [By](#page-6-0) is a variant of the standard function [by](#page-0-0): Conditioning factors are specified by a formula and are obtained from the data frame the subsets of which are to be analysed. Therefore there is no need to [attach](#page-0-0) the data frame or to use the dollar operator.

### Presentation of Results of Statistical Analysis

#### Publication-Ready Tables of Coefficients:

Journals of the Political and Social Sciences usually require that estimates of regression models are presented in the following form:

### Memisc **69**

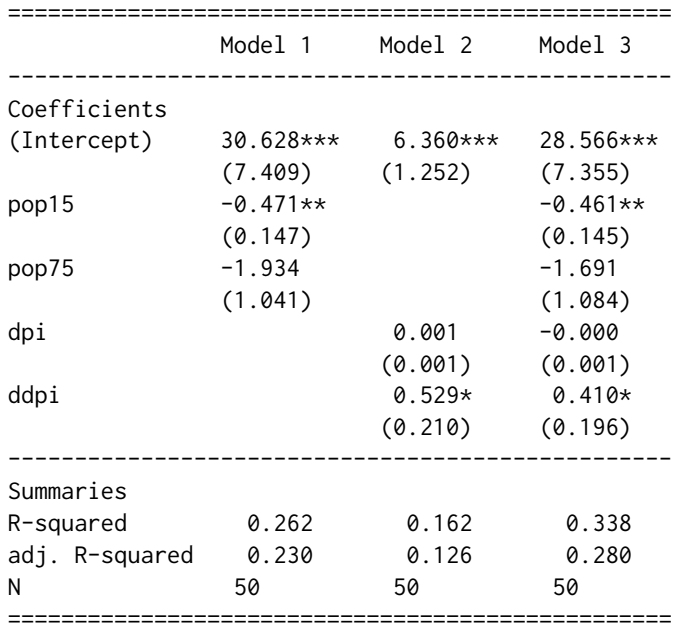

Such tables of coefficient estimates can be produced by [mtable](#page-70-0). To see some of the possibilities of this function, use example(mtable).

LaTeX Representation of R Objects: Output produced by [mtable](#page-70-0) can be transformed into LaTeX tables by an appropriate method of the generic function [toLatex](#page-107-0) which is defined in the package utils. In addition, memisc defines toLatex methods for matrices and [ftable](#page-0-0) objects. Note that results produced by [genTable](#page-37-0) can be coerced into [ftable](#page-0-0) objects. Also, a default method for the toLatex function is defined which coerces its argument to a matrix and applies the matrix method of toLatex.

# Programming

Looping over Variables: Sometimes users want to contruct loops that run over variables rather than values. For example, if one wants to set the missing values of a battery of items. For this purpose, the package contains the function [foreach](#page-30-0). To set 8 and 9 as missing values for the items knowledge1, knowledge2, knowledge3, one can use

```
foreach(x=c(knowledge1,knowledge2,knowledge3),
   missing.values(x) <- 8:9)
```
Changing Names of Objects and Labels of Factors: R already makes it possible to change the names of an object. Substituting the [names](#page-0-0) or [dimnames](#page-0-0) can be done with some programming tricks. This package defines the function [rename](#page-92-0), [dimrename](#page-28-0), [colrename](#page-28-1), and [rowrename](#page-28-1) that implement these tricks in a convenient way, so that programmers (like the author of this package) need not reinvent the weel in every instance of changing names of an object.

Dimension-Preserving Versions of lapply and sapply: If a function that is involved in a call to [sapply](#page-0-0) returns a result an array or a matrix, the dimensional information gets lost. Also, if a list object to which [lapply](#page-0-0) or [sapply](#page-0-0) are applied have a dimension attribute, the result looses this information. The functions [Lapply](#page-99-0) and [Sapply](#page-99-1) defined in this package preserve such dimensional information.

Combining Vectors and Arrays by Names: The generic function [collect](#page-15-0) collects several objects of the same mode into one object, using their names, rownames, colnames and/or dimnames. There are methods for atomic vectors, arrays (including matrices), and data frames. For example

 $a \leftarrow c(a=1, b=2)$  $b \leq c(a=10, c=30)$ collect(a,b)

leads to

x y a 1 10 b 2 NA c NA 30

Reordering of Matrices and Arrays: The memisc package includes a [reorder](#page-93-0) method for arrays and matrices. For example, the matrix method by default reorders the rows of a matrix according the results of a function.

memisc-deprecated *Deprecated Functions in Package* memisc

# **Description**

These functions are provided for compatibility with older versions of **memisc** only, and may be defunct as soon as the next release.

### Usage

```
fapply(formula,data,...) # calls UseMethod("fapply",data)
## Default S3 method:
fapply(formula, data, subset=NULL,
     names=NULL, addFreq=TRUE,...)
```
### Arguments

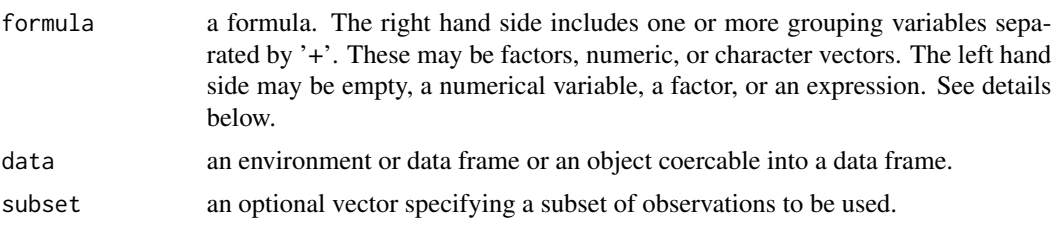

### mtable 71

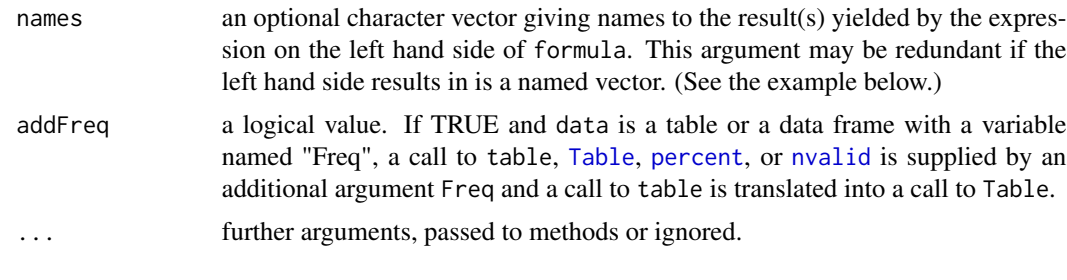

<span id="page-70-0"></span>

mtable *Comparative Table of Model Estimates*

#### Description

mtable produces a table of estimates for several models.

# Usage

```
mtable(...,coef.style=getOption("coef.style"),
    summary.stats=TRUE,
    signif.symbols=getOption("signif.symbols"),
    factor.style=getOption("factor.style"),
    show.baselevel=getOption("show.baselevel"),
    baselevel.sep=getOption("baselevel.sep"),
    getSummary=eval.parent(quote(getSummary)),
    float.style=getOption("float.style"),
    digits=min(3,getOption("digits")),
    sdigits=digits,
    show.eqnames=getOption("mtable.show.eqnames",NA),
    gs.options=NULL,
    controls=NULL,
    collapse.controls=FALSE,
    control.var.indicator=getOption("control.var.indicator",c("Yes","No"))
  )
## S3 method for class 'memisc_mtable'
relabel(x, ..., gsub = FALSE, fixed = !gsub, warn = FALSE)## S3 method for class 'memisc_mtable'
format(x,target=c("print","LaTeX","HTML","delim"),
    ...
    \mathcal{L}## S3 method for class 'memisc_mtable'
print(x,
    center.at=getOption("OutDec"),
    topsep="=",bottomsep="=",sectionsep="-",...)
```
72 mtable

```
write.mtable(object,file="",
             format=c("delim","LaTeX","HTML"),...)
## S3 method for class 'memisc_mtable'
toLatex(object,...)
```
# Arguments

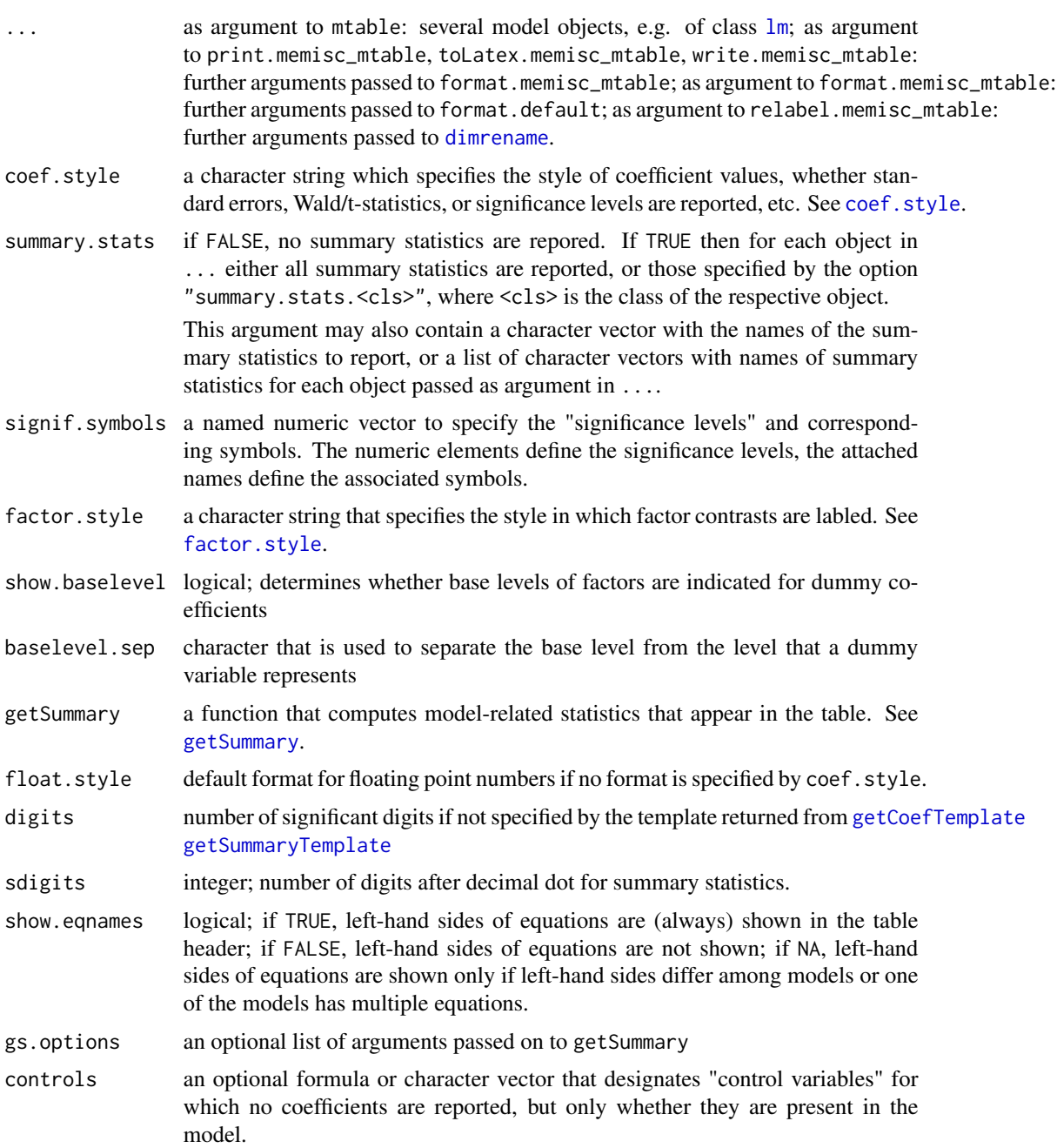
#### $mtable$   $73$

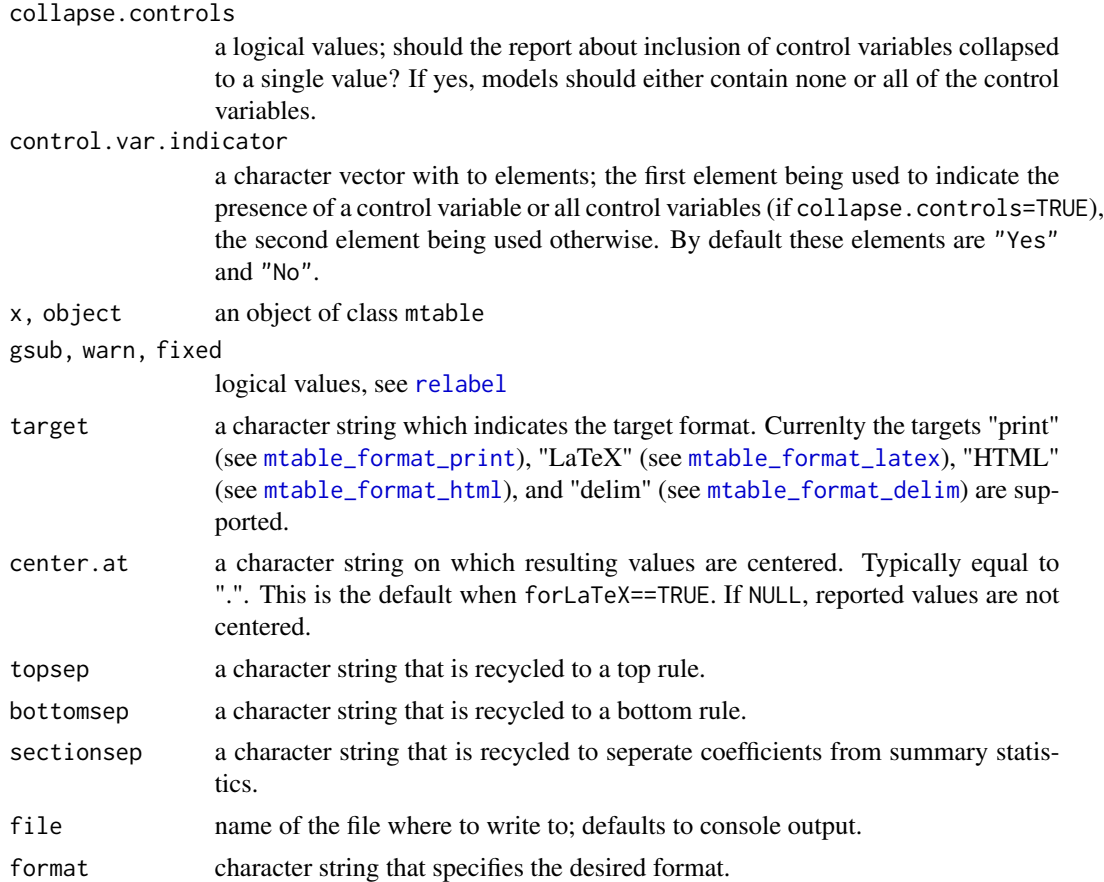

# Details

mtable constructs a table of estimates for regression-type models. format.memisc\_mtable formats suitable for use with output or conversion functions such as print.memisc\_mtable, toLatex.memisc\_mtable, or write.memisc\_mtable.

# Value

A call to mtable results in an object of class "mtable" with the following components:

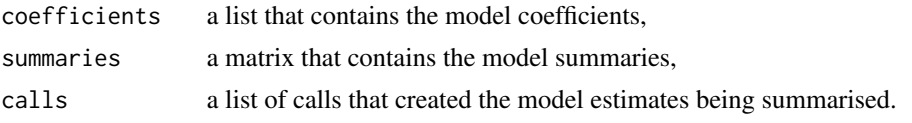

# Examples

#### Basic workflow

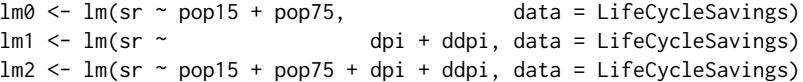

```
options(summary.stats.lm=c("R-squared","N"))
mtable("Model 1"=lm0,"Model 2"=lm1,"Model 3"=lm2)
options(summary.stats.lm=c("sigma","R-squared","N"))
mtable("Model 1"=lm0,"Model 2"=lm1,"Model 3"=lm2)
options(summary.stats.lm=NULL)
mtable123 <- mtable("Model 1"=lm0,"Model 2"=lm1,"Model 3"=lm2,
    summary.stats=c("sigma","R-squared","F","p","N"))
(mtable123 <- relabel(mtable123,
  "(Intercept)" = "Constant",
          pop15 = "Percentage of population under 15",
          pop75 = "Percentage of population over 75",
           dpi = "Real per-capita disposable income",
           ddpi = "Growth rate of real per-capita disp. income"
  ))
# This produces output in tab-delimited format:
write.mtable(mtable123)
## Not run:
# This produces output in tab-delimited format:
file123 <- "mtable123.txt"
write.mtable(mtable123,file=file123)
file.show(file123)
# The contents of this file can be pasted into Word
# and converted into a Word table.
## End(Not run)
## Not run: texfile123 <- "mtable123.tex"
write.mtable(mtable123,format="LaTeX",file=texfile123)
file.show(texfile123)
## End(Not run)
#### Examples with UC Berkeley data
berkeley <- Aggregate(Table(Admit,Freq)~.,data=UCBAdmissions)
berk0 <- glm(cbind(Admitted,Rejected)~1,data=berkeley,family="binomial")
berk1 <- glm(cbind(Admitted, Rejected)~Gender, data=berkeley, family="binomial")
berk2 <- glm(cbind(Admitted,Rejected)~Gender+Dept,data=berkeley,family="binomial")
mtable(berk0,summary.stats=c("Deviance","N"))
mtable(berk1,summary.stats=c("Deviance","N"))
mtable(berk0,berk1,berk2,summary.stats=c("Deviance","N"))
mtable(berk0,berk1,berk2,
          coef.style="horizontal",
```
#### mtable 75

```
summary.stats=c("Deviance","AIC","N"))
mtable(berk0,berk1,berk2,
          coef.style="stat",
          summary.stats=c("Deviance","AIC","N"))
mtable(berk0,berk1,berk2,
         coef.style="ci",
          summary.stats=c("Deviance","AIC","N"))
mtable(berk0,berk1,berk2,
          coef.style="ci.se",
          summary.stats=c("Deviance","AIC","N"))
mtable(berk0,berk1,berk2,
          coef.style="ci.se.horizontal",
          summary.stats=c("Deviance","AIC","N"))
mtable(berk0,berk1,berk2,
          coef.style="ci.p.horizontal",
          summary.stats=c("Deviance","AIC","N"))
mtable(berk0,berk1,berk2,
          coef.style="ci.horizontal",
          summary.stats=c("Deviance","AIC","N"))
mtable(berk0,berk1,berk2,
          coef.style="all",
          summary.stats=c("Deviance","AIC","N"))
mtable(berk0,berk1,berk2,
          coef.style="all.nostar",
          summary.stats=c("Deviance","AIC","N"))
mtable(by(berkeley,berkeley$Dept,
  function(x)glm(cbind(Admitted,Rejected)~Gender,
        data=x,family="binomial")),
      summary.stats=c("Likelihood-ratio","N"))
```

```
mtable(By(~Gender,
 glm(cbind(Admitted,Rejected)~Dept,
        family="binomial"),
        data=berkeley),
      summary.stats=c("Likelihood-ratio","N"))
```

```
berkfull <- glm(cbind(Admitted,Rejected)~Dept/Gender - 1,
                      data=berkeley,family="binomial")
relabel(mtable(berkfull),Dept="Department",gsub=TRUE)
```

```
#### Array-like semantics
```

```
mtable123 <- mtable("Model 1"=lm0,"Model 2"=lm1,"Model 3"=lm2,
    summary.stats=c("sigma","R-squared","F","p","N"))
```

```
dim(mtable123)
dimnames(mtable123)
mtable123[c("dpi","ddpi"),
          c("Model 2","Model 3")]
```

```
#### Concatention
```

```
mt01 <- mtable(lm0,lm1,summary.stats=c("R-squared","N"))
mt12 <- mtable(lm1,lm2,summary.stats=c("R-squared","F","N"))
c(mt01,mt12) # not that this makes sense, but ...
c("Group 1"=mt01,
  "Group 2"=mt12)
```
<span id="page-75-0"></span>mtable\_format\_delim *Format for 'mtable' Objects for Writing into File*

# Description

mtable\_mtable\_print formats 'mtable' in a way suitable for output into a file with write.table

# Usage

```
mtable_format_delim(x,
          colsep="\t",
          rowsep="\n",
          interaction.sep = " x ",
          ...
          )
```
# Arguments

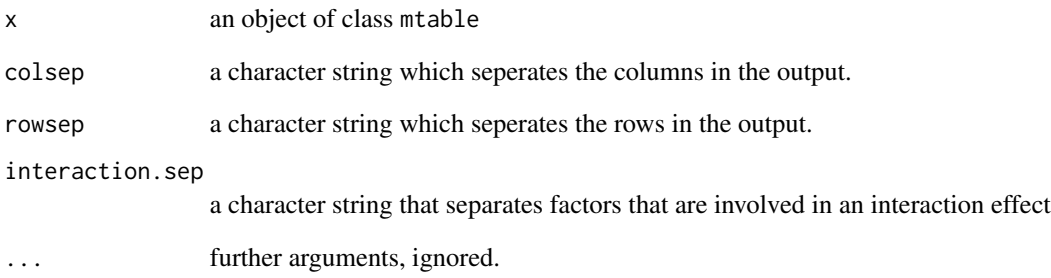

# Value

A character string.

<span id="page-76-0"></span>mtable\_format\_html *HTML Formatting for 'mtable' Results*

## Description

These functions formats 'mtable' objects into HTML format.

#### Usage

```
mtable_format_html(x,
                    interaction.sep = NULL,
                    toprule=2,midrule=1,bottomrule=2,
                    split.dec=TRUE,
                    style=mtable_format_stdstyle,
                    margin="2ex auto",
                    sig.notes.style=c(width="inherit"),
                    ...
  )
## S3 method for class 'memisc_mtable'
format_html(x,
                    interaction.sep = NULL,
                    toprule=2,midrule=1,bottomrule=2,
                    split.dec=TRUE,
                    style=mtable_format_stdstyle,
                    margin="2ex auto",
                    sig.notes.style=c(width="inherit"),
                    ...
  )
```
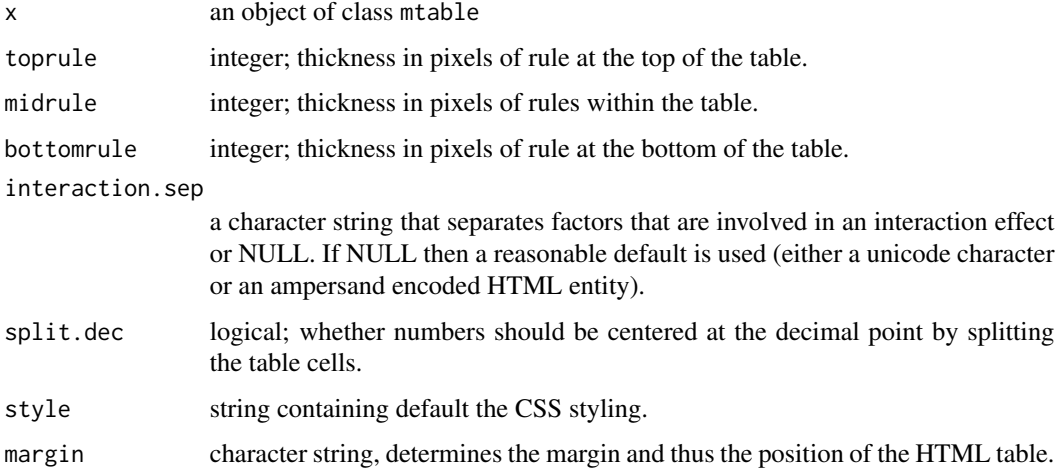

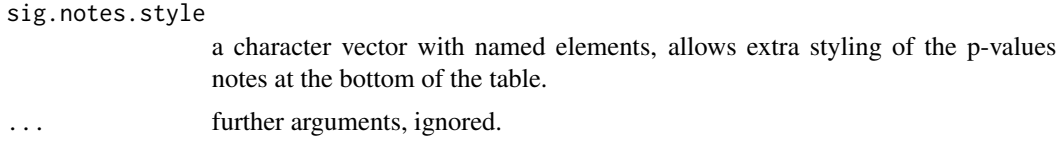

# Value

A character string with code suitable for inclusion into a HTML-file.

#### Examples

```
lm0 \leq lm(sr \sim pop15 + pop75, data = LifeCycleSavings)
lm1 <- lm(sr ~ dpi + ddpi, data = LifeCycleSavings)
lm2 \leq lm(sr \sim pop15 + pop75 + dpi + ddpi, data = LifeCycleSavings)
mtable123 <- mtable("Model 1"=lm0,"Model 2"=lm1,"Model 3"=lm2,
                   summary.stats=c("sigma","R-squared","F","p","N"))
(mtable123 <- relabel(mtable123,
                     "(Intercept)" = "Constant",
                     pop15 = "Percentage of population under 15",
                     pop75 = "Percentage of population over 75",
                     dpi = "Real per-capita disposable income",
                     ddpi = "Growth rate of real per-capita disp. income"
))
# Use HTML entity '−' for minus sign
options(html.use.ampersand=TRUE)
show_html(mtable123)
show_html(mtable123[1:2],
          sig.notes.style=c(width="30ex"))
# Use unicode for minus sign (default)
options(html.use.ampersand=FALSE)
show_html(mtable123)
```
<span id="page-77-0"></span>mtable\_format\_latex *Format 'mtable' Results for LaTeX*

## Description

This function formats objects created by [mtable](#page-70-0) for inclusion into LaTeX files.

```
mtable_format_latex(x,
          useDcolumn=getOption("useDcolumn",TRUE),
          colspec=if(useDcolumn)
                    paste("D{.}{",LaTeXdec,"}{",ddigits,"}",sep="")
```

```
else "l",
    LaTeXdec=".",
    ddigits=min(3,getOption("digits")),
    useBooktabs=getOption("useBooktabs",TRUE),
    toprule=if(useBooktabs) "\\toprule" else "\\hline\\hline",
    midrule=if(useBooktabs) "\\midrule" else "\\hline",
    cmidrule=if(useBooktabs) "\\cmidrule" else "\\cline",
    bottomrule=if(useBooktabs) "\\bottomrule" else "\\hline\\hline",
    interaction.sep = " $\\times$ ",
    sdigits=min(1,ddigits),
    compact=FALSE,
    sumry.multicol=FALSE,
    escape.tex=getOption("toLatex.escape.tex",FALSE),
    signif.notes.type=getOption("toLatex.signif.notes.type","include"),
signif.notes.spec=getOption("toLatex.signif.notes.spec","p{.5\\linewidth}"),
    ...
```

```
\mathcal{L}
```
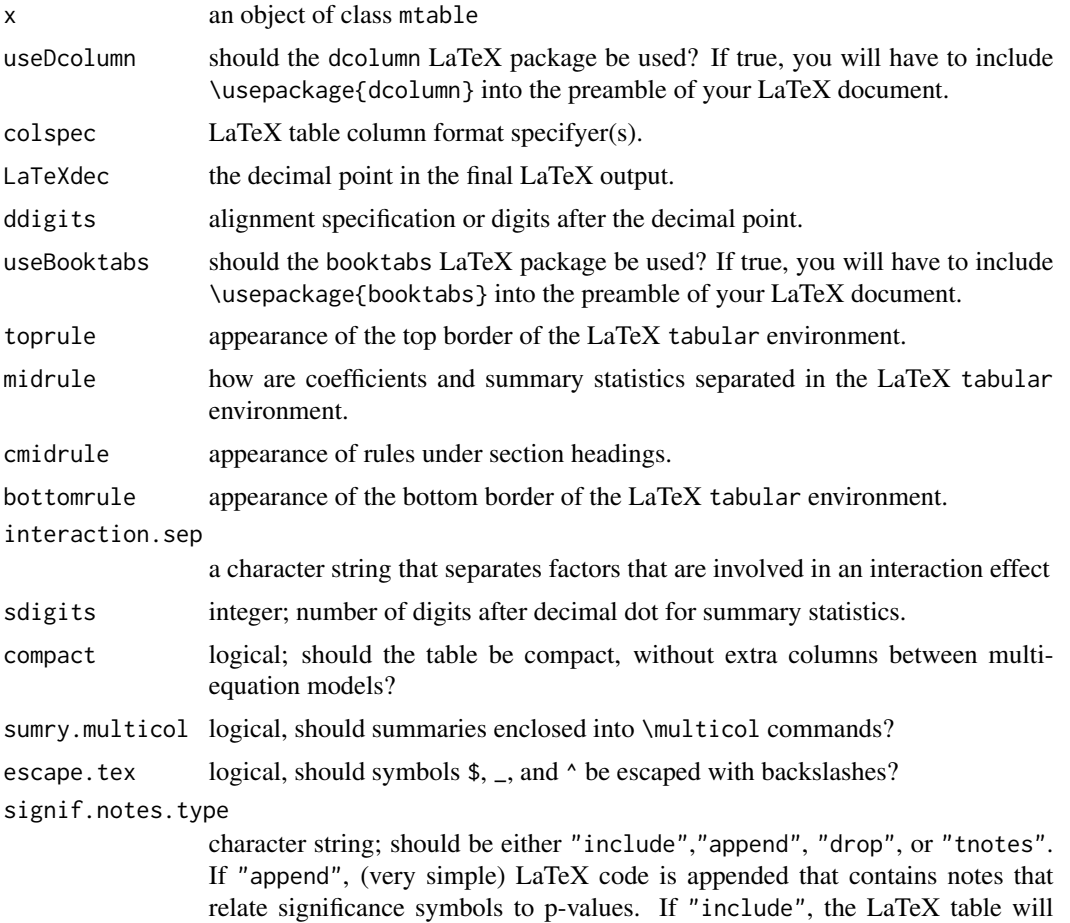

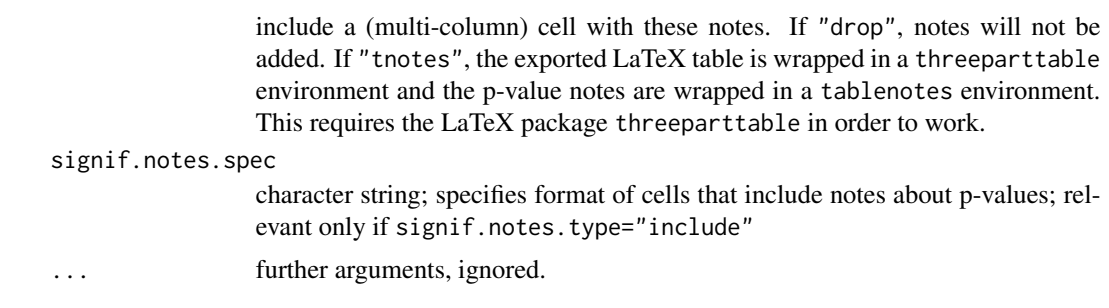

# Value

A character string with code suitable for inclusion into a LaTeX-file.

<span id="page-79-0"></span>mtable\_format\_print *Print Format for 'mtable' Objects*

# Description

mtable\_format\_print formats 'mtable' in a way suitable for screen output with 'print'.

# Usage

```
mtable_format_print(x,
 topsep="=",
 bottomsep="=",
 sectionsep="-",
 interaction.sep = " x ",
 center.at=getOption("OutDec"),
 align.integers=c("dot","right","left"),
 padding = " ",
  ...
  )
```
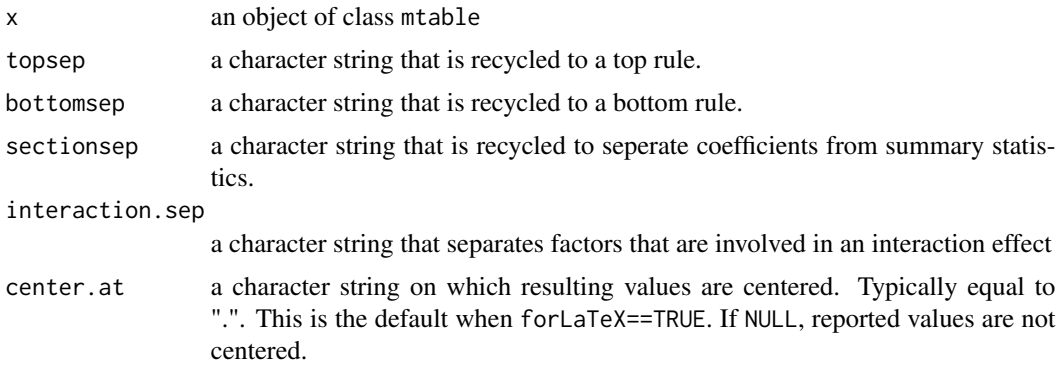

# negative match 81

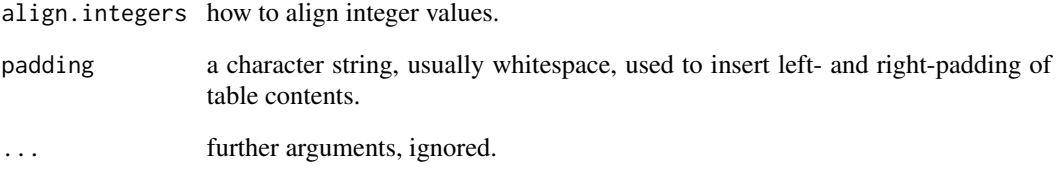

# Value

A character string.

negative match *Negative Match*

# Description

%nin% is a convenience operator: x %nin% table is equivalent to !(x %in% table).

# Usage

x %nin% table

# Arguments

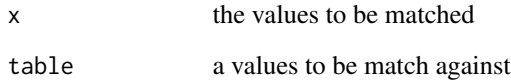

# Value

A logical vector

# Examples

x <- sample(1:6,12,replace=TRUE) x %in% 1:3 x %nin% 1:3

# Description

percent returns a table of percentages along with the percentage base. It will be useful in conjunction with [Aggregate](#page-37-0) or [genTable](#page-37-1).

# Usage

```
percent(x,...)
 ## Default S3 method:
percent(x,weights=NULL,total=!(se || ci),
      se=FALSE,ci=FALSE,ci.level=.95,
      total.name="N",perc.label="Percentage",...)
  ## S3 method for class 'logical'
percent(x,weights=NULL,total=!(se || ci),
      se=FALSE,ci=FALSE,ci.level=.95,
      total.name="N",perc.label="Percentage",...)
```
# Arguments

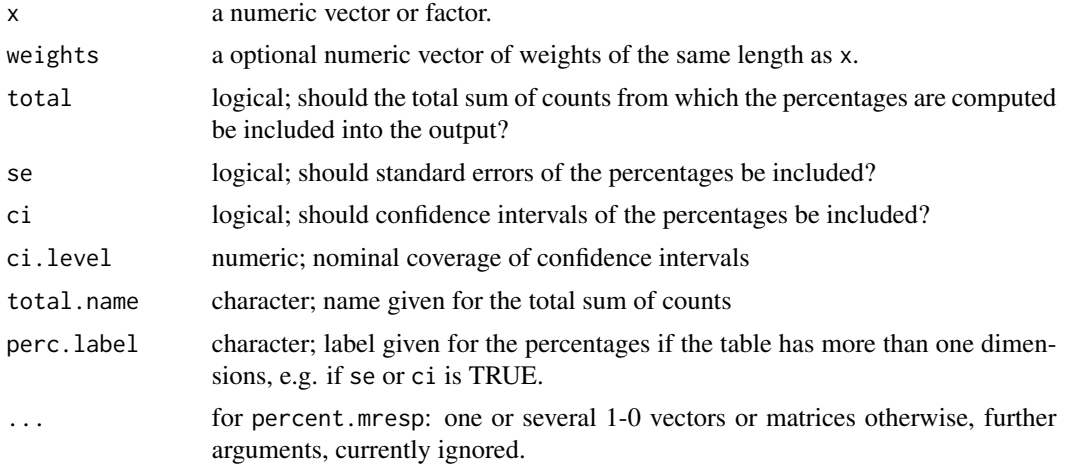

#### Value

A table of percentages.

```
x < - rnorm(100)
y <- rnorm(100)
z < - rnorm(100)
```
# percentages 83

```
f \leftarrow sample(1:3,100,replace=TRUE)f \leftarrow factor(f, labels=c("a", "b", "c"))percent(x>0)
percent(f)
genTable(
 cbind(percent(x>0),
        percent(y>0),
        percent(z>0)) ~ f
 \lambdagt <- genTable(
 cbind("x > 0" = percent(x>0,ci=TRUE),
        "y > 0" = percent(y > 0, ci=TRUE),
        "z > 0" = percent(z>0, ci=TRUE)) ~ f
 )
ftable(gt,row.vars=3:2,col.vars=1)
ex.data <- expand.grid(mean=c(0,25,50),sd=c(1,10,100))[rep(1:9,rep(250,9)),]
ex.data <- within(ex.data,x <- rnorm(n=nrow(ex.data),mean=ex.data$mean,sd=ex.data$sd))
ex.data <- within(ex.data, x.grp <- cases(x < 0,
                                              x > = 0 & x < 50,
                                              x > = 50 & x < 100,
                                              x > = 100))
genTable(percent(x.grp)~mean+sd,data=ex.data)
```
Aggregate(percent(Admit,weight=Freq)~Gender+Dept,data=UCBAdmissions)

percentages *Easy Creation of Tables of Percentages*

#### Description

The generic function percentages and its methods create one- or multidimensional tables of percentages. As such, the function percentages can be viewed as a convenience interface to [prop.table](#page-0-0). However, it also allows to obtain standard errors and confidence intervals.

```
percentages(obj, ...)
## S3 method for class 'table'
percentages(obj,
      by=NULL, which=NULL, se=FALSE, ci=FALSE, ci.level=.95, ...)
## S3 method for class 'formula'
percentages(obj,
```

```
data=parent.frame(), weights=NULL, ...)
## S3 method for class 'percentage.table'
as.data.frame(x, ...)
## S3 method for class 'xpercentage.table'
as.data.frame(x, ...)
```
#### Arguments

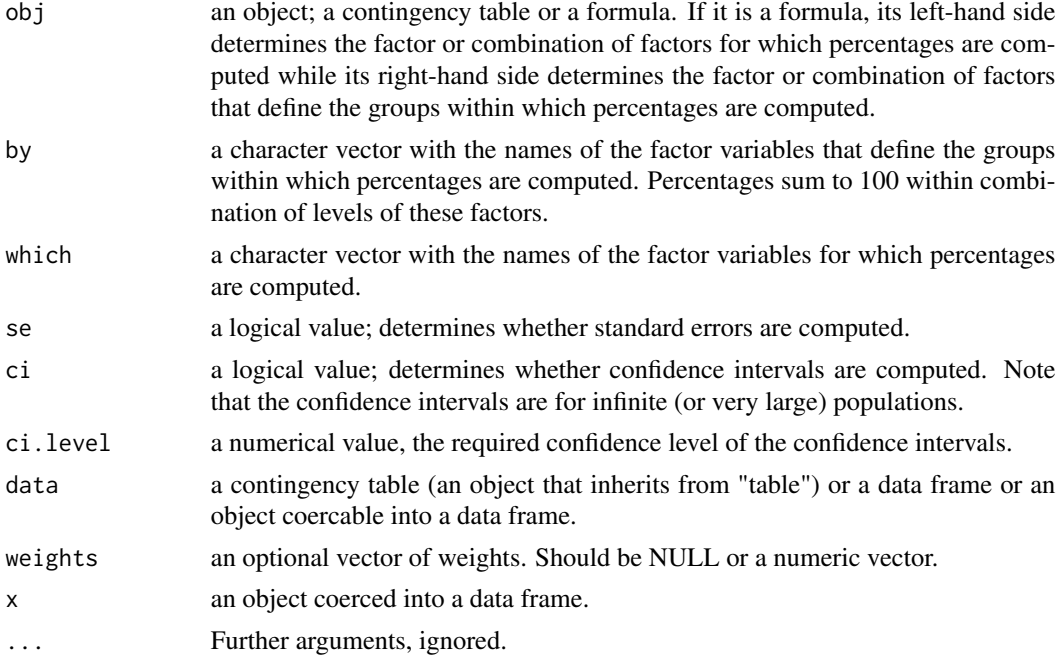

# Value

An array that inherits classes "percentage.table" and "table". If percentages was called with se=TRUE or ci=TRUE then the result additionally inherits class "xpercentage.table".

```
# Two equivalent ways to create the same table
100*prop.table(UCBAdmissions)
percentages(UCBAdmissions)
```

```
# Three equivalent ways to create the same table
100*prop.table(UCBAdmissions,c(2,3))
(p0 <- percentages(UCBAdmissions,by=c("Gender","Dept")))
percentages(UCBAdmissions,which="Admit")
# Percentage table as data frame
as.data.frame(p0)
```

```
# Three equivalent ways to create the same table
100*prop.table(margin.table(UCBAdmissions,c(1,2)),2)
```
#### query 35 and 36 and 36 and 36 and 36 and 36 and 36 and 36 and 36 and 36 and 36 and 36 and 36 and 36 and 36 and 36 and 36 and 36 and 36 and 36 and 36 and 36 and 36 and 36 and 36 and 36 and 36 and 36 and 36 and 36 and 36 and

```
percentages(UCBAdmissions,which="Admit",by="Gender")
percentages(Admit~Gender,data=UCBAdmissions)
# Three equivalent ways to create the same table
100*prop.table(margin.table(UCBAdmissions,c(1,3)),2)
percentages(Admit~Dept,data=UCBAdmissions)
percentages(Admit~Dept,data=as.data.frame(UCBAdmissions),
            weights=Freq)
# Standard errors and confidence intervals
percentages(Admit~Dept,data=UCBAdmissions,se=TRUE)
percentages(Admit~Dept,data=UCBAdmissions,ci=TRUE)
(p<- percentages(Admit~Dept,data=UCBAdmissions,ci=TRUE,se=TRUE))
# An extended table of percentages as data frame
as.data.frame(p)
```
query *Query an Object for Information*

## Description

The function query can be used to search an object for a keyword.

The [data.set](#page-21-0) and [importer](#page-49-0) methods perform such a search through the annotations and value labels of the items in the data set.

#### Usage

```
query(x,pattern,...)
## S4 method for signature 'data.set'
query(x,pattern,...)
## S4 method for signature 'importer'
query(x,pattern,...)
## S4 method for signature 'item'
```
query(x,pattern,...) # (Called by the methods above.)

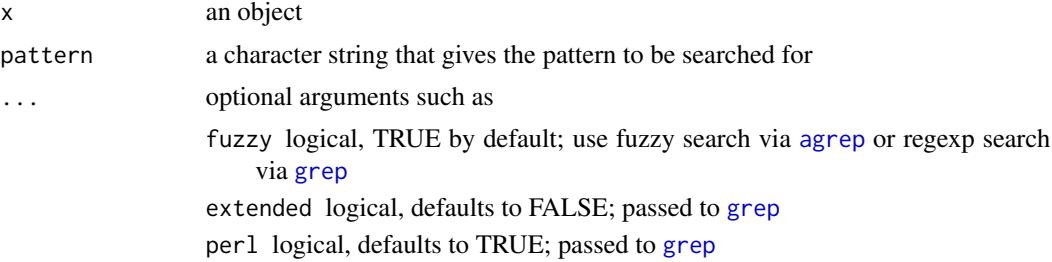

fixed logical, defaults to TRUE; passed to [grep](#page-0-0) ignore.case logical, defaults to TRUE; passed to [grep](#page-0-0) or [agrep](#page-0-0) insertions numerical value, defaults to 0.999999999; passed to [agrep](#page-0-0) deletions numerical value, defaults to 0; passed to [agrep](#page-0-0) substitutions numerical value, defaults to 0; passed to [agrep](#page-0-0)

#### Value

If both the annotation and the value labels of an item match the pattern the query method for 'item' objects returns a list containing the annotation and the value labels, otherwise if only the annotation or the value labels match the pattern, either the annotation or the value labels are returned, otherwise if neither matches the pattern, query returns NULL.

The methods of query for 'data.set' and 'importer' objects return a list of all non-NULL query results of all items contained by these objects, or NULL.

## Examples

```
nes1948.por <- unzip(system.file("anes/NES1948.ZIP",package="memisc"),
                     "NES1948.POR",exdir=tempfile())
nes1948 <- spss.portable.file(nes1948.por)
query(nes1948,"TRUMAN")
```
recode *Recode Items, Factors and Numeric Vectors*

#### Description

recode substitutes old values of a factor or a numeric vector by new ones, just like the recoding facilities in some commercial statistical packages.

```
recode(x,...,
      copy=getOption("recode_copy",identical(otherwise,"copy")),
      otherwise=NA)
## S4 method for signature 'vector'
recode(x,...,
    copy=getOption("recode_copy",identical(otherwise,"copy")),
    otherwise=NA)
## S4 method for signature 'factor'
recode(x,...,
    copy=getOption("recode_copy",identical(otherwise,"copy")),
   otherwise=NA)
## S4 method for signature 'item'
recode(x,...,
   copy=getOption("recode_copy",identical(otherwise,"copy")),
   otherwise=NA)
```
## Arguments

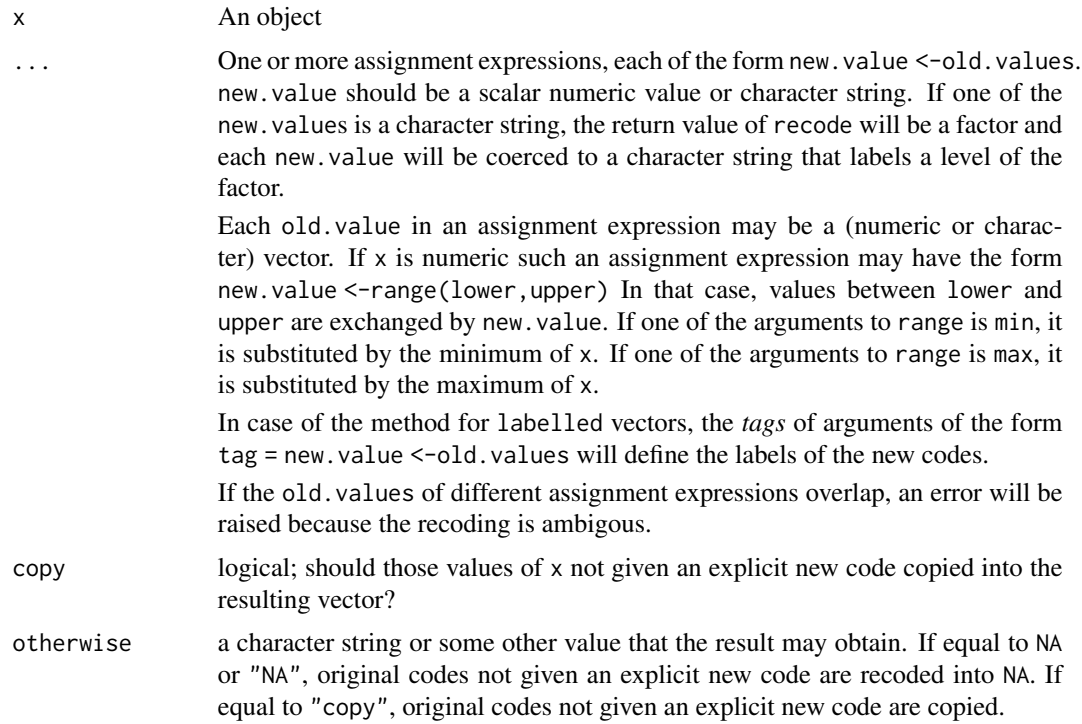

# Details

recode relies on the lazy evaluation mechanism of *R*: Arguments are not evaluated until required by the function they are given to. recode does not cause arguments that appear in ... to be evaluated. Instead, recode parses the ... arguments. Therefore, although expressions like  $1 < -1:4$  would cause an error action, if evaluated at any place elsewhere in *R*, they will not cause an error action, if given to recode as an argument. However, a call of the form  $recode(x,1=1:4)$ , would be a syntax error.

If John Fox' package "car" is installed, recode will also be callable with the syntax of the recode function of that package.

# Value

A numerical vector, factor or an item object.

## See Also

recode of package "car".

```
x <- as.item(sample(1:6,20,replace=TRUE),
       labels=c( a=1,
                 b=2,
```

```
c=3,
                     d=4,
                     e=5,
                     f=6))
print(x)
codebook(
    recode(x,
            a = 1 \leftarrow 1:2,
            b = 2 \leftarrow 4:6)codebook(
    recode(x,
            a = 1 \leftarrow 1:2,
            b = 2 \le -4:6,
            copy = TRUE))
# Note the handling of labels if the recoding rules are bijective
codebook(
    recode(x,
            1 < -2,
            2 < -1,
            copy=TRUE))
codebook(
    recode(x,
            a = 1 \leftarrow 2,
            b = 2 \le -1,
            copy=TRUE))
# A recoded version of x is returned
# containing the values 1, 2, 3, which are
# labelled as "A", "B", "C".
recode(x,
  A = 1 <- range(min, 2),
  B = 2 \leftarrow 3:4,
  C = 3 \leq - \text{range}(5, \text{max}), # this last comma is ignored
  )
# This causes an error action: the sets
# of original values overlap.
try(recode(x,
 A = 1 <- range(min, 2),
  B = 2 \leftarrow 2:4,
  C = 3 \leftarrow \text{range}(5, \text{max})))
recode(x,
  A = 1 <- range(min, 2),
  B = 2 \leftarrow 3:4,
```

```
C = 3 \leq - \text{range}(5, 6),D = 4 < -7\mathcal{L}# This results in an all-missing vector:
recode(x,
  D = 4 \leftarrow 7,
  E = 5 \le -8\mathcal{L}f \leftarrow as.factor(x)x \leftarrow as.integer(x)recode(x,
  1 <- range(min,2),
  2 < -3:4,
  3 < - range(5,max)
  )
# This causes another error action:
# the third argument is an invalid
# expression for a recoding.
try(recode(x,
 1 <- range(min,2),
  3:4,
  3 \leq range(5,max)
  ))
# The new values are character strings,
# therefore a factor is returned.
recode(x,
  "a" \leq range(min, 2),
  "b" <- 3:4,
  "c" <- range(5,6)\mathcal{L}recode(x,
  1 \le -1:3,
  2 < -4:6\mathcal{L}recode(x,
  4 < -7,
  5 < -8,
  otherwise = "copy" )
recode(f,
  "A" < -c("a", "b"),
  "B" <- c("c","d"),
  otherwise="copy" )
```

```
recode(f,
  "A" < -c("a", "b"),
  "B" <- c("c","d"),
  otherwise="C"
  )
recode(f,
  "A'' <- c("a'',"b''),
  "B" <- c("c", "d"))
DS <- data.set(x=as.item(sample(1:6,20,replace=TRUE),
         labels=c( a=1,
                     b=2,
                     c=3,
                     d=4,
                     e=5,
                     f=6)))
print(DS)
DS \leq within(DS, \{xf <- recode(x,
                    "a" \leq range(min, 2),
                    "b" <-3:4,
                    "c" <- range(5,6))
    xn <- x@.Data
    xc <- recode(xn,
                    "a" < - \text{range}(\text{min}, 2),"b" <- 3:4,
                    "c" <- range(5,6)\mathcal{L}xc <- as.character(x)
    xcc <- recode(xc,
                     1 <- letters[1:2],
                     2 <- letters[3:4],
                     3 \leftarrow letters[5:6]
                     \lambda})
DS
DS \leftarrow \text{within}(\text{DS}, \{\}xf <- recode(x,
                    "a" < - \text{range}(\text{min}, 2),"b" <-3:4,
                    nc" < -</math> range(5,6)\lambdax1 \leftarrow \text{recode}(x,1 < - range(1, 2),
                    2 < - range(3,4),
                    copy=TRUE
                    )
```
#### relabel 91 and 2012 12:30 and 2012 12:30 and 2012 12:30 and 2012 12:30 and 2012 12:30 and 2013 12:30 and 2013

```
xf1 \leftarrow \text{recode}(x,"A" < - range(1,2),"B" \leq range(3,4),
                   copy=TRUE
                   )
})
DS
codebook(DS)
DF <- data.frame(x=rep(1:6,4,replace=TRUE))
DF <- within(DF,{
    xf <- recode(x,
                   "a" \leq range(min, 2),
                   "b" <- 3:4,
                   "c" <- range(5,6)
                   )
    x1 <- recode(x,
                   1 <- range(1,2),
                   2 < - range(3,4),
                   copy=TRUE
                   \mathcal{L}xf1 <- recode(x,
                   "A" <- range(1,2),
                   "B" <- range(3,4),
                   copy=TRUE
                   )
    xf2 < -recode(x,"B" \leq range(3,4),
                   "A" < - \text{range}(1,2),copy=TRUE
                   )
})
DF
codebook(DF)
```
<span id="page-90-0"></span>

relabel *Change labels of factors or labelled objects*

#### Description

Function relabel changes the labels of a factor or any object that has a names, labels, value.labels, or variable.labels attribute. Function relabel4 is an (internal) generic which is called by relabel to handle S4 objects.

```
## Default S3 method:
relabel(x, ..., gsub = FALSE, fixed = TRUE, warn = TRUE)## S3 method for class 'factor'
```
#### 92 relabel and the contract of the contract of the contract of the contract of the contract of the contract of the contract of the contract of the contract of the contract of the contract of the contract of the contract of

```
relabel(x, ..., gsub = FALSE, fixed = TRUE, warn = TRUE)## S4 method for signature 'item'
relabel4(x, ...)# This is an internal method, see details.
```
# Use relabel(x, \dots) for 'item' objects

Arguments

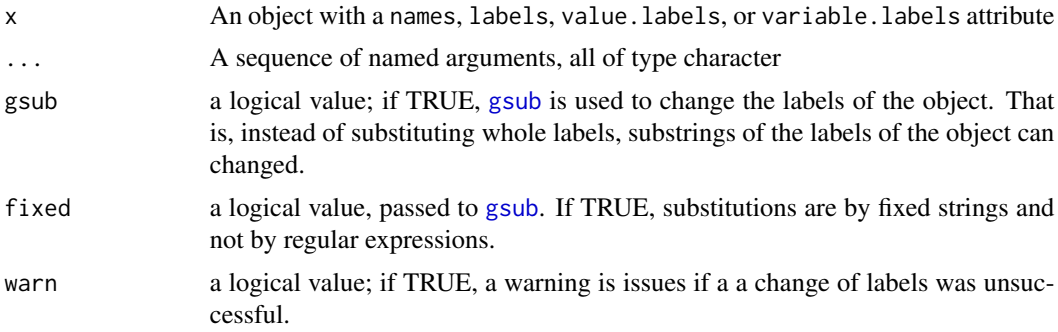

# Details

This function changes the names or labels of x according to the remaining arguments. If gsub is FALSE, argument tags are the *old* labels, the values are the new labels. If gsub is TRUE, arguments are substrings of the labels that are substituted by the argument values.

Function relabel is S3 generic. If its first argument is an S4 object, it calls the (internal) relabel4 generic function.

#### Value

The object x with new labels defined by the . . . arguments.

```
f <- as.factor(rep(letters[1:4],5))
levels(f)
F <- relabel(f,
  a="A",
  b="B",
  c="C",
  d="D"\lambdalevels(F)
f \leftarrow ast. item(f)
labels(f)
F <- relabel(f,
  a="A",
  b="B",
```
#### rename 93

```
c="C",
  d="D")
labels(F)
# Since version 0.99.22 - the following also works:
f <- as.factor(rep(letters[1:4],5))
levels(f)
F \leftarrow relabel(f,
  a=A,
  b=B,
  c=C,
  d=D
  )
levels(F)
f \leftarrow ast.item(f)
labels(f)
F <- relabel(f,
  a=A,
  b=B,
  c=C,
  d=D
  )labels(F)
```
# rename *Change Names of a Named Object*

# Description

rename changes the names of a named object.

# Usage

```
rename(x, ..., gsub = FALSE, fixed = TRUE, warn = TRUE)
```
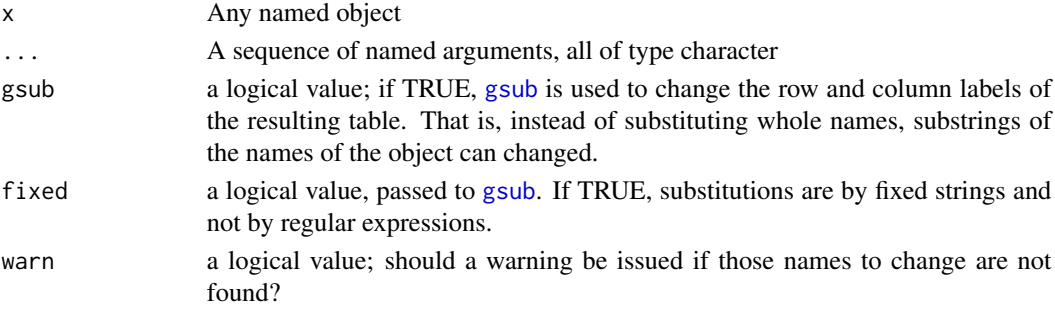

## Details

This function changes the names of x according to the remaining arguments. If gsub is FALSE, argument tags are the *old* names, the values are the new names. If gsub is TRUE, arguments are substrings of the names that are substituted by the argument values.

#### Value

The object x with new names defined by the . . . arguments.

## Examples

```
x < -c(a=1, b=2)rename(x,a="A",b="B")
str(rename(iris,
                Sepal.Length="Sepal_Length",
                Sepal.Width ="Sepal_Width",
                Petal.Length="Petal_Length",
                Petal.Width ="Petal_Width"
                ))
str(rename(iris,
                n ="",gsub=TRUE))
# Since version 0.99.22 - the following also works:
str(rename(iris,
                Sepal.Length=Sepal_Length,
                Sepal.Width =Sepal_Width,
                Petal.Length=Petal_Length,
                Petal.Width =Petal_Width
                ))
```
reorder.array *Reorder an Array or Matrix*

## <span id="page-93-0"></span>Description

reorder.array reorders an array along a specified dimension according given names, indices or results of a function applied.

```
## S3 method for class 'array'
reorder(x,dim=1,names=NULL,indices=NULL,FUN=mean,...)
## S3 method for class 'matrix'
reorder(x,dim=1,names=NULL,indices=NULL,FUN=mean,...)
```
# reorder.array 95

## Arguments

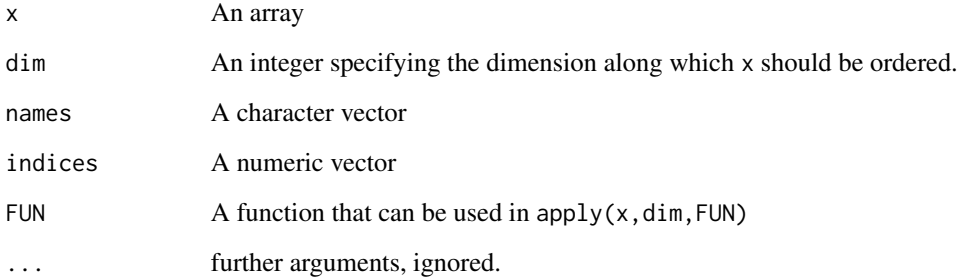

## Details

Typical usages are

```
reorder(x,dim,names)
reorder(x,dim,indices)
reorder(x,dim,FUN)
```
The result of rename(x,dim,names) is x reordered such that dimnames(x) $[\dim]$  is equal to the concatenation of those elements of names that are in dimnames $(x)[[dim]]$  and the remaining elements of dimnames(x)[[dim]].

The result of rename $(x, \text{dim}, \text{indices})$  is x reordered along dim according to indices.

The result of rename(x,dim,FUN) is x reordered along dim according to order(apply(x,dim,FUN)).

## Value

The reordered object x.

# See Also

The default method of [reorder](#page-93-0) in package stats.

```
(M <- matrix(rnorm(n=25),5,5,dimnames=list(LETTERS[1:5],letters[1:5])))
reorder(M,dim=1,names=c("E","A"))
reorder(M,dim=2,indices=3:1)
reorder(M,dim=1)
reorder(M,dim=2)
```
# Description

Reshape is a convenience wrapper around [reshape](#page-0-0) with a somewhat simpler syntax.

## Usage

Reshape(data,...,id,within\_id,drop,direction)

## Arguments

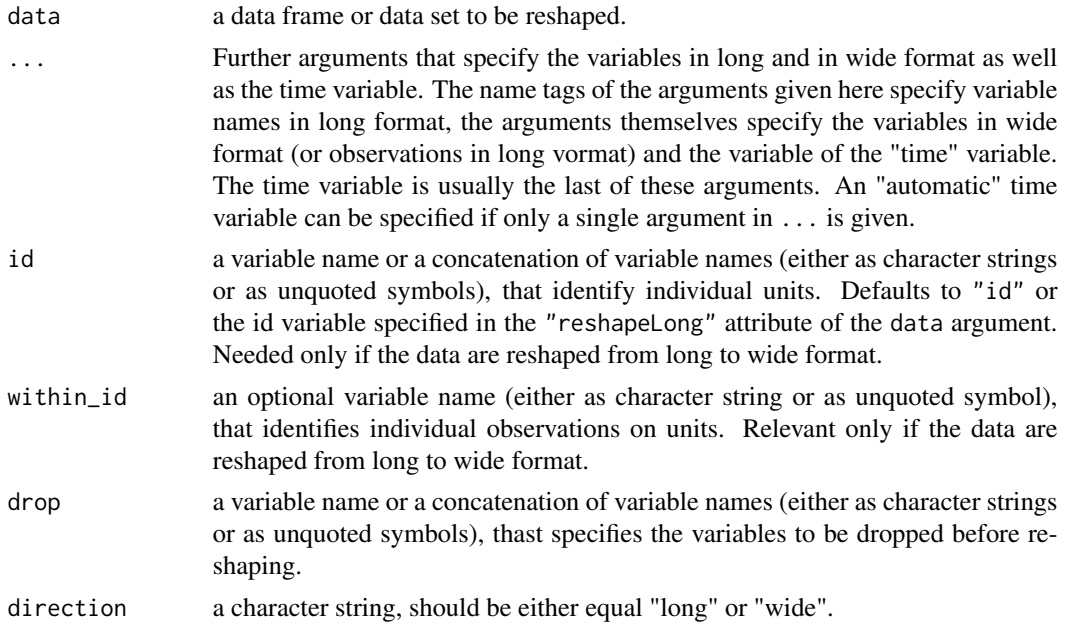

# Examples

```
example.data.wide <- data.frame(
   v = c(35, 42),
   x1 = c(1.1, 2.1),x2 = c(1.2, 2.2),
   x3 = c(1.3, 2.3),x4 = c(1.4, 2.4),
   y1 = c(2.5, 3.5),
   y2 = c(2.7, 3.7),
   y3 = c(2.9, 3.9)example.data.wide
```
# The following two calls are equivalent: example.data.long <- Reshape(data=example.data.wide,

```
x=c(x1,x2,x3,x4),
                             # N.B. it is possible to
                             # specify 'empty' i.e. missing
                             # measurements
                             y=c(y1,y2,y3,),
                             t=1:4,
                             direction="long")
example.data.long <- Reshape(data=example.data.wide,
                             list(
                                 x=c(x1,x2,x3,x4),
                                 # N.B. it is possible to
                                 # specify 'empty' i.e. missing
                                 # measurements
                                 y=c(y1,y2,y3,)
                             ),
                             t=1:4,
                             direction="long")
example.data.long
# Since the data frame contains an "reshapeLong" attribute
# an id variable is already specified and part of the data
# frame.
example.data.wide <- Reshape(data=example.data.long,
                             x=c(x1,x2,x3,x4),
                             y=c(y1,y2,y3,),
                             t=1:4,
                             direction="wide")
example.data.wide
# Here we examine the case where no "reshapeLong" attribute
# is present:
example.data.wide <- Reshape(data=example.data.long,
                             x=c(x1,x2,x3,x4),
                             y=c(y1,y2,y3,),
                             t=1:4,
                             id=v,
                             direction="wide")
example.data.wide
# Here, an "automatic" time variable is created. This works
# only if there is a single argument other than the data=
# and direction= arguments
example.data.long <- Reshape(data=example.data.wide,
                             list(
                                 x=c(x1,x2,x3,x4),
                                 y=c(y1,y2,y3,)
                             ),
                             direction="long")
```
example.data.long

98 retain the contract of the contract of the contract of the contract of the contract of the contract of the contract of the contract of the contract of the contract of the contract of the contract of the contract of the

```
example.data.wide <- Reshape(data=example.data.long,
                             list(
                                 x=c(x1,x2,x3,x4),
                                 y=c(y1,y2,y3,)
                             ),
                             direction="wide")
```
example.data.wide

# retain *Retain Objects in an Environment*

# Description

retain removes all objects from the environment except those mentioned as argument.

## Usage

retain(..., list = character(0), envir = parent.frame(),force=FALSE)

# Arguments

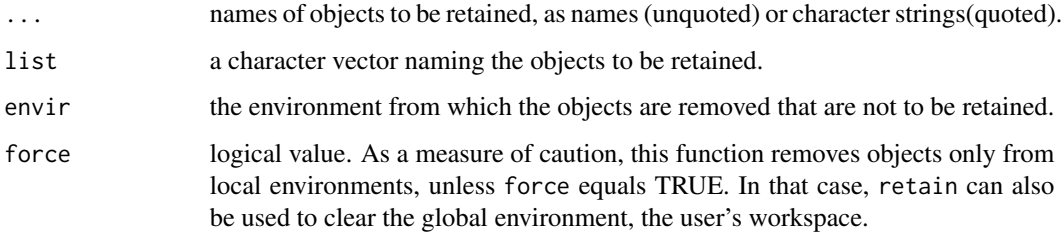

```
local({
  foreach(x=c(a,b,c,d,e,f,g,h),x<-1)
  cat("Objects before call to 'retain':\n")
  print(ls())
  retain(a)
  cat("Objects after call to 'retain':\n")
  print(ls())
})
x \le -1y \le -2retain(x)
```
# Description

The function reversed() returns a copy of its argument with codes or levels in reverse order.

## Usage

```
reversed(x)
## S4 method for signature 'item.vector'
reversed(x)
## S4 method for signature 'factor'
reversed(x)
```
### Arguments

x An object – an "item" object or a "data.set" object

## Value

If the argument of the function reversed() than either the unique valid values or the labelled valid values recoded into the reverse order.

If th argument is a factor than the function returns the factor with levels in reverse order.

```
ds <- data.set(
    x = as.item(sample(c(1:3,9),100,replace=TRUE),labels=c("One"=1,
                          "Two"=2,
                          "Three"=3,
                          "Missing"=9)))
df <- as.data.frame(ds)
ds <- within(ds,{
   xr <- reversed(x)
})
codebook(ds)
df <- within(df,{
    xr \leftarrow reversed(x)})
codebook(df)
```
#### Description

The methods below are convenience short-cuts to take samples from data frames and data sets. They result in a data frame or data set, respectively, the rows of which are a sample of the complete data frame/data set.

#### Usage

```
## S4 method for signature 'data.frame'
sample(x, size, replace = FALSE, prob = NULL)## S4 method for signature 'data.set'
sample(x, size, replace = FALSE, prob = NULL)## S4 method for signature 'importer'
sample(x, size, replace = FALSE, prob = NULL)
```
# Arguments

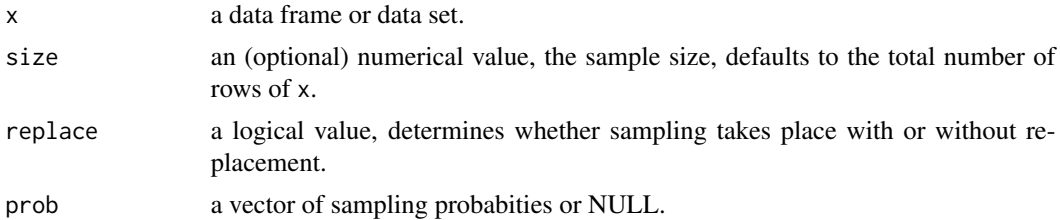

# Value

A data frame or data set.

#### Examples

```
for(.i in 1:4)
 print(sample(iris,5))
```
Sapply *A Dimension Preserving Variant of "sapply" and "lapply"*

#### Description

Sapply is equivalent to [sapply](#page-0-0), except that it preserves the dimension and dimension names of the argument X. It also preserves the dimension of results of the function FUN. It is intended for application to results e.g. of a call to [by](#page-0-0). Lapply is an analog to lapply insofar as it does not try to simplify the resulting list of results of FUN.

#### sort-methods 101

# Usage

```
Sapply(X, FUN, ..., simplify = TRUE, USE.NAMES = TRUE)Lapply(X, FUN, ...)
```
# Arguments

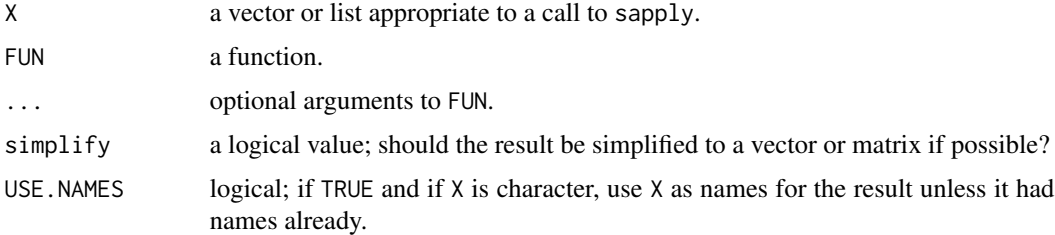

#### Value

If FUN returns a scalar, then the result has the same dimension as X, otherwise the dimension of the result is enhanced relative to X.

## Examples

```
berkeley <- Aggregate(Table(Admit,Freq)~.,data=UCBAdmissions)
berktest1 <- By(~Dept+Gender,
                glm(cbind(Admitted,Rejected)~1,family="binomial"),
                data=berkeley)
berktest2 <- By(~Dept,
                glm(cbind(Admitted,Rejected)~Gender,family="binomial"),
                data=berkeley)
sapply(berktest1,coef)
Sapply(berktest1,coef)
sapply(berktest1,function(x)drop(coef(summary(x))))
Sapply(berktest1,function(x)drop(coef(summary(x))))
sapply(berktest2,coef)
Sapply(berktest2,coef)
sapply(berktest2,function(x)coef(summary(x)))
Sapply(berktest2,function(x)coef(summary(x)))
```
sort-methods *Convenience Methods to Sort Data Frames and Data Sets*

#### Description

The methods below return a sorted version of the data frame or data set, given as first argument.

# Usage

```
## S3 method for class 'data.frame'
sort(x,decreasing=FALSE,by=NULL,na.last=NA,...)
## S3 method for class 'data.set'
sort(x,decreasing=FALSE,by=NULL,na.last=NA,...)
```
# Arguments

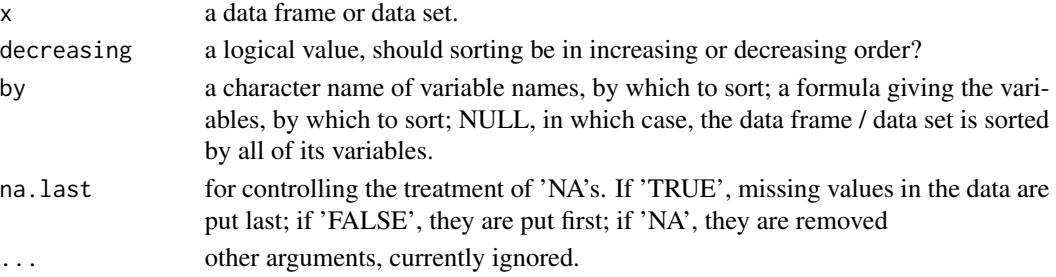

# Value

A sorted copy of x.

#### Examples

```
DF <- data.frame(
        a = sample(1:2,size=20,replace=TRUE),
        b = sample(1:4, size=20, replace=TRUE))sort(DF)
sort(DF,by=~a+b)
sort(DF,by=~b+a)
sort(DF,by=c("b","a"))
sort(DF,by=c("a","b"))
```
styles *Formatting Styles for Coefficients, Factor Contrasts, and Summary Statistics*

## Description

Methods for setting and getting templates for formatting model coefficients and summaries for use in [mtable](#page-70-0).

```
setCoefTemplate(...)
getCoefTemplate(style)
getSummaryTemplate(x)
setSummaryTemplate(...)
summaryTemplate(x)
```
#### Substitute 103

#### Arguments

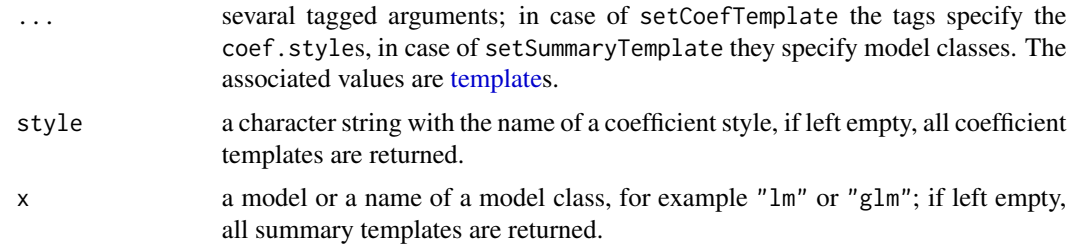

#### Details

The style in which model coefficients are formatted by [mtable](#page-70-0) is by default selected from the coef.style setting of [options](#page-0-0), "factory-fresh" setting being options(coef.style="default").

The appearance of factor levels in an [mtable](#page-70-0) can be influenced by the factor.style setting of [options](#page-0-0). The "factory-fresh" setting is options(factor.style="(\$f): (\$l)"), where (\$f) stands for the factor name and (\$l) stands for the factor level. In case of treatment contrasts, the baseline level will also appear in an [mtable](#page-70-0) separated from the current factor level by the baselevel.sep setting of [options](#page-0-0). The "factory-fresh" setting is options (baselevel.sep="-"),

Users may specify additional coefficient styles by a call to setCoefTemplate.

In order to adapt the display of summary statistics of other model classes, users need to set a template for model summaries via a call to setSummaryTemplate or to define a method of the generic function summaryTemplate.

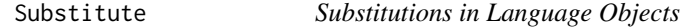

## Description

Substitute differs from [substitute](#page-0-0) in so far as its first argument can be a variable that contains an object of mode "language". In that case, substitutions take place inside this object.

#### Usage

```
Substitute(lang,with)
```
## Arguments

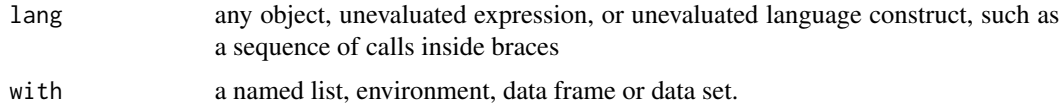

# Details

The function body is just do.call("substitute", list(lang, with)).

# Value

An object of storage mode "language" or "symbol".

#### Examples

```
lang \leq quote(sin(x)+z)
substitute(lang,list(x=1,z=2))
Substitute(lang,list(x=1,z=2))
```
syntactic-sugar *Syntactic Sugar for Setting Annotations and Attributes*

## Description

The operator %#% can be used to attach a [description](#page-2-0) annotation to an object. %##% can be used to attach a character vector of annotations to an object. %@% returns the attribute with the name given as second argument. With %@% it is also possible to assign attributes.

# Usage

x %#% descr x %##% annot x %@% nm x %@% nm <- value

# Arguments

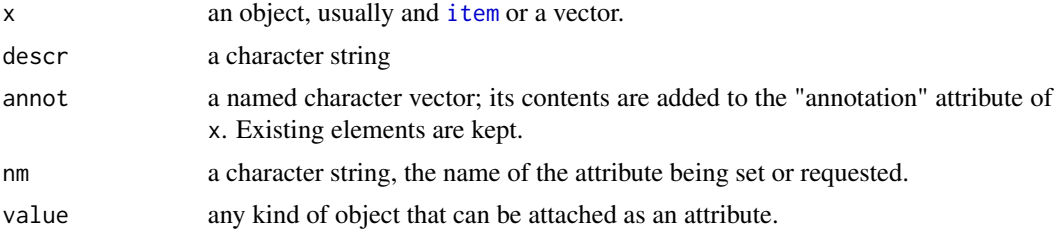

```
test1 <- 1 %#% "One"
# This is equivalent to:
# test <- 1
# description(test) <- "One"
description(test1)
# Results in "One"
# Not that it makes sense, but ...
test2 <- 2 %##% c(
                    Precedessor = 0,
                    Successor = 2
```
Table 105

```
)
# This is equivalent to:
# test2 <- 2
# annotation(test2) <- c(
# Precedessor = 0,
# Successor = 2
\# )
annotation(test2)
# The following examples are equivalent to
# attr(test2,"annotation")
test2 %@% annotation
test2 %@% "annotation"
test2 %@% another.attribute <- 42
# This is equivalent to attr(test2,"another.attribute") <- 42
attributes(test2)
```
Table *One-Dimensional Table of Frequences and/or Percentages*

## Description

Table is a generic function that produces a table of counts or weighted counts and/or the corresponding percentages of an atomic vector, factor or "item.vector" object. This function is intended for use with [Aggregate](#page-37-0) or [genTable](#page-37-1). The "item.vector" method is the workhorse of [codebook](#page-11-0).

## Usage

```
## S4 method for signature 'atomic'
Table(x,weights=NULL,counts=TRUE,percentage=FALSE,...)
## S4 method for signature 'factor'
Table(x,weights=NULL,counts=TRUE,percentage=FALSE,...)
## S4 method for signature 'item.vector'
Table(x,weights=NULL,counts=TRUE,percentage=(style=="codebook"),
              style=c("table","codebook","nolabels"),
              include.missings=(style=="codebook"),
              missing.marker=if(style=="codebook") "M" else "*",...)
```
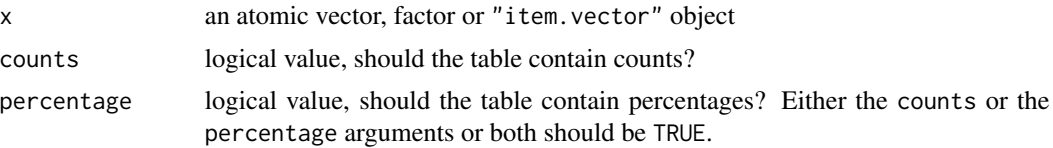

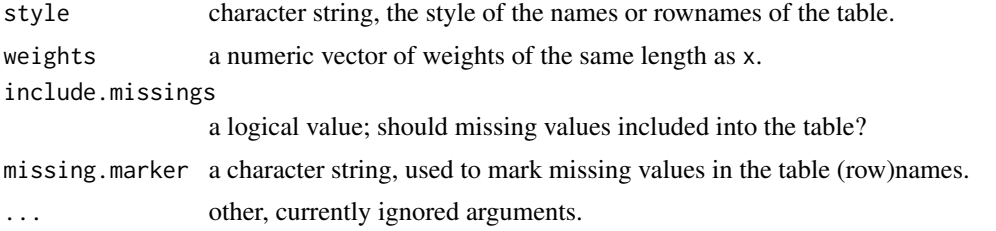

#### Value

The atomic vector and factor methods return either a vector of counts or vector of percentages or a matrix of counts and percentages. The same applies to the "item.vector" vector method unless include.missing=TRUE and percentage=TRUE, in which case total percentages and percentages of valid values are given.

#### Examples

```
with(as.data.frame(UCBAdmissions),Table(Admit,Freq))
Aggregate(Table(Admit,Freq)~.,data=UCBAdmissions)
```

```
A <- sample(c(1:5,9),size=100,replace=TRUE)
labels(A) \leq c(a=1,b=2,c=3,d=4,e=5,dk=9)missing.values(A) <- 9
Table(A,percentage=TRUE)
```
tibbles *Interface to Packages 'tibble' and 'haven'*

## **Description**

A as\_tibble method (as\_table.data.set) allows to transform "data.set" objects into objects of class "tbl\_df" as defined by the package "tibble".

as.item methods for objects of classes "haven\_labelled" and "have\_labelled\_spss" allow to transform a "tibble" imported using read\_dta, read\_spss, etc. from the package "haven" into an object of class "data.set".

as\_haven can be used to transform "data.set" objects into objects of class "tbl\_df" with that additional information that objects imported using the "haven" package usually have, i.e. variable labels and value labels (as the "label" and "labels" attributes of the columns).

```
as_tibble.data.set(x,...)
## S4 method for signature 'haven_labelled'
as.item(x, \ldots)## S4 method for signature 'haven_labelled_spss'
as.item(x,...)as\_haven(x, \ldots)
```

```
## S4 method for signature 'data.set'
as_haven(x,user_na=FALSE,...)
## S4 method for signature 'item.vector'
as_haven(x,user_na=FALSE,...)
## S4 method for signature 'tbl_df'
as.data.set(x,row.names=NULL,...)
```
## Arguments

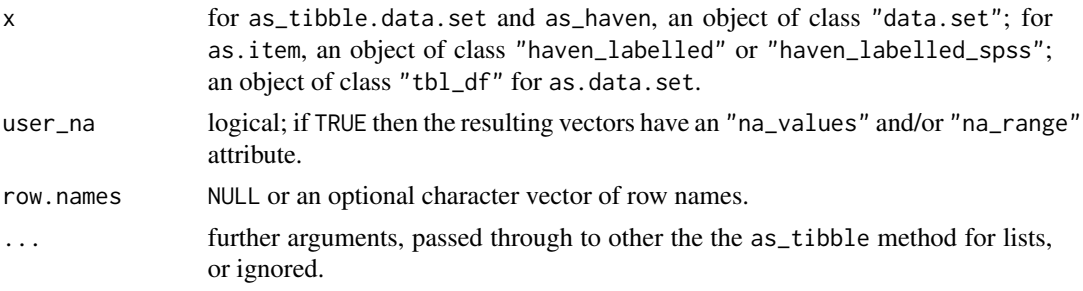

## Value

as\_tibble.data.set and the "data.set"-method of as\_haven return a "tibble". The "item.vector" method (which is for internal use only) returns a vector with S3 class either "haven\_labelled" or "haven\_labelled\_spss".

to.data.frame *Convert an Array into a Data Frame*

# Description

to.data.frame converts an array into a data frame, in such a way that a chosen dimensional extent forms variables in the data frame. The elements of the array must be either atomic, data frames with matching variables, or coercable into such data frames.

#### Usage

```
to.data.frame(X,as.vars=1,name="Freq")
```
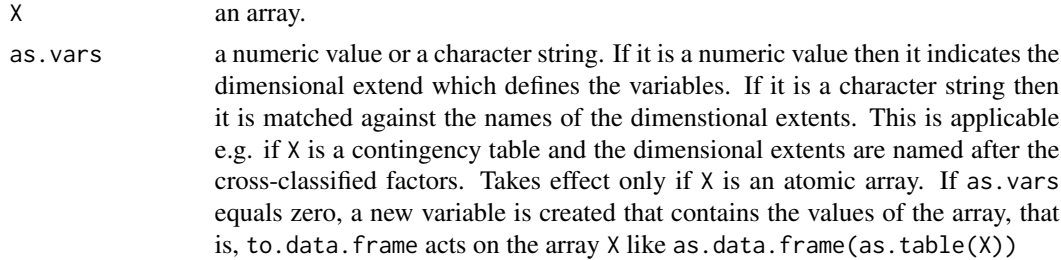

name a character string; the name of the variable created if X is an atomic array and as.vars equals zero.

## Value

A data frame.

## Examples

```
berkeley <- Aggregate(Table(Admit,Freq)~.,data=UCBAdmissions)
berktest1 <- By(~Dept+Gender,
                glm(cbind(Admitted,Rejected)~1,family="binomial"),
                data=berkeley)
berktest2 <- By(~Dept,
                glm(cbind(Admitted,Rejected)~Gender,family="binomial"),
                data=berkeley)
Stest1 <- Lapply(berktest2,function(x)predict(x,,se.fit=TRUE)[c("fit","se.fit")])
Stest2 <- Sapply(berktest2, function(x)coef(summary(x)))
Stest2.1 <- Lapply(berktest1,function(x)predict(x,,se.fit=TRUE)[c("fit","se.fit")])
to.data.frame(Stest1)
to.data.frame(Stest2,as.vars=2)
to.data.frame(Stest2.1)
# Recasting a contingency table
to.data.frame(UCBAdmissions,as.vars="Admit")
```
<span id="page-107-0"></span>toLatex *Additional Methods for LaTeX Representations for R objects*

#### Description

Methods for the generic function [toLatex](#page-107-0) of package ["utils"](#page-0-0) are provided for generating LaTeX representations of matrices and flat contingency tables (see [ftable](#page-0-0)). Also a default method is defined that coerces its first argument into a matrix and applies the matrix method.

```
## Default S3 method:
toLatex(object,...)
## S3 method for class 'matrix'
toLatex(object,
    show.titles=TRUE,
    show.vars=FALSE,
    show.xvar=show.vars,
    show.yvar=show.vars,
    digits=if(is.table(object)) 0 else getOption("digits"),
    format="f",
    useDcolumn=getOption("useDcolumn",TRUE),
    colspec=if(useDcolumn)
```
```
paste("D{.}{",LaTeXdec,"}{",ddigits,"}",sep="")
            else "r",
   LaTeXdec=".",
   ddigits=digits,
   useBooktabs=getOption("useBooktabs",TRUE),
   toprule=if(useBooktabs) "\\toprule" else "\\hline\\hline",
   midrule=if(useBooktabs) "\\midrule" else "\\hline",
   cmidrule=if(useBooktabs) "\\cmidrule" else "\\cline",
   bottomrule=if(useBooktabs) "\\bottomrule" else "\\hline\\hline",
   toLatex.escape.tex=getOption("toLatex.escape.tex",FALSE),
    ...)
## S3 method for class 'data.frame'
toLatex(object,
   digits=getOption("digits"),
   format="f",
   useDcolumn=getOption("useDcolumn",TRUE),
   numeric.colspec=if(useDcolumn)
                       paste("D{.}{",LaTeXdec,"}{",ddigits,"}",sep="")
                    else "r",
   factor.colspec="l",
   LaTeXdec=".",
   ddigits=digits,
   useBooktabs=getOption("useBooktabs",TRUE),
   toprule=if(useBooktabs) "\\toprule" else "\\hline\\hline",
   midrule=if(useBooktabs) "\\midrule" else "\\hline",
   cmidrule=if(useBooktabs) "\\cmidrule" else "\\cline",
   bottomrule=if(useBooktabs) "\\bottomrule" else "\\hline\\hline",
   row.names=is.character(attr(object,"row.names")),
   NAas="",
   toLatex.escape.tex=getOption("toLatex.escape.tex",FALSE),
    ...)
## S3 method for class 'ftable'
toLatex(object,
   show.titles=TRUE,
   digits=if(is.integer(object)) 0 else getOption("digits"),
   format=if(is.integer(object)) "d" else "f",
   useDcolumn=getOption("useDcolumn",TRUE),
   colspec=if(useDcolumn)
                paste("D{.}{",LaTeXdec,"}{",ddigits,"}",sep="")
             else "r",
   LaTeXdec=".",
   ddigits=digits,
   useBooktabs=getOption("useBooktabs",TRUE),
   toprule=if(useBooktabs) "\\toprule" else "\\hline\\hline",
   midrule=if(useBooktabs) "\\midrule" else "\\hline\n",
```

```
cmidrule=if(useBooktabs) "\\cmidrule" else "\\cline",
   bottomrule=if(useBooktabs) "\\bottomrule" else "\\hline\\hline",
   extrarowsep = NULL,
   toLatex.escape.tex=getOption("toLatex.escape.tex",FALSE),
   fold.leaders=FALSE,
    ...)
## S3 method for class 'ftable_matrix'
toLatex(object,
   show.titles=TRUE,
   digits=getOption("digits"),
   format="f",
   useDcolumn=getOption("useDcolumn",TRUE),
   colspec=if(useDcolumn)
                paste("D{.}{",LaTeXdec,"}{",ddigits,"}",sep="")
             else "r",
   LaTeXdec=".",
   ddigits=digits,
   useBooktabs=getOption("useBooktabs",TRUE),
    toprule=if(useBooktabs) "\\toprule" else "\\hline\\hline",
   midrule=if(useBooktabs) "\\midrule" else "\\hline",
   cmidrule=if(useBooktabs) "\\cmidrule" else "\\cline",
   bottomrule=if(useBooktabs) "\\bottomrule" else "\\hline\\hline",
   compact=FALSE,
   varontop,varinfront,
   groupsep="3pt",
   grouprule=midrule,
    toLatex.escape.tex=getOption("toLatex.escape.tex",FALSE),
    ...)
```
# Arguments

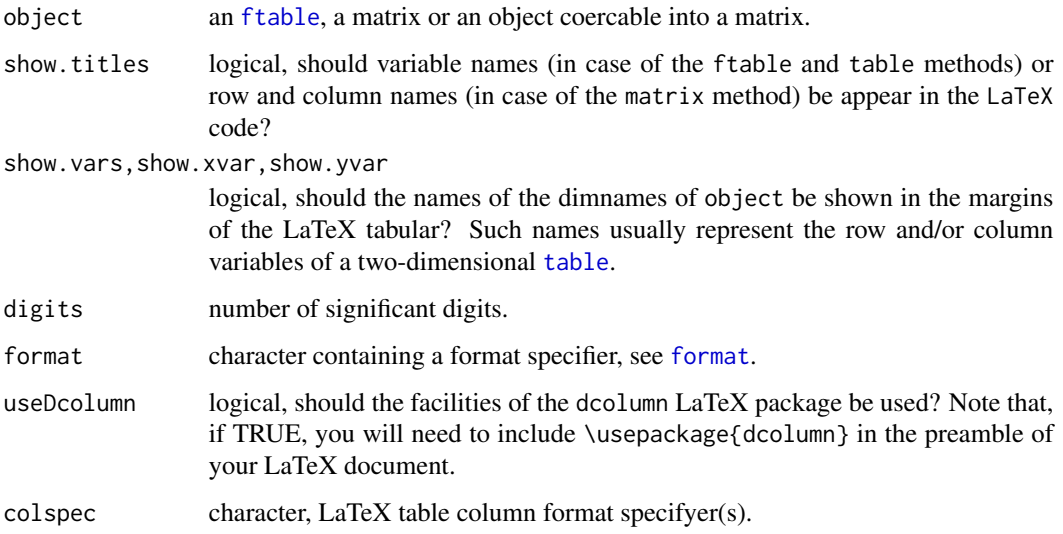

#### toLatex 111

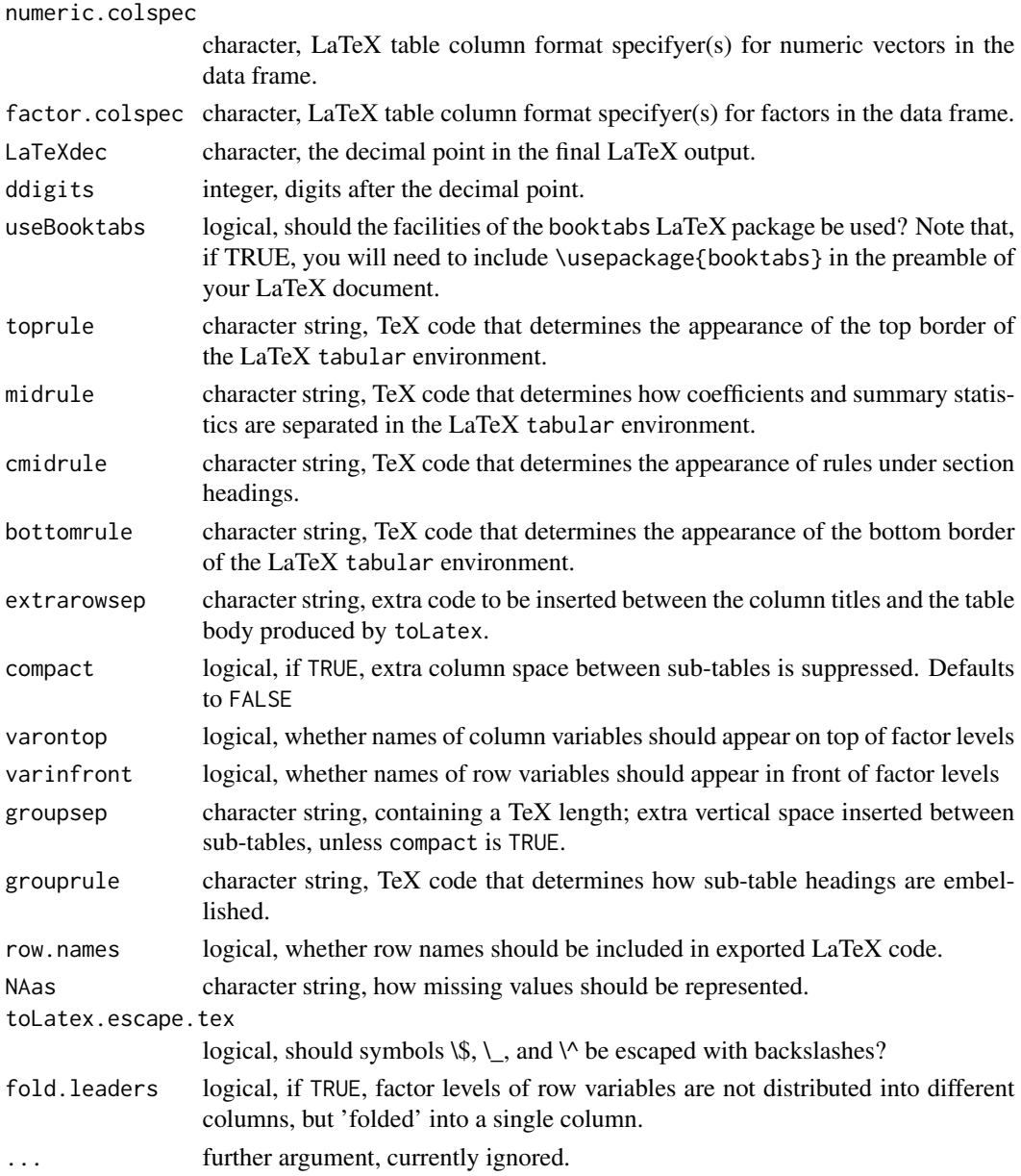

# Examples

```
toLatex(diag(5))
```

```
toLatex(ftable(UCBAdmissions))
toLatex(rbind(
  ftable(margin.table(UCBAdmissions,c(2,1))),
  ftable(margin.table(UCBAdmissions,c(3,1)))
))
```
# Description

Occasionally, labels of codes in a survey data sets (e.g. from the 2016 American National Election Study) include a character representation of the codes being labelled. While there may be technical reasons for this, it is often inconvenient (e.g. if one wants to reorder the labelled codes). The function trim\_labels trims the code representations (if they are present.)

### Usage

```
trim_labels(x,...)
## S4 method for signature 'item.vector'
trim_labels(x,...)
## S4 method for signature 'data.set'
trim_labels(x,...)
```
#### Arguments

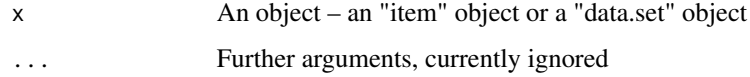

#### Details

The "data.set" method applies the "item.vector" method to all the labelled items in the data set.

The "item.vector" returns a copy of its argument with modified labels, where a label such as "1. First alternative" is changed into "First alternative".

# Examples

```
x <- as.item(sample(1:3,10,replace=TRUE),
             labels=c("1. One"=1,
                      "2. Two"=2,
                      "2. Three"=3))
y <- as.item(sample(1:2,10,replace=TRUE),
             labels=c("1. First category"=1,
                      "2. Second category"=2))
ds \leq data.set(x,y)
x <- trim_labels(x)
codebook(x)
ds <- trim_labels(ds)
codebook(ds)
```
#### <span id="page-112-0"></span>Description

The classes "named.list" and "item.list" are merely some 'helper classes' for the construction of the classes "data.set" and "importer".

Class "named.list" extends the basic class "list" by an additional slot "names". Its initialize method assures that the names of the list are unique.

Class "item.list" extends the class "named.list", but does not add any slots. From "named.list" it differs only by the initialize method, which calls that for "named.list" and makes sure that all elements of the list belong to class ["item"](#page-54-0).

Classes "atomic" and "double" are merely used for method selection.

# Examples

```
new("named.list",a=1,b=2)
# This should generate an error, since the names
# are not unique.
try(new("named.list",a=1,a=2))
# Another error, one name is missing.
try(new("named.list",a=1,2))
# Also an error, the resulting list would be unnamed.
try(new("named.list",1,2))
new("item.list",a=1,b=2)
# Also an error: "item.list"s are "named.lists",
# and here the names would be non-unique.
try(new("item.list",a=1,a=2))
```
value.filter *Value Filters*

#### **Description**

Value filters, that is objects that inherit from class "value.filter", are a mechanism to distinguish between valid codes of a survey item and codes that are considered to be missing, such as the codes for answers like "don't know" or "answer refused".

Value filters are optional slot values of "item" objects. They determine which codes of "item" objects are replaced by NA when they are coerced into a vector or a factor.

<span id="page-113-0"></span>There are three (sub)classes of value filters: "missing.values", which specify individual missing values and/or a range of missing values; "valid.values", which specify individual valid values (that is, all other values of the item are considered as missing); "valid.range", which specify a range of valid values (that is, all values outside the range are considered as missing). Value filters of class "missing.values" correspond to missing-values declarations in SPSS files, imported by [spss.fixed.file](#page-49-0), [spss.portable.file](#page-49-0), or [spss.system.file](#page-49-0).

Value filters also can be updated using the + and - operators.

# Usage

```
value.filter(x)
missing.values(x)
missing.values(x)<-value
valid.values(x)
valid.values(x)<-value
```
valid.range(x) valid.range(x)<-value

is.valid(x) nvalid(x) is.missing(x) include.missings(x,mark="\*")

#### Arguments

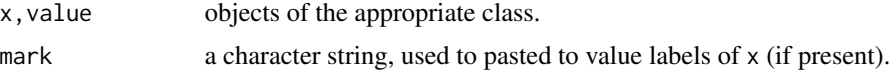

# Value

value.filter(x), missing.values(x), valid.values(x), and valid.range(x), return the value filter associated with x, an object of class "value.filter", that is, of class "missing.values", "valid.values", or "valid.range", respectively.

is. missing(x) returns a logical vector indicating for each element of x whether it is a missing value or not. is.valid(x) returns a logical vector indicating for each element of x whether it is a valid value or not.  $n$ valid $(x)$  returns the number of elements of x that are valid.

For convenience, is.missing(x) and is.valid(x) also work for atomic vectors and factors, where they are equivalent to is.na(x) and ! is.na(x). For atomic vectors and factors, nvalid(x) returns the number of elements of x for which !is.na(x) is TRUE.

include.missings( $x$ ,...) returns a copy of x that has all values declared as valid.

# Examples

```
x \leq -\text{rep}(c(1:4,8,9), 2, \text{length}=60)labels(x) \leftarrow c(
```
<span id="page-114-0"></span>view 115

```
a=1,
    b=2,
    c=3,
    d=4,
    dk=8,
    refused=9
    \lambdamissing.values(x) <- 9
missing.values(x)
missing.values(x) \leq missing.values(x) + 8
missing.values(x)
missing.values(x) <- NULL
missing.values(x)
missing.values(x) <- list(range=c(8,Inf))
missing.values(x)
valid.values(x)
print(x)
is.missing(x)
is.valid(x)
as.factor(x)
as.factor(include.missings(x))
as.integer(x)
as.integer(include.missings(x))
```
view *A Generic Viewing Function*

# Description

The function view provides generic interface to the non-generic function View.

In contrast to the implementation of View provided by either basic *R* or *RStudio*, this function can be extended to handle new kinds of objects by defining viewPrep methods for them. Further, view can be adapted to other GUIs by specifying the "vfunc" option or the vfunc= optional argument.

Internally, view usues the generic function viewPrep to prepare data so it can be passed on to the (non-generic) function View or (optionally) a different graphical user interface function that can be used to display matrix- or data frame-like objects.

The vfunc argument determines how the result of viewPrep is displayed. Its default is the function View, but an alternative is [view\\_html](#page-115-0) which creates and displays an HTML grid.

# Usage

```
view(x,
     title=deparse(substitute(x)),
     vfunc=getOption("vfunc","View"),
     ...)
```
# The internal generic, not intended to be used by the end-user. viewPrep(x,title,...)

```
## S3 method for class 'data.set'
viewPrep(x,title,...)
## S3 method for class 'data.frame'
viewPrep(x,title,...)
## S3 method for class 'descriptions'
viewPrep(x,title,...)
## S3 method for class 'codeplan'
viewPrep(x,title,compact=FALSE,...)
## S3 method for class 'importer'
viewPrep(x,title,compact=TRUE,...)
```
# Arguments

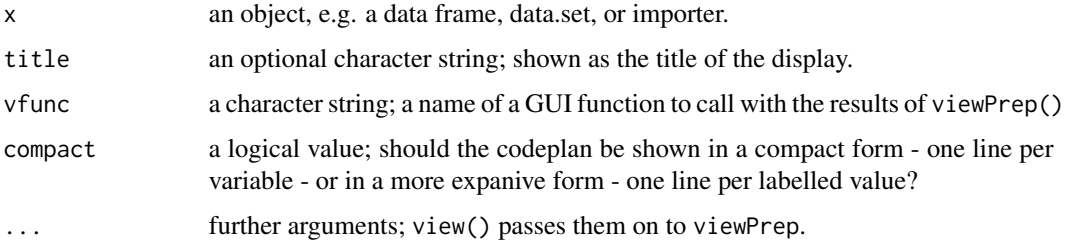

# Examples

```
## Not run:
   example(data.set)
   view(Data)
   view(description(Data))
   view(codeplan(Data))
    # Note that this file is *not* included in the package
    # and has to be obtained from GESIS in order to run the
    # following
   ZA7500sav <- spss.file("ZA7500_v2-0-0.sav")
   view(ZA7500sav)
```
## End(Not run)

<span id="page-115-0"></span>view\_html *HTML Output for 'view.*

# Description

An alternative to 'View' for use with 'view'.

# Usage

view\_html(x,title=deparse(substitute(x)),output,...)

#### <span id="page-116-0"></span>wild.codes 117

# Arguments

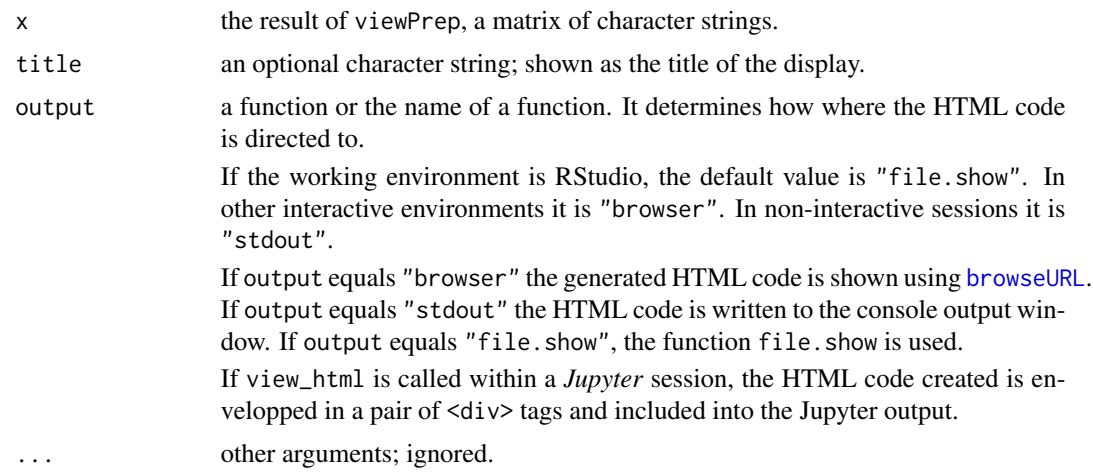

# Examples

```
## Not run:
   example(data.set)
   view(Data,vfunc=view_html)
```
## End(Not run)

wild.codes *Table of frequencies for unlabelled codes*

# Description

The function wild.codes creates a table of frequencies of those codes of an item that do not have labelled attached to them. This way, it helps to identify coding errors.

# Usage

```
wild.codes(x)
## S4 method for signature 'item'
wild.codes(x)
```
# Arguments

x an object of class "item"

# Value

A table of frequencies (i.e. an array of class "table")

<span id="page-117-0"></span>

# Description

A simple object-orientation infrastructure to add alternative standard errors, e.g. sandwich estimates or New-West standard errors to fitted regression-type models, such as fitted by  $lm()$  or  $glm()$ .

# Usage

```
withSE(object, vcov, ...)
withVCov(object, vcov, ...)
## S3 method for class 'lm'
withVCov(object, vcov, ...)
## S3 method for class 'withVCov'
summary(object, ...)
## S3 method for class 'withVCov.lm'
summary(object, ...)
```
#### Arguments

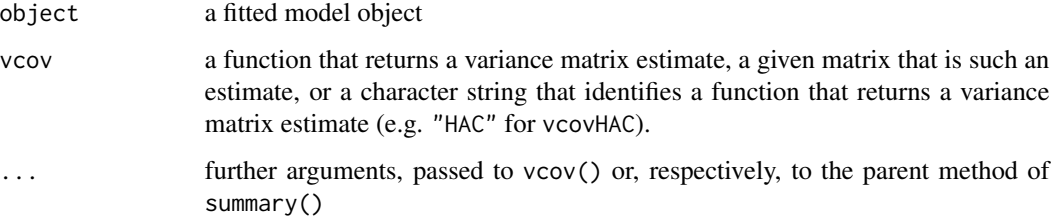

# Details

Using withVCov() an alternative variance-covariance matrix is attributed to a fitted model object. Such a matrix may be produced by any of the variance estimators provided by the "sandwich" package or any package that extends it.

withVCov() has no consequences on how a fitted model itself is printed or represented, but it does have consequences what standard errors are reported, when the function summary() or the function mtable() is applied.

withSE() is a convenience front-end to withVCov(). It can be called in the same way as withVCov, but also allows to specify the type of variance estimate by a character string that identifies the function that gives the covariance matrix (e.g. "OPG" for vcovOPG).

# <span id="page-118-0"></span>Write 2012 119

# Value

withVCov returns a slightly modified model object: It adds an attribute named ".VCov" that contains the alternate covaraince matrix and modifies the class attribute. If e.g. the original model object has class "lm" then the model object modified by withVCov has the class attribute c("withVCov.lm","withVCov","lm").

# Examples

```
## Generate poisson regression relationship
x \le -\sin(1:100)y \le - rpois(100, exp(1 + x))
## compute usual covariance matrix of coefficient estimates
fm \leq glm(y \sim x, family = poisson)
library(sandwich)
fmo <- withVCov(fm,vcovOPG)
vcov(fm)
vcov(fmo)
summary(fm)
summary(fmo)
mtable(Default=fm,
       OPG=withSE(fm,"OPG"),
       summary.stats=c("Deviance","N")
       )
vo <- vcovOPG(fm)
mtable(Default=fm,
       OPG=withSE(fm,vo),
       summary.stats=c("Deviance","N")
       )
```
Write *Write Codebooks and Variable Descriptions into a Text File*

# Description

This is a convenience function to facilitate the creation of data set documents in text files.

#### Usage

```
Write(x,...)## S3 method for class 'codebook'
Write(x,file=stdout(),...)
## S3 method for class 'descriptions'
Write(x, file=stdout(),...)
```
# <span id="page-119-0"></span>Arguments

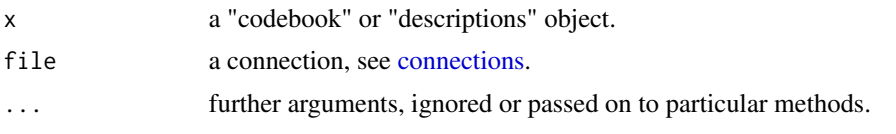

# **Index**

∗ file importers, [50](#page-49-1) ∗ manip By, [7](#page-6-0) cases, [8](#page-7-0) codebook, [12](#page-11-0) collect, [16](#page-15-0) dimrename, [29](#page-28-0) items, [55](#page-54-1) items-to-vectors, [58](#page-57-0) measurement, [65](#page-64-0) query, [85](#page-84-0) recode, [86](#page-85-0) relabel, [91](#page-90-0) rename, [93](#page-92-0) reorder.array, [94](#page-93-0) retain, [98](#page-97-0) to.data.frame, [107](#page-106-0) ∗ misc applyTemplate, [5](#page-4-0) genTable, [38](#page-37-0) getSummary, [40](#page-39-0) Iconv, [49](#page-48-0) Memisc, [67](#page-66-0) mtable, [71](#page-70-0) mtable\_format\_delim, [76](#page-75-0) mtable\_format\_latex, [78](#page-77-0) mtable\_format\_print, [80](#page-79-0) Sapply, [100](#page-99-0) styles, [102](#page-101-0) toLatex, [108](#page-107-0) Write, [119](#page-118-0) ∗ programming as.symbols, [7](#page-6-0) foreach, [31](#page-30-0) Substitute, [103](#page-102-0) ∗ univar By, [7](#page-6-0) percent, [82](#page-81-0)

Table, [105](#page-104-0) ∗ utilities applyTemplate, [5](#page-4-0) collect, [16](#page-15-0) getSummary, [40](#page-39-0) Sapply, [100](#page-99-0) [, codebook, atomic, missing, ANY-method *(*codebook*)*, [12](#page-11-0) [,data.set,atomic,atomic,ANY-method *(*data.set*)*, [22](#page-21-0) [, data.set, atomic, missing, ANY-method *(*data.set*)*, [22](#page-21-0) [,data.set,missing,atomic,ANY-method *(*data.set*)*, [22](#page-21-0) [,data.set,missing,missing,ANY-method *(*data.set*)*, [22](#page-21-0) [,datetime.item,logical,missing,missing-method *(*items*)*, [55](#page-54-1) [,datetime.item,numeric,missing,missing-method *(*items*)*, [55](#page-54-1) [,importer,atomic,atomic,ANY-method *(*importers*)*, [50](#page-49-1) [, importer, atomic, missing, ANY-method *(*importers*)*, [50](#page-49-1) [,importer,missing,atomic,ANY-method *(*importers*)*, [50](#page-49-1) [,importer,missing,missing,ANY-method *(*importers*)*, [50](#page-49-1) [,item.vector,logical,missing,missing-method *(*items*)*, [55](#page-54-1) [,item.vector,numeric,missing,missing-method *(*items*)*, [55](#page-54-1) [,value.labels,logical,missing,missing-method *(*labels*)*, [60](#page-59-0) [, value.labels, numeric, missing, missing-method *(*labels*)*, [60](#page-59-0) [.html\_group *(*html*)*, [45](#page-44-0) [.memisc\_mtable *(*mtable*)*, [71](#page-70-0) [<-,data.set-method *(*data.set*)*, [22](#page-21-0)

[<-.css *(*html*)*, [45](#page-44-0) [<-.html\_attributes *(*html*)*, [45](#page-44-0) [<-.html\_group *(*html*)*, [45](#page-44-0) [[,codebook-method *(*codebook*)*, [12](#page-11-0) [[,importer-method *(*importers*)*, [50](#page-49-1) \$,codebook-method *(*codebook*)*, [12](#page-11-0) \$,importer-method *(*importers*)*, [50](#page-49-1) %##% *(*syntactic-sugar*)*, [104](#page-103-0) %#% *(*syntactic-sugar*)*, [104](#page-103-0) %in%,numeric.item,character-method *(*items*)*, [55](#page-54-1) %nin% *(*negative match*)*, [81](#page-80-0) Aggregate, *[82](#page-81-0)*, *[105](#page-104-0)* Aggregate *(*genTable*)*, [38](#page-37-0) aggregate.data.frame, *[39](#page-38-0)* agrep, *[85,](#page-84-0) [86](#page-85-0)* annotation, *[57](#page-56-0)*, *[60](#page-59-0)* annotation *(*annotations*)*, [3](#page-2-0) annotation,ANY-method *(*annotations*)*, [3](#page-2-0) annotation,data.set-method *(*annotations*)*, [3](#page-2-0) annotation,item-method *(*annotations*)*, [3](#page-2-0) annotation-class *(*annotations*)*, [3](#page-2-0) annotation<- *(*annotations*)*, [3](#page-2-0) annotation<-,ANY,annotation-method *(*annotations*)*, [3](#page-2-0) annotation<-,ANY,character-method *(*annotations*)*, [3](#page-2-0) annotation<-,ANY,NULL-method *(*annotations*)*, [3](#page-2-0) annotation<-,item,annotation-method *(*annotations*)*, [3](#page-2-0) annotation<-,vector,annotation-method *(*annotations*)*, [3](#page-2-0) annotations, [3](#page-2-0) applyTemplate, [5](#page-4-0) Arith,missing.values,missing.values-method *(*value.filter*)*, [113](#page-112-0) Arith,numeric,numeric.item-method *(*items*)*, [55](#page-54-1) Arith,numeric.item,numeric-method *(*items*)*, [55](#page-54-1) Arith,numeric.item,numeric.item-method *(*items*)*, [55](#page-54-1) Arith,valid.range,valid.range-method *(*value.filter*)*, [113](#page-112-0) Arith,valid.values,valid.values-method *(*value.filter*)*, [113](#page-112-0)

Arith,value.filter,vector-method *(*value.filter*)*, [113](#page-112-0) Arith,value.labels,ANY-method *(*labels*)*, [60](#page-59-0) as.array, [6](#page-5-0) as.array,data.frame-method *(*as.array*)*, [6](#page-5-0) as.character,codebook-method *(*codebook*)*, [12](#page-11-0) as.character,Date.item-method *(*items-to-vectors*)*, [58](#page-57-0) as.character,datetime.item-method *(*items-to-vectors*)*, [58](#page-57-0) as.character,item.vector-method *(*items-to-vectors*)*, [58](#page-57-0) as.character.css *(*html*)*, [45](#page-44-0) as.character.html\_elem *(*html*)*, [45](#page-44-0) as.character.html\_group *(*html*)*, [45](#page-44-0) as.css *(*html*)*, [45](#page-44-0) as.data.frame, *[22](#page-21-0)*, *[59](#page-58-0)*, *[64](#page-63-0)* as.data.frame.character.item *(*items-to-vectors*)*, [58](#page-57-0) as.data.frame.data.set *(*data.set*)*, [22](#page-21-0) as.data.frame.Date.item *(*items-to-vectors*)*, [58](#page-57-0) as.data.frame.datetime.item *(*items-to-vectors*)*, [58](#page-57-0) as.data.frame.double.item *(*items-to-vectors*)*, [58](#page-57-0) as.data.frame.grouped.data *(*Groups*)*, [42](#page-41-0) as.data.frame.integer.item *(*items-to-vectors*)*, [58](#page-57-0) as.data.frame.means.table *(*Means*)*, [63](#page-62-0) as.data.frame.percentage.table *(*percentages*)*, [83](#page-82-0) as.data.frame.xmeans.table *(*Means*)*, [63](#page-62-0) as.data.frame.xpercentage.table *(*percentages*)*, [83](#page-82-0) as.data.set, *[68](#page-67-0)* as.data.set *(*data.set*)*, [22](#page-21-0) as.data.set,grouped.data.frame-method *(*Groups*)*, [42](#page-41-0) as.data.set,grouped.data.set-method *(*Groups*)*, [42](#page-41-0) as.data.set,importer-method *(*importers*)*, [50](#page-49-1) as.data.set,list-method *(*data.set*)*, [22](#page-21-0) as.data.set,tbl\_df-method *(*tibbles*)*, [106](#page-105-0) as.data.table.data.set *(*data.set*)*, [22](#page-21-0)

as.factor,item.vector-method *(*items-to-vectors*)*, [58](#page-57-0) as.html\_group *(*html*)*, [45](#page-44-0) as.integer,item-method *(*items-to-vectors*)*, [58](#page-57-0) as.item *(*items*)*, [55](#page-54-1) as.item,character-method *(*items*)*, [55](#page-54-1) as.item,character.item-method *(*items*)*, [55](#page-54-1) as.item,Date-method *(*items*)*, [55](#page-54-1) as.item,Date.item-method *(*items*)*, [55](#page-54-1) as.item,datetime.item-method *(*items*)*, [55](#page-54-1) as.item,double.item-method *(*items*)*, [55](#page-54-1) as.item,factor-method *(*items*)*, [55](#page-54-1) as.item,haven\_labelled-method *(*tibbles*)*, [106](#page-105-0) as.item,haven\_labelled\_spss-method *(*tibbles*)*, [106](#page-105-0) as.item,integer.item-method *(*items*)*, [55](#page-54-1) as.item,labelled-method *(*tibbles*)*, [106](#page-105-0) as.item,logical-method *(*items*)*, [55](#page-54-1) as.item,numeric-method *(*items*)*, [55](#page-54-1) as.item,ordered-method *(*items*)*, [55](#page-54-1) as.item,POSIXct-method *(*items*)*, [55](#page-54-1) as.numeric,item-method *(*items-to-vectors*)*, [58](#page-57-0) as.ordered,item.vector-method *(*items-to-vectors*)*, [58](#page-57-0) as.symbol, *[7](#page-6-0)* as.symbols, [7](#page-6-0) as.vector,item-method *(*items-to-vectors*)*, [58](#page-57-0) as.vector,value.labels-method *(*labels*)*, [60](#page-59-0) as\_haven *(*tibbles*)*, [106](#page-105-0) as\_haven,data.set-method *(*tibbles*)*, [106](#page-105-0) as\_haven,item.vector-method *(*tibbles*)*, [106](#page-105-0) as\_tibble.data.set *(*tibbles*)*, [106](#page-105-0) atomic-class *(*Utility classes*)*, [113](#page-112-0) attach, *[68](#page-67-0)* attribs *(*html*)*, [45](#page-44-0) attribs<- *(*html*)*, [45](#page-44-0) browseURL, *[34](#page-33-0)*, *[117](#page-116-0)* By, [7,](#page-6-0) *[68](#page-67-0)* by, *[68](#page-67-0)*, *[100](#page-99-0)*

c.html\_elem *(*html*)*, [45](#page-44-0)

c.html\_group *(*html*)*, [45](#page-44-0) c.memisc\_mtable *(*mtable*)*, [71](#page-70-0) cases, [8,](#page-7-0) *[68](#page-67-0)* cbind, *[25,](#page-24-0) [26](#page-25-0)* cbind.data.set *(*data.set manipulation*)*, [24](#page-23-0) cbind.ftable *(*ftable-matrix*)*, [36](#page-35-0) cbind.ftable\_matrix *(*ftable-matrix*)*, [36](#page-35-0) character.item-class *(*items*)*, [55](#page-54-1) codebook, [12,](#page-11-0) *[28](#page-27-0)*, *[34](#page-33-0)*, *[53](#page-52-0)*, *[68](#page-67-0)*, *[105](#page-104-0)* codebook,ANY-method *(*codebook*)*, [12](#page-11-0) codebook,atomic-method *(*codebook*)*, [12](#page-11-0) codebook,data.frame-method *(*codebook*)*, [12](#page-11-0) codebook,data.set-method *(*codebook*)*, [12](#page-11-0) codebook,factor-method *(*codebook*)*, [12](#page-11-0) codebook,importer-method *(*codebook*)*, [12](#page-11-0) codebook,item-method *(*codebook*)*, [12](#page-11-0) codebook,NULL-method *(*codebook*)*, [12](#page-11-0) codebook-class *(*codebook*)*, [12](#page-11-0) codeplan, [13](#page-12-0) codeplan,ANY-method *(*codeplan*)*, [14](#page-13-0) codeplan,item-method *(*codeplan*)*, [14](#page-13-0) codeplan,item.list-method *(*codeplan*)*, [14](#page-13-0) codeplan<- *(*codeplan*)*, [14](#page-13-0) coef.style, *[72](#page-71-0)* coef.style *(*styles*)*, [102](#page-101-0) coerce,atomic,missing.values-method *(*value.filter*)*, [113](#page-112-0) coerce,atomic,valid.range-method *(*value.filter*)*, [113](#page-112-0) coerce,atomic,valid.values-method *(*value.filter*)*, [113](#page-112-0) coerce,character,value.labels-method *(*labels*)*, [60](#page-59-0) coerce,data.set,named.list-method *(*Utility classes*)*, [113](#page-112-0) coerce,list,missing.values-method *(*value.filter*)*, [113](#page-112-0) coerce,numeric,value.labels-method *(*labels*)*, [60](#page-59-0) coerce,value.labels,character-method *(*labels*)*, [60](#page-59-0) coerce,value.labels,numeric-method *(*labels*)*, [60](#page-59-0) collect, [16,](#page-15-0) *[70](#page-69-0)* colrename, *[69](#page-68-0)* colrename *(*dimrename*)*, [29](#page-28-0)

Compare,character,numeric.item-method *(*items*)*, [55](#page-54-1) Compare, numeric.item, character-method *(*items*)*, [55](#page-54-1) connections, *[120](#page-119-0)* content *(*html*)*, [45](#page-44-0) content<- *(*html*)*, [45](#page-44-0) contr, [18](#page-17-0) contr.sum, *[18](#page-17-0)* contr.treatment, *[18,](#page-17-0) [19](#page-18-0)* contract, [20](#page-19-0) contrasts, *[19](#page-18-0)* contrasts *(*contr*)*, [18](#page-17-0) contrasts,ANY-method *(*contr*)*, [18](#page-17-0) contrasts,item-method *(*contr*)*, [18](#page-17-0) contrasts<- *(*contr*)*, [18](#page-17-0) contrasts<-,ANY-method *(*contr*)*, [18](#page-17-0) contrasts<-,item-method *(*contr*)*, [18](#page-17-0) Cor *(*Mean*)*, [62](#page-61-0) cor, *[62](#page-61-0)* Cov *(*Mean*)*, [62](#page-61-0) css *(*html*)*, [45](#page-44-0) data.frame, *[12](#page-11-0)*, *[22](#page-21-0)*, *[61](#page-60-0)*, *[65](#page-64-0)* data.set, *[4](#page-3-0)*, *[12](#page-11-0)*, [22,](#page-21-0) *[49,](#page-48-0) [50](#page-49-1)*, *[65,](#page-64-0) [66](#page-65-0)*, *[68](#page-67-0)*, *[85](#page-84-0)* data.set manipulation, [24](#page-23-0) data.set-class *(*data.set*)*, [22](#page-21-0) Date.item-class *(*items*)*, [55](#page-54-1) datetime.item-class *(*items*)*, [55](#page-54-1) deduplicate\_labels, [27](#page-26-0) description, *[50](#page-49-1)*, *[53](#page-52-0)*, *[104](#page-103-0)* description *(*annotations*)*, [3](#page-2-0) description,data.set-method *(*annotations*)*, [3](#page-2-0) description,importer-method *(*annotations*)*, [3](#page-2-0) description<- *(*annotations*)*, [3](#page-2-0) Descriptives, [28](#page-27-0) Descriptives,ANY-method *(*Descriptives*)*, [28](#page-27-0) Descriptives,atomic-method *(*Descriptives*)*, [28](#page-27-0) Descriptives,item.vector-method *(*Descriptives*)*, [28](#page-27-0) df\_format\_stdstyle *(*format\_html*)*, [33](#page-32-0) dim,data.set-method *(*data.set*)*, [22](#page-21-0) dim,importer-method *(*importers*)*, [50](#page-49-1) dim.memisc\_mtable *(*mtable*)*, [71](#page-70-0) dimnames, *[16,](#page-15-0) [17](#page-16-0)*, *[69](#page-68-0)*

dimnames,data.set-method *(*data.set*)*, [22](#page-21-0) dimnames.memisc\_mtable *(*mtable*)*, [71](#page-70-0) dimnames<-,data.set-method *(*data.set*)*, [22](#page-21-0) dimrename, [29,](#page-28-0) *[69](#page-68-0)*, *[72](#page-71-0)* double-class *(*Utility classes*)*, [113](#page-112-0) double.item-class *(*items*)*, [55](#page-54-1) dsView *(*data.set*)*, [22](#page-21-0) duplicated\_labels, [30](#page-29-0) factor, *[59](#page-58-0)*, *[65](#page-64-0)* factor.style, *[72](#page-71-0)* factor.style *(*styles*)*, [102](#page-101-0) fapply *(*memisc-deprecated*)*, [70](#page-69-0) file.show, *[34](#page-33-0)* foreach, [31,](#page-30-0) *[69](#page-68-0)* format, *[34](#page-33-0)*, *[110](#page-109-0)* format,codebookEntry-method *(*codebook*)*, [12](#page-11-0) format,Date.item-method *(*items*)*, [55](#page-54-1) format,datetime.item-method *(*items*)*, [55](#page-54-1) format,item.vector-method *(*items*)*, [55](#page-54-1) format, missing.values-method *(*value.filter*)*, [113](#page-112-0) format,valid.range-method *(*value.filter*)*, [113](#page-112-0) format,valid.values-method *(*value.filter*)*, [113](#page-112-0) format.ftable\_matrix *(*ftable-matrix*)*, [36](#page-35-0) format.memisc\_mtable *(*mtable*)*, [71](#page-70-0) format\_html, [33,](#page-32-0) *[34](#page-33-0)[–36](#page-35-0)*, *[45](#page-44-0)* format\_html.codebook, [34](#page-33-0) format\_html.ftable, [35](#page-34-0) format\_html.ftable\_matrix *(*format\_html.ftable*)*, [35](#page-34-0) format\_html.memisc\_mtable *(*mtable\_format\_html*)*, [77](#page-76-0) formatC, *[5](#page-4-0)*, *[34](#page-33-0)*, *[36,](#page-35-0) [37](#page-36-0)* ftable, *[36](#page-35-0)*, *[69](#page-68-0)*, *[108](#page-107-0)*, *[110](#page-109-0)* ftable-matrix, [36](#page-35-0) ftable\_format\_stdstyle *(*format\_html.ftable*)*, [35](#page-34-0) ftable\_matrix *(*ftable-matrix*)*, [36](#page-35-0) genTable, *[34](#page-33-0)*, *[36](#page-35-0)*, [38,](#page-37-0) *[68,](#page-67-0) [69](#page-68-0)*, *[82](#page-81-0)*, *[105](#page-104-0)* getCoefTemplate, *[72](#page-71-0)* getCoefTemplate *(*styles*)*, [102](#page-101-0)

getSummary, [40,](#page-39-0) *[72](#page-71-0)* getSummary\_expcoef *(*getSummary*)*, [40](#page-39-0)

```
getSummaryTemplate, 72
getSummaryTemplate (styles), 102
glm, 41
grep, 85, 86
grouped.data (Groups), 42
Groups, 42
gsub, 29, 92, 93
head,data.set-method (data.set), 22
head,importer-method (importers), 50
html, 45
html_group (html), 45
Iconv, 49
iconv, 49
iconvlist, 49
ifelse, 8, 9, 68
importer, 4, 12, 49, 68, 85
importer (importers), 50
importer-class (importers), 50
importers, 50
include.missings (value.filter), 113
include.missings,item-method
        (value.filter), 113
initialize,data.set-method (data.set),
        22
initialize,item.list-method (Utility
        classes), 113
initialize,named.list-method (Utility
        classes), 113
initialize,spss.fixed.importer-method
        (importers), 50
initialize,spss.portable.importer-method
        (importers), 50
initialize,spss.system.importer-method
        (importers), 50
initialize,Stata.importer-method
        (importers), 50
initialize,Stata_new.importer-method
        (importers), 50
initialize,value.labels-method
        (labels), 60
integer.item-class (items), 55
is.data.set (data.set), 22
is.interval (measurement), 65
is.missing (value.filter), 113
is.missing,atomic-method
        (value.filter), 113
```

```
is.missing,factor-method
        (value.filter), 113
is.missing,item.vector-method
        (value.filter), 113
is.missing,NULL-method (value.filter),
        113
is.nominal (measurement), 65
is.ordinal (measurement), 65
is.ratio (measurement), 65
is.valid (value.filter), 113
item, 12, 49, 58, 66, 104, 113
item (items), 55
item-class (items), 55
item.list (Utility classes), 113
item.list-class (Utility classes), 113
item.vector-class (items), 55
items, 55, 60
items-to-vectors, 58
```

```
labels, 50, 57, 60, 60, 67
labels,item-method (labels), 60
labels,NULL-method (labels), 60
labels<- (labels), 60
labels<-,ANY,NULL-method (labels), 60
labels<-,item,ANY-method (labels), 60
labels<-,item,NULL-method (labels), 60
labels<-,vector,ANY-method (labels), 60
Lapply, 70
Lapply (Sapply), 100
lapply, 70
List, 61
lm, 41, 72
```
mat\_format\_stdstyle *(*format\_html*)*, [33](#page-32-0) Math,numeric.item-method *(*items*)*, [55](#page-54-1) Math2,numeric.item-method *(*items*)*, [55](#page-54-1) Max *(*Mean*)*, [62](#page-61-0) Mean, [62](#page-61-0) mean, *[62](#page-61-0)* Means, [63](#page-62-0) measurement, *[23](#page-22-0)*, *[59](#page-58-0)*, [65](#page-64-0) measurement,ANY-method *(*measurement*)*, [65](#page-64-0) measurement,data.set-method *(*measurement*)*, [65](#page-64-0) measurement,item-method *(*measurement*)*, [65](#page-64-0) measurement<- *(*measurement*)*, [65](#page-64-0) measurement<-,data.set-method *(*measurement*)*, [65](#page-64-0)

measurement<-,item-method *(*measurement*)*, [65](#page-64-0) Median *(*Mean*)*, [62](#page-61-0) Memisc, [67](#page-66-0) memisc *(*Memisc*)*, [67](#page-66-0) memisc-deprecated, [70](#page-69-0) memisc-package *(*Memisc*)*, [67](#page-66-0) merge, *[25](#page-24-0)* merge,data.frame,data.set-method *(*data.set manipulation*)*, [24](#page-23-0) merge,data.set,data.frame-method *(*data.set manipulation*)*, [24](#page-23-0) merge,data.set,data.set-method *(*data.set manipulation*)*, [24](#page-23-0) Min *(*Mean*)*, [62](#page-61-0) missing.values, *[50](#page-49-1)*, *[67](#page-66-0)* missing.values *(*value.filter*)*, [113](#page-112-0) missing.values,item.vector-method *(*value.filter*)*, [113](#page-112-0) missing.values,NULL-method *(*value.filter*)*, [113](#page-112-0) missing.values-class *(*value.filter*)*, [113](#page-112-0) missing.values<- *(*value.filter*)*, [113](#page-112-0) missing.values<-,ANY,atomic-method *(*value.filter*)*, [113](#page-112-0) missing.values<-,ANY,list-method *(*value.filter*)*, [113](#page-112-0) missing.values<-,ANY,NULL-method *(*value.filter*)*, [113](#page-112-0) missing.values<-,atomic,missing.values-method rbind, *[25,](#page-24-0) [26](#page-25-0) (*value.filter*)*, [113](#page-112-0) missing.values<-,item,ANY-method *(*value.filter*)*, [113](#page-112-0) missing.values<-,item,missing.values-method *(*value.filter*)*, [113](#page-112-0) missing.values<-,item,NULL-method *(*value.filter*)*, [113](#page-112-0) mtable, *[5](#page-4-0)*, *[40,](#page-39-0) [41](#page-40-0)*, *[69](#page-68-0)*, [71,](#page-70-0) *[78](#page-77-0)*, *[102,](#page-101-0) [103](#page-102-0)* mtable\_format\_delim, *[73](#page-72-0)*, [76](#page-75-0) mtable\_format\_html, *[73](#page-72-0)*, [77](#page-76-0) mtable\_format\_latex, *[73](#page-72-0)*, [78](#page-77-0) mtable\_format\_print, *[73](#page-72-0)*, [80](#page-79-0) mtable\_format\_stdstyle *(*mtable\_format\_html*)*, [77](#page-76-0) named.list *(*Utility classes*)*, [113](#page-112-0) named.list-class *(*Utility classes*)*, [113](#page-112-0) names, *[16](#page-15-0)*, *[69](#page-68-0)*

names,importer-method *(*importers*)*, [50](#page-49-1)

negative match, [81](#page-80-0) numeric.item-class *(*items*)*, [55](#page-54-1) nvalid, *[39](#page-38-0)*, *[71](#page-70-0)* nvalid *(*value.filter*)*, [113](#page-112-0) options, *[5](#page-4-0)*, *[34](#page-33-0)*, *[103](#page-102-0)* ordered, *[59](#page-58-0)*, *[65](#page-64-0)* paste, *[7](#page-6-0)* percent, *[39](#page-38-0)*, *[71](#page-70-0)*, [82](#page-81-0) percentages, [83](#page-82-0) print,data.set-method *(*data.set*)*, [22](#page-21-0) print,Date.item-method *(*items*)*, [55](#page-54-1) print,datetime.item-method *(*items*)*, [55](#page-54-1) print,item.vector-method *(*items*)*, [55](#page-54-1) print.css *(*html*)*, [45](#page-44-0) print.ftable\_matrix *(*ftable-matrix*)*, [36](#page-35-0) print.html\_elem *(*html*)*, [45](#page-44-0) print.html\_group *(*html*)*, [45](#page-44-0) print.memisc\_mtable *(*mtable*)*, [71](#page-70-0) prop.table, *[83](#page-82-0)* query, [85](#page-84-0) query,data.set-method *(*query*)*, [85](#page-84-0) query,importer-method *(*query*)*, [85](#page-84-0) query,item-method *(*query*)*, [85](#page-84-0) Range *(*Mean*)*, [62](#page-61-0) range, *[62](#page-61-0)* rbind.data.set *(*data.set manipulation*)*, [24](#page-23-0) rbind.ftable *(*ftable-matrix*)*, [36](#page-35-0) rbind.ftable\_matrix *(*ftable-matrix*)*, [36](#page-35-0) read.dta, *[50](#page-49-1)* read.spss, *[50](#page-49-1)*, *[53](#page-52-0)* recode, *[68](#page-67-0)*, [86](#page-85-0) recode,factor-method *(*recode*)*, [86](#page-85-0) recode,item-method *(*recode*)*, [86](#page-85-0) recode,vector-method *(*recode*)*, [86](#page-85-0) recombine *(*Groups*)*, [42](#page-41-0) relabel, *[73](#page-72-0)*, [91](#page-90-0) relabel.memisc\_mtable *(*mtable*)*, [71](#page-70-0) relabel4 *(*relabel*)*, [91](#page-90-0) relabel4,item-method *(*relabel*)*, [91](#page-90-0) rename, *[69](#page-68-0)*, [93](#page-92-0) reorder, *[70](#page-69-0)*, *[95](#page-94-0)* reorder *(*reorder.array*)*, [94](#page-93-0) reorder.array, [94](#page-93-0)

rep,item.vector-method *(*items*)*, [55](#page-54-1) Reshape, [96](#page-95-0) reshape, *[96](#page-95-0)* retain, [98](#page-97-0) reversed, [99](#page-98-0) reversed,factor-method *(*reversed*)*, [99](#page-98-0) reversed,item.vector-method *(*reversed*)*, [99](#page-98-0) row.names,data.set-method *(*data.set*)*, [22](#page-21-0) rowrename, *[69](#page-68-0)* rowrename *(*dimrename*)*, [29](#page-28-0) sample, data.frame-method *(*sample-methods*)*, [100](#page-99-0) sample,data.set-method *(*sample-methods*)*, [100](#page-99-0) sample,importer-method *(*sample-methods*)*, [100](#page-99-0) sample-methods, [100](#page-99-0) Sapply, *[70](#page-69-0)*, [100](#page-99-0) sapply, *[69,](#page-68-0) [70](#page-69-0)*, *[100](#page-99-0)* set\_measurement *(*measurement*)*, [65](#page-64-0) setAttribs *(*html*)*, [45](#page-44-0) setCodeplan *(*codeplan*)*, [14](#page-13-0) setCodeplan,atomic,codeplan-method *(*codeplan*)*, [14](#page-13-0) setCodeplan,atomic,NULL-method *(*codeplan*)*, [14](#page-13-0) setCodeplan,data.frame,codeplan-method *(*codeplan*)*, [14](#page-13-0) setCodeplan,data.set,codeplan-method *(*codeplan*)*, [14](#page-13-0) setCodeplan,data.set,NULL-method *(*codeplan*)*, [14](#page-13-0) setCodeplan,item,codeplan-method *(*codeplan*)*, [14](#page-13-0) setCodeplan, item, NULL-method *(*codeplan*)*, [14](#page-13-0) setCoefTemplate *(*styles*)*, [102](#page-101-0) setContent *(*html*)*, [45](#page-44-0) setStyle *(*html*)*, [45](#page-44-0) setSummaryTemplate, *[41](#page-40-0)* setSummaryTemplate *(*styles*)*, [102](#page-101-0) show, *[3](#page-2-0)*, *[12](#page-11-0)* show,annotation-method *(*annotations*)*, [3](#page-2-0) show,codebook-method *(*codebook*)*, [12](#page-11-0) show,data.set-method *(*data.set*)*, [22](#page-21-0) show,Date.item-method *(*items*)*, [55](#page-54-1) show,datetime.item-method *(*items*)*, [55](#page-54-1)

show,item.vector-method *(*items*)*, [55](#page-54-1) show,named.list-method *(*Utility classes*)*, [113](#page-112-0) show,spss.fixed.importer-method *(*importers*)*, [50](#page-49-1) show,spss.portable.importer-method *(*importers*)*, [50](#page-49-1) show,spss.system.importer-method *(*importers*)*, [50](#page-49-1) show,Stata.importer-method *(*importers*)*, [50](#page-49-1) show,Stata\_new.importer-method *(*importers*)*, [50](#page-49-1) show,value.filter-method *(*value.filter*)*, [113](#page-112-0) show,value.labels-method *(*labels*)*, [60](#page-59-0) show\_html, *[35,](#page-34-0) [36](#page-35-0)* show\_html *(*format\_html*)*, [33](#page-32-0) sort-methods, [101](#page-100-0) sort.data.frame *(*sort-methods*)*, [101](#page-100-0) sort.data.set *(*sort-methods*)*, [101](#page-100-0) spss.file *(*importers*)*, [50](#page-49-1) spss.fixed.file, *[114](#page-113-0)* spss.fixed.file *(*importers*)*, [50](#page-49-1) spss.fixed.importer-class *(*importers*)*, [50](#page-49-1) spss.portable.file, *[114](#page-113-0)* spss.portable.file *(*importers*)*, [50](#page-49-1) spss.portable.importer-class *(*importers*)*, [50](#page-49-1) spss.system.file, *[114](#page-113-0)* spss.system.file *(*importers*)*, [50](#page-49-1) spss.system.importer-class *(*importers*)*, [50](#page-49-1) Stata.file *(*importers*)*, [50](#page-49-1) Stata.importer-class *(*importers*)*, [50](#page-49-1) Stata\_new.importer-class *(*importers*)*, [50](#page-49-1) StdDev *(*Mean*)*, [62](#page-61-0) str.character.item *(*items*)*, [55](#page-54-1) str.data.set *(*data.set*)*, [22](#page-21-0) str.datetime.item *(*items*)*, [55](#page-54-1) str.double.item *(*items*)*, [55](#page-54-1) str.integer.item *(*items*)*, [55](#page-54-1) style *(*html*)*, [45](#page-44-0) style<- *(*html*)*, [45](#page-44-0) styles, [102](#page-101-0) subset, *[25](#page-24-0)*, *[68](#page-67-0)* subset.data.set *(*data.set

manipulation*)*, [24](#page-23-0) subset.spss.fixed.importer *(*importers*)*, [50](#page-49-1) subset.spss.portable.importer *(*importers*)*, [50](#page-49-1) subset.spss.system.importer *(*importers*)*, [50](#page-49-1) subset.Stata.importer *(*importers*)*, [50](#page-49-1) subset.Stata\_new.importer *(*importers*)*, [50](#page-49-1) Substitute, [103](#page-102-0) substitute, *[103](#page-102-0)* summary,data.set-method *(*data.set*)*, [22](#page-21-0) summary,Date.item-method *(*items*)*, [55](#page-54-1) summary,datetime.item-method *(*items*)*, [55](#page-54-1) summary,item.vector-method *(*items*)*, [55](#page-54-1) Summary,numeric.item-method *(*items*)*, [55](#page-54-1) summary.withVCov *(*withSE*)*, [118](#page-117-0) summaryTemplate *(*styles*)*, [102](#page-101-0) syms *(*as.symbols*)*, [7](#page-6-0) syntactic-sugar, [104](#page-103-0)

Table, *[39](#page-38-0)*, *[71](#page-70-0)*, [105](#page-104-0) table, *[8](#page-7-0)*, *[39](#page-38-0)*, *[110](#page-109-0)* Table,atomic-method *(*Table*)*, [105](#page-104-0) Table,factor-method *(*Table*)*, [105](#page-104-0) Table,item.vector-method *(*Table*)*, [105](#page-104-0) tail,data.set-method *(*data.set*)*, [22](#page-21-0) tail,importer-method *(*importers*)*, [50](#page-49-1) template, *[103](#page-102-0)* template *(*applyTemplate*)*, [5](#page-4-0) tibbles, [106](#page-105-0) to.data.frame, [107](#page-106-0) toLatex, *[69](#page-68-0)*, *[108](#page-107-0)*, [108](#page-107-0) toLatex.memisc\_mtable *(*mtable*)*, [71](#page-70-0) trim\_labels, [112](#page-111-0) trim\_labels,data.set-method *(*trim\_labels*)*, [112](#page-111-0) trim\_labels,item.vector-method *(*trim\_labels*)*, [112](#page-111-0)

unique, *[25](#page-24-0)* unique,data.set-method *(*data.set manipulation*)*, [24](#page-23-0) unique,item.vector-method *(*items*)*, [55](#page-54-1) Utility classes, [113](#page-112-0) utils, *[108](#page-107-0)*

valid.range *(*value.filter*)*, [113](#page-112-0)

valid.range,item.vector-method *(*value.filter*)*, [113](#page-112-0) valid.range,NULL-method *(*value.filter*)*, [113](#page-112-0) valid.range-class *(*value.filter*)*, [113](#page-112-0) valid.range<- *(*value.filter*)*, [113](#page-112-0) valid.range<-, ANY, atomic-method *(*value.filter*)*, [113](#page-112-0) valid.range<-,ANY,NULL-method *(*value.filter*)*, [113](#page-112-0) valid.range<-,atomic,valid.range-method *(*value.filter*)*, [113](#page-112-0) valid.range<-,item,valid.range-method *(*value.filter*)*, [113](#page-112-0) valid.values *(*value.filter*)*, [113](#page-112-0) valid.values,item.vector-method *(*value.filter*)*, [113](#page-112-0) valid.values,NULL-method *(*value.filter*)*, [113](#page-112-0) valid.values-class *(*value.filter*)*, [113](#page-112-0) valid.values<- *(*value.filter*)*, [113](#page-112-0) valid.values<-,ANY,atomic-method *(*value.filter*)*, [113](#page-112-0) valid.values<-,ANY,NULL-method *(*value.filter*)*, [113](#page-112-0) valid.values<-,atomic,valid.values-method *(*value.filter*)*, [113](#page-112-0) valid.values<-,item,valid.values-method *(*value.filter*)*, [113](#page-112-0) value.filter, *[57](#page-56-0)*, *[60](#page-59-0)*, [113](#page-112-0) value.filter,item-method *(*value.filter*)*, [113](#page-112-0) value.filter,NULL-method *(*value.filter*)*, [113](#page-112-0) value.filter-class *(*value.filter*)*, [113](#page-112-0) value.labels-class *(*labels*)*, [60](#page-59-0) Var *(*Mean*)*, [62](#page-61-0) vcov.withVCov *(*withSE*)*, [118](#page-117-0) view, [115](#page-114-0) view\_html, *[115](#page-114-0)*, [116](#page-115-1) viewPrep *(*view*)*, [115](#page-114-0) Weighted.Mean *(*Mean*)*, [62](#page-61-0)

weighted.mean,item.vector-method *(*items*)*, [55](#page-54-1) wild.codes, [117](#page-116-0) wild.codes,item-method *(*wild.codes*)*, [117](#page-116-0) with.grouped.data *(*Groups*)*, [42](#page-41-0) withGroups *(*Groups*)*, [42](#page-41-0)

```
within
, 23
within,data.set-method
(data.set
)
, 22
within.grouped.data
(Groups
)
, 42
withinGroups
(Groups
)
, 42
withSE, 118withVCov
(withSE
)
, 118
wording
(annotations
)
,
3
wording<-
(annotations
)
,
3
Write
, 119
Write.ftable_matrix
(ftable-matrix
)
, 36
write.mtable
(mtable
)
, 71
write_html
, 35
, 36
write_html
(format_html
)
, 33
```
xtabs , *[39](#page-38-0)* , *[68](#page-67-0)*